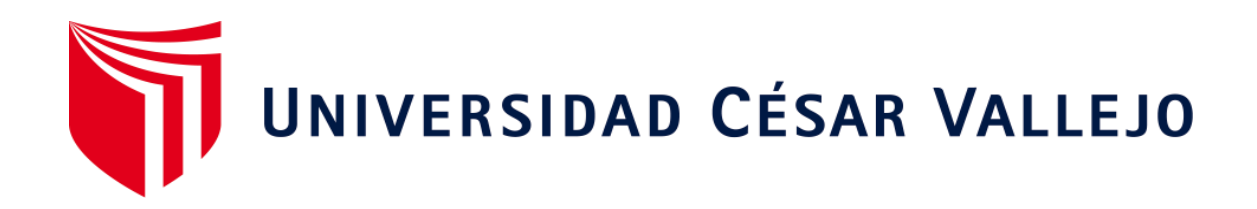

# **FACULTAD DE INGENIERÍA Y ARQUITECTURA**

# ESCUELA PROFESIONAL DE INGENIERÍA INDUSTRIAL

**Herramientas** lean ma**nufacturing para reducir los costos de producción en una empresa textil, Santa Anita, 2023** 

# **TESIS PARA OBTENER E**L TÍTULO **PROFESIONAL DE: I**ngeniero **I**ndustrial

## **AUTORES:**

Palomino Flores, Scott Elber (o[rcid.org/0000-0002-6437-9465\)](https://orcid.org/0000-0002-6437-9465)  Carhuachin Sanchez, Nixon Gabriel ([orcid.org/0000-0002-5219-7357\)](https://orcid.org/0000-0002-5219-7357) 

## **ASESOR:**

Mg. Ing. Ramos Harada, Freddy Armando [\(orcid.org/0000-0002-3619-5140\)](http://orcid.org/0000-0002-3619-5140)

**LÍNEA DE INVESTIGACIÓN:**  Gestión Empresarial y Productiva

**LÍNEA DE RESPONSABILIDAD SOCIAL UNIVERSITARIA:**

Desarrollo económico, empleo y emprendimiento

LIMA - PERÚ 2023

#### **Dedicatoria**

A mis padres por su dedicación y disposición para brindarme la ayuda necesaria en todo momento.

Nixon Carhuachin

A mi familia por su generoso apoyo y ayuda en momentos clave, quienes han sido mi fuente constante de inspiración y motivación.

Scott Palomino

#### **Agradecimiento**

A Dios por su amor incondicional y su constante protección. Gracias por guiarme y darme la fuerza para superar los desafíos durante todo el proceso.

A mis padres, les agradezco infinitamente por su apoyo incondicional, amor y sacrificio. Gracias por siempre estar ahí para mí, por creer en mis sueños y apoyarme en cada paso que he dado.

Nixon Carhuachin

A Dios, por ser mi guía y por darme la sabiduría y la paciencia para superar los obstáculos en el camino.

A mi asesor por su orientación, apoyo, paciencia y dedicación para ayudarme a alcanzar mis metas.

A mi madre por su amor incondicional, sacrificio y apoyo durante toda mi vida.

Scott Palomino

# **ÍNDICE DE CONTENIDOS**

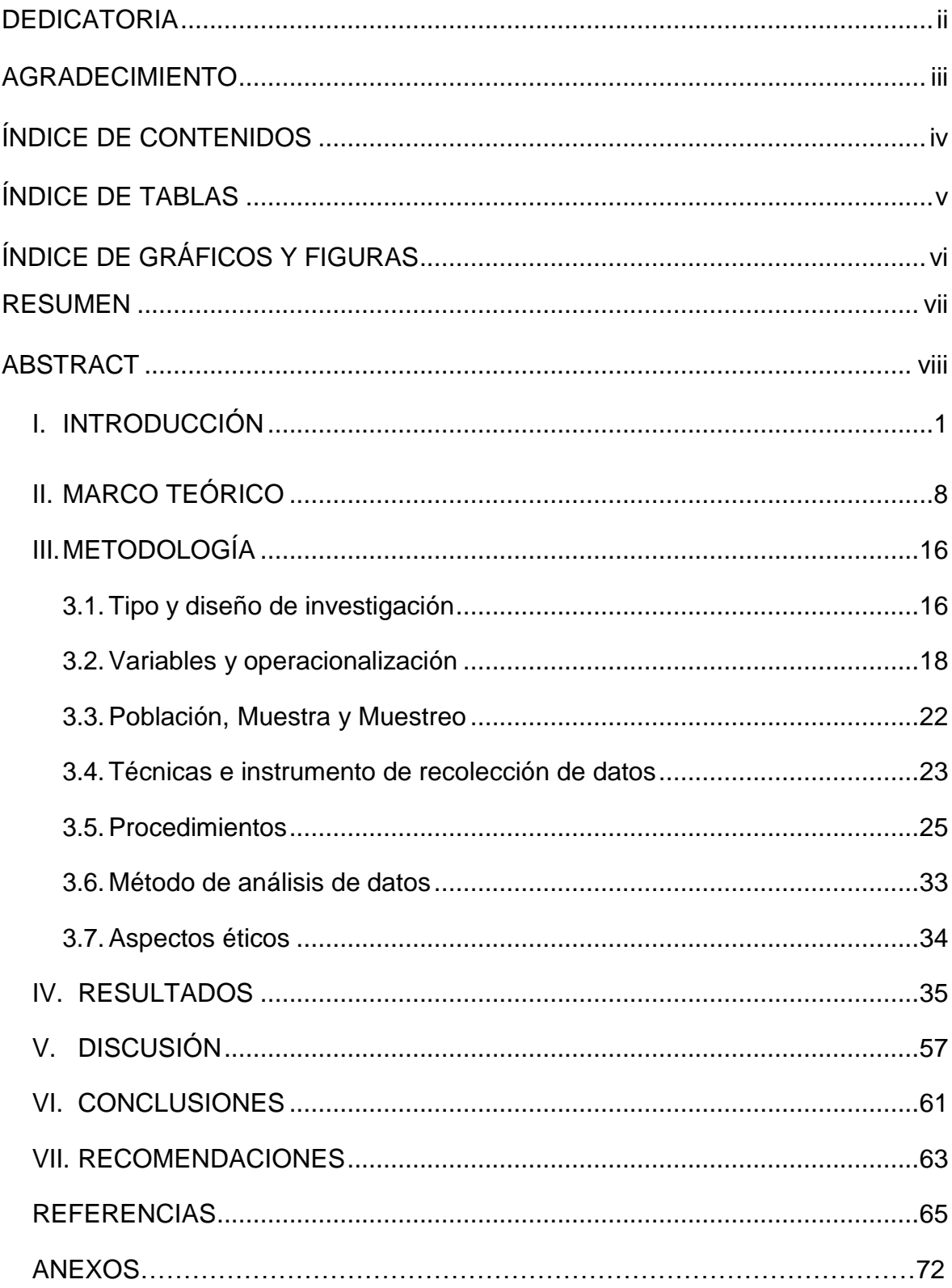

## ÍNDICE **DE TABLAS**

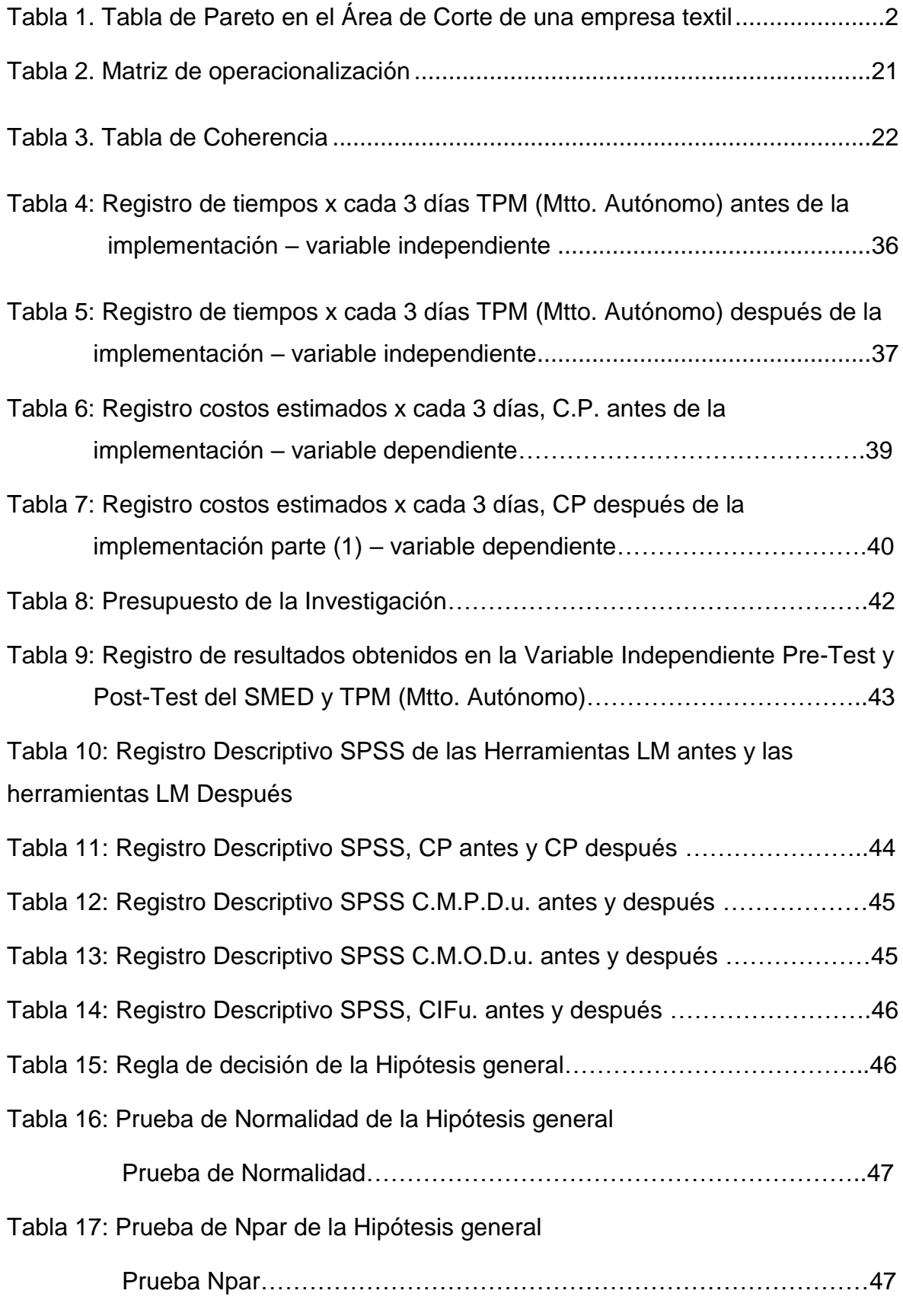

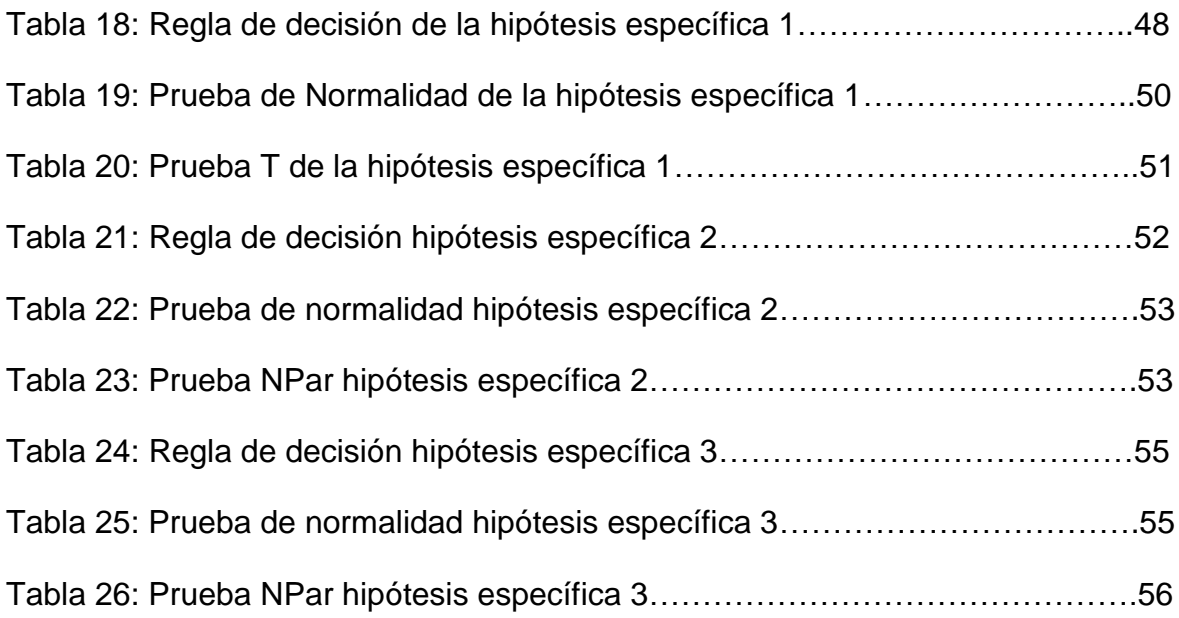

# ÍNDICE **DE GRÁFICOS Y FIGURAS**

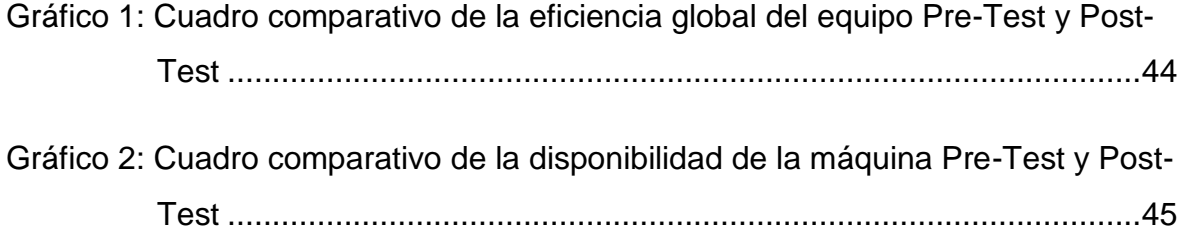

#### **RESUMEN**

El presente estudio de investigación tuvo por finalidad determinar cómo las herramientas Lean Manufacturing reducen los costos de producción unitarios en una empresa textil del distrito de Santa Anita en el año 2023.

Mediante el tipo de investigación aplicada, nivel descriptivo y explicativo y diseño experimental, pre experimental, de pre prueba y post prueba. La unidad de análisis son los accidentes laborales, por lo que la población son la colección de 17 mediciones de mis indicadores evaluados cada 3 días en la empresa textil. La muestra es igual que la población, por tanto, censal. Para recolectar información se empleó la técnica de observación y las fichas de registros de datos como instrumentos.

Se concluyó que la implementación de las herramientas LM reducen significativamente los costos de producción en S/501.476, ya que antes se registró un costo de producción de S/6 278.2735 y después S/5 776.8029; esta diferencia es significativa, según lo comprueba el valor estadístico de sig.= 0,001<0,05 antes y sig.= 0,434>0,05 después.

**Palabras Clave:** Lean manufacturing, costos de producción, SMED, TPM (Mantenimiento Autónomo)

#### **ABSTRACT**

The purpose of this research study was to determine how Lean Manufacturing tools reduce unit production costs in a textile company in the Santa Anita district in the year 2023.

Through the type of applied research, descriptive and explanatory level and experimental, pre-experimental, pre-test and post-test design. The unit of analysis is work accidents, so the population is the collection of 17 measurements of my indicators evaluated every 3 days in the textile company. The sample is the same as the population, therefore, census. To collect information, the observation technique and data recording sheets were used as instruments.

It was concluded that the implementation of LM tools significantly reduces production costs by S/501,476, since before a production cost of S/6 278.2735 was recorded and later S/5 776.8029; This difference is significant, as proven by the statistical value of sig.= 0.001<0.05 before and sig.= 0.434>0.05 after.

**Keywords:** Lean manufacturing, production costs, SMED, TPM (Autonomous Maintenance).

#### **I. INTRODUCCIÓN**

En la actualidad, la industria textil enfrenta una gran presión internacional para mejorar su sostenibilidad y reducir su impacto ambiental. La producción de textiles ha sido históricamente una de las principales responsables de la degradación ambiental, lo cual ha generado un escrutinio detallado por parte de consumidores y reguladores en diversas partes del mundo. los consumidores y los reguladores en todo el mundo. Además, la competencia global ha llevado a una reducción constante de los precios y una mayor exigencia para reducir los gastos de producción. Para poder sobrevivir en este mercado, las empresas textiles necesitan encontrar formas de reducir los gastos de producción sin sacrificar la calidad de la prenda o la sostenibilidad ambiental. Esto ha generado la necesidad de aplicar enfoques y herramientas que posibiliten optimizar las etapas de producción y disminuir los residuos generados, de modo que sea posible reducir los gastos de producción sin comprometer los estándares de calidad de la prenda ni la sostenibilidad ambiental.

En el Perú, la industria textil enfrenta el desafío de disminuir los gastos de producción para incrementar su rendimiento financiero y posición competitiva en un mercado cada vez más exigente. La falta de eficiencia en los procesos productivos, la variabilidad en la calidad de la prenda y el alto nivel de residuos constituyen importantes desafíos que impactan a la industria textil peruana. Esto se traduce en una reducción en la rentabilidad de las empresas y en una menor capacidad para competir con otras empresas del mercado. La implementación de herramientas y metodologías que permitan optimizar los costos en la producción sobre sus procesos y reducir los desperdicios puede ser fundamental para mejorar la rentabilidad y competitividad de la industria textil peruana. Por ende, se vuelve imprescindible descubrir estrategias para optimizar los procesos de producción, sin sacrificar los estándares de calidad de la prenda ni aumentar los gastos de producción, de manera que se pueda mantener y mejorar la posición de la industria textil peruana tanto a nivel nacional como global.

En la empresa textil, se presenta una situación problemática debido a la ausencia de herramientas de manufactura esbelta, encontrándose como la problemática la falta de limpieza en los Stands del almacén que ocasionan manchas en las prendas, exceso de merma por proceso y desperdicio de merma, procesos repetitivos sin descansos, paradas de máquinas que causan el uso de máquinas menos eficientes, los problemas mencionados originan que la productividad disminuya y tenga sobrecostes de producción.

Una forma de mejorar las deficiencias encontradas después de completar el trabajo es mediante la realización de recomendaciones precisas. Para ello, es fundamental analizar los problemas utilizando el diagrama de Ishikawa.

De acuerdo al diagrama de Ishikawa [\(Anexo 19\)](#page-90-0) se identificaron 12 problemas que afectan la productividad de la empresa textil.

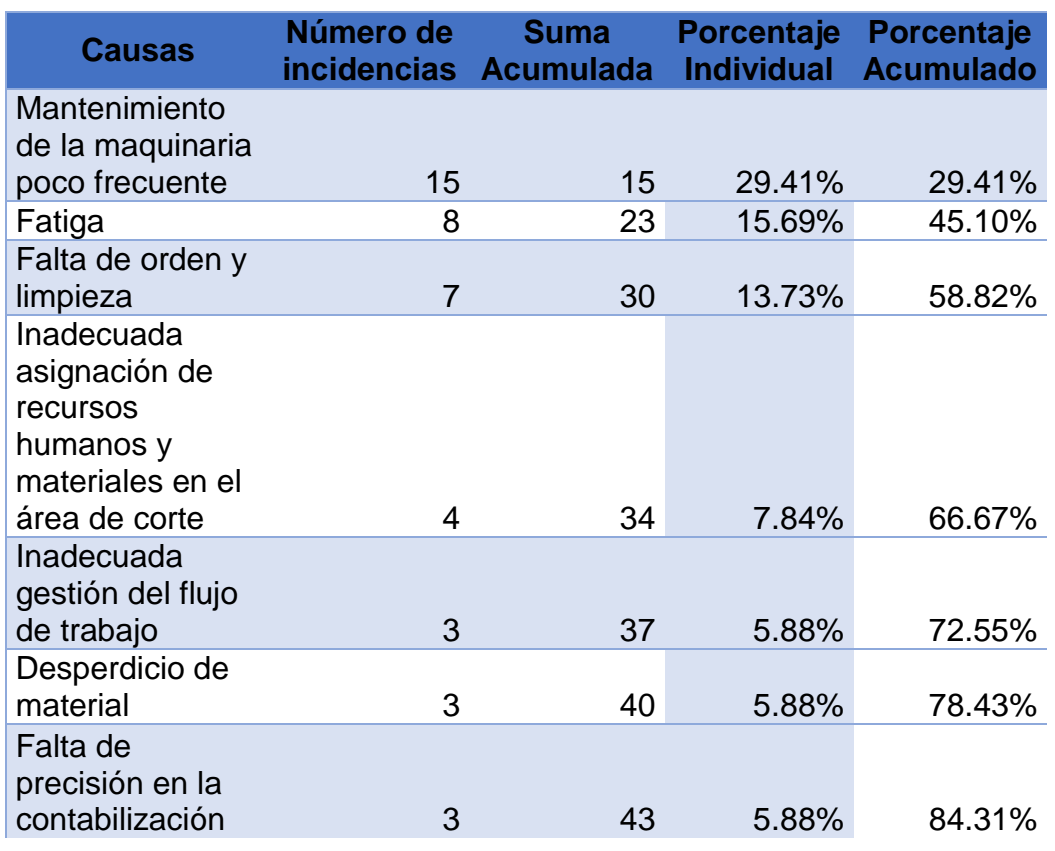

Tabla 1. Tabla de Pareto en el Área de Corte de una empresa textil [\(Anexo](#page-92-0)  [20\)](#page-92-0)

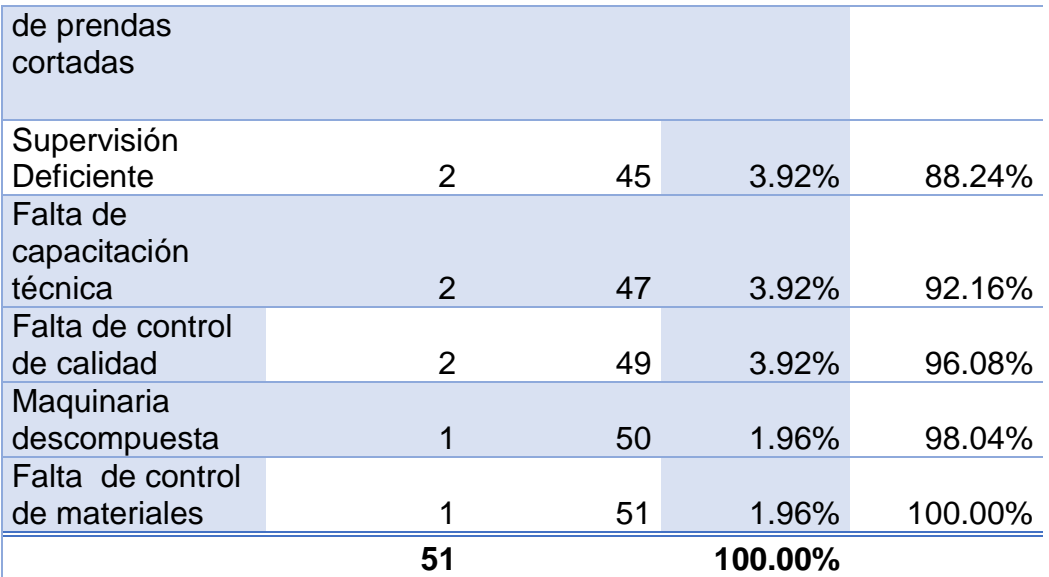

En base a lo expuesto, se estableció el título de la investigación como: 'Herramientas Lean Manufacturing para reducir los costos de producción en una empresa textil - 2023'

**Formulación del problema.** Dentro del problema general encontramos ¿Cómo las herramientas Lean Manufacturing reducirá los costos de producción en una empresa textil, Santa Anita, 2023? También se tiene como primer problema específico ¿Cómo las herramientas Lean Manufacturing reducirá los costos de materia prima directa en una empresa textil, Santa Anita, 2023?; como segundo problema específico ¿Cómo las herramientas Lean Manufacturing reducirá los costos de mano de obra directa en una empresa textil, Santa Anita, 2023?; como tercer problema específico ¿Cómo las herramientas Lean Manufacturing reducirá los costos indirectos de fabricación en una empresa textil, Santa Anita, 2023?.

**Justificación del estudio.** La justificación teórica se enfoca en utilizar fuentes de investigación para aplicar el enfoque de manufactura esbelta y potenciar la eficiencia en el proceso productivo, disminuyendo los costos y aumentando la calidad de los productos. En cuanto a la justificación social, se busca hacer partícipe a los colaboradores que forman parte del proceso productivo o que

están relacionados en la implementación de Lean Manufacturing para fomentar una cultura de mejora continua y de compromiso con la empresa, generando un ambiente de trabajo más participativo y colaborativo. Además, esto permitirá mejorar la seguridad laboral, disminuyendo el riesgo de accidentes en el trabajo. Repescto a la justificación económica, se espera que la implementación de manufactura esbelta permita a la empresa textil reducir los gastos de manufactura, incrementar la eficiencia operativa y elevar los estándares de calidad de los productos., generando así mayores ingresos y una mayor competitividad en el mercado. De esta manera, se espera que la investigación tenga un impacto positivo en la empresa textil y en el sector en general, promoviendo un entorno donde se fomente la constante mejora y eficiencia en la producción.

**Hipótesis.** Según Creswell, J. (2018) "Las hipótesis cuantitativas, por otro lado, son predicciones que hace el investigador sobre los resultados esperados de las relaciones entre las variables." (p. 227). La presente investigación tiene como hipótesis general Las herramientas Lean Manufacturing reducen los costos de producción en una empresa textil, Santa Anita, 2023. Como primera hipótesis específica Las herramientas Lean Manufacturing reducen los costos de materia prima directa en una empresa textil, Santa Anita, 2023. Como segunda hipótesis específica Las herramientas Lean Manufacturing reducen los costos de mano de obra directa en una empresa textil, Santa Anita, 2023. Como tercera hipótesis específica Las herramientas Lean Manufacturing reducen los costos indirectos de fabricación en una empresa textil, Santa Anita, 2023

**Objetivos.** El objetivo general de nuestro proyecto de investigación es Determinar cómo las herramientas Lean Manufacturing reducen los costos de producción unitarios en una empresa textil, Santa Anita, 2023. Como primer objetivo específico se tiene Determinar cómo las herramientas Lean Manufacturing reducen los costos de materia prima directa unitario en una empresa textil, Santa Anita, 2023; Como segundo objetivo específico Determinar cómo las herramientas Lean Manufacturing reducen los costos de mano de obra directa unitario en una empresa textil, Santa Anita, 2023 y por último el tercer objetivo específico es Determinar cómo las herramientas Lean Manufacturing reducen los costos indirectos de fabricación en una empresa textil, Santa Anita, 2023. De acuerdo a los autores Marisol Véliz y Mariasol Culcay en su libro "Contabilidad de costos: Conceptos Elementales" (2022), menciona que el costo de producción se origina durante el proceso de conversión de materia prima en productos terminados y está compuesto por tres componentes principales: materia prima directa, mano de obra directa y costos indirectos de fabricación.

#### **II. MARCO TEÓRICO**

#### **Antecedentes Nacionales:**

Garcia y Vertiz (2022), en su tesis "Propuesta de mejora en la gestión de la producción y mantenimiento para reducir costos en una empresa de calzado", planteó como objetivo calcular el impacto sobre los costos de producción, la metodología que usó fue de tipo aplicada y diseño pre-experimental. Según el análisis realizado tuvo como resultado una reducción del 82.62% en las horas improductivas, además de generar un menor costo de producción para el calzado de seguridad industrial aplicando herramientas de LM como Ingeniería de Métodos, 5s, SMED y TPM (Mantenimiento Autónomo). La conclusión obtenida fue que se logró reducir los costos de producción en un 82.90% al aplicar un estudio de métodos y tiempos para esto se realizaron fichas de registro de diagrama de actividades, diagramas de Gantt de las actividades y fichas técnicas, que ayudaron a reducir el tiempo de paradas de la maquinaria, reducir el movimiento del personal y reducir los defectos en el producto al finalizar sus procesos.

Martinez (2019), en su tesis "Implementación de lean manufacturing para disminuir los costos por desperdicios del área de producción de la empresa de calzados Luana S.A.C, 2019", planteó como objetivo disminuir los gastos generados por los residuos en la empresa, la metodología tuvo como tipo de investigación una investigación aplicada con un diseño experimental. Según el análisis realizado tuvo como resultado un ahorro del 44% promedio sobre los productos defectuosos luego de haberse aplicado los métodos de Lean Manufacturing donde se incluyó la elaboración de diagramas del desarrollo del proceso productivo, estudio de tiempos y diagramas de causa-efecto para identificar la solución, posterior a ello se realizó la implementación de 5S. En conclusión, después de que el autor aplicara las herramientas de 5s, logró disminuir en un 43% el tiempo que se invertía en buscar materiales y lidiar con desorden, entre otros aspectos, asimismo cuando empleó el método Poka Yoke disminuyó en un 36% el desperdicio de materiales

Liza (2019), en su tesis "Propuesta de mejora en el área de producción mediante el uso de herramientas Lean Manufacturing para reducir costos en la empresa

Grupo Matisse S.A.C", planteó como objetivo mejorar el sector de producción por medio de la implementación de herramientas de manufactura esbelta a través de la aplicación de 5s identificado con tarjetas rojas, posterior a ello un layout de la planta y por último la aplicación del Poka Yoke, con el objetivo de disminuir los costos generados por la empresa, la metodología tuvo como tipo de investigación una investigación aplicada con un diseño pre-experimental. Según el análisis realizado tuvo como resultado una disminución de alrededor del 81% en los costos asociados al área de producción después de implementar las mejoras. Según la conclusión realizada obtuvo un 80% en gastos relacionados con la etapa del proceso productivo se deben a una prolongado duración promedio necesario para completar las tareas y a una administración inadecuada del suministro de materiales.

Aspillaga (2022), en su tesis "Propuesta de mejora mediante la aplicación de herramientas de Lean Manufacturing para reducir costos en el proceso de packing de una empresa agroindustrial", planteó como objetivo buscar evaluar la repercusión de la iniciativa de mejora, llevada a cabo mediante el uso de herramientas de manufactura esbelta en los departamentos de fabricación de los productos y operaciones y cuidados para las maquinarias, la metodología tuvo como tipo de investigación una investigación formal y matemática con un diseño diagnóstico y propositivo. Según el análisis realizado tuvo como resultado sobre la implementación del SMED una mejora del 59% en promedio y sobre la implementación del 5S en una mejora del 69% en promedio. Según la conclusión realizada obtuvo la implementación de la iniciativa de mejora mediante el uso de herramientas de manufactura esbelta incidiendo en sus costos, puesto que estos disminuyeron en un 23.24%.

Gonzales, Marulanda y Echeverry (2018), en su artículo de investigación "Diagnóstico para la implementación de las herramientas Lean Manufacturing, desde la estrategia de operaciones en algunas empresas del sector textil confección de Colombia: reporte de caso", planteó como objetivo obtener una comprensión de los factores pertinentes que juegan un papel en su aplicación de herramientas en Manufactura esbelta, La metodología empleada consistió en una

investigación mixta, utilizando un enfoque de estudio de caso y seleccionando una muestra de acuerdo a la conveniencia del autor. Según el análisis realizado tuvo como resultado que el 85.71% de los líderes empresariales tienen una actitud positiva hacia la implementación de herramientas de manufactura esbelta, donde se implica la disminución de los costos y el logro de la estabilidad en el proceso de aprendizaje sobre lapsos breves. Según la conclusión realizada las empresas de confección deben adoptar prácticas como las 5S, Kaizen, Just-in-Time, Gestión Total de Calidad (TQM) y otras, con el objetivo de fomentar la mejora continua, fortalecer su capacidad de competir en el ámbito comercial y asegurar la fidelidad de su base de clientes para mantener su presencia en el negocio.

#### **Antecedentes Internacionales:**

Silva, Bertollo y Silva (2017) in his research article "The use of costing methods in Lean Manufacturing industries: a kiterature review", had the objective consists of assessing the level of incorporation of costing methodologies (VSC, TDABC, and ABC) within lean companies by watching the integration of these methods into the reality of the lean manufacturing model, the methodology he used was a methodology that delves into the various perspectives of a topic. According to the analysis carried out, the result was that the implementation of ABC about production costs was 28.57% in terms of providing clearer clarity regarding the pricing of items during the process of determining costs and the the display of the outcomes. The conclusion was that most of the costing methods used were served as a foundation for developing the waste identification process and conducting an assessment comparing the traditional system.

Álava, R. & Goya, A. (2022), en su tesis "Implementación de herramientas Lean Manufacturing para optimizar los costos de producción y aumentar la productividad en una empresa productora de absorbentes en la ciudad de Guayaquil", planteó como objetivo aplicar técnicas en Manufactura Esbelta con el objetivo de optimizar la eficiencia en los procesos productivos para la elaboración del producto y minimizar sus costos primarios, la metodología tuvo como tipo de investigación una investigación aplicada con un diseño experimental usando el método analítico y el método analítico sintético como método de investigación. Según el análisis

realizado tuvo como resultado una reducción del 6% en cuanto a los costos asociados a la producción. La conclusión es que debido a su aplicación de técnicas de manufactura esbelta (SMED y VSM), la empresa logró reducir los tiempos de inactividad y minimizar los desperdicios en las distintas líneas de su planta. En particular, se consiguió disminuir el índice de residuos en la línea de producción de productos femeninos de 2.74% a 2.53%, en la línea de producción de pañales 2 de 4.77% a 2.81%, y en la línea de producción de pañales 3 de 5.13% a 3.52%.

Amiel, Vargas y Viacava (2022), in his research article "Increase the efficiency of the machine production process in textile companies through a model based on TPM and SMED", aimed to enhance production efficiency in medium-sized textile companies. The focus was on reducing unplanned machine stops and breakdowns, along with minimizing preparation times through standardized processes. The analysis revealed that the implementation of TPM and SMED tools resulted in a 2.28% increase in production efficiency, a 35% reduction in machine preparation times, and a 13.28% improvement in Overall Equipment Efficiency (OEE) for a medium-sized textile company. The research encompasses both qualitative and quantitative aspects, featuring a practical application. The conclusion suggests the feasibility of the implemented model, advocating for its implementation in other production lines within the company.

Prasad, et al (2020), in his research article "A framework for lean manufacturing implementation in Indian textile industry", the objective was the applying lean techniques within the textile market. According to the analysis carried out, the result was that the radar diagram shows that after implementing the LM tools there will be an improvement of 10 points, from the initial 2 points. The conclusion was the rise in the score demonstrates the company's enhanced lean practices, providing a significant advantage in the fiercely competitive textile industry.

Pari, Mendoza y Flores (2022), in his research article "Application of Lean Manufacturing for the reduction of nonconforming products and manufacturing times in a textile company", The main objective of their research was to optimize production timelines and the occurrence of defective products in the sewing

department. Through the implementation of strategies such as 5S methodology, standardized work procedures, and line balancing, they were able to significantly reduce lead times and the number of non-conforming products. Resulting in an 11% enhance in the overall efficiency of the production line. The researchers concluded that their proposed model offers substantial benefits to the textile industry, enabling significant and remarkable continuous process improvements.

### **TEORÍAS RELACIONADAS LEAN MANUFACTURING:**

De acuerdo a Vinodh, S. (2022), la definición de Lean Manufacturing implica que un sistema de producción tenga la habilidad de asegurar procesos eficientes, reducir o eliminar los desperdicios y añadir valor a los productos o servicios generados. De acuerdo al autor nos menciona que las 4 herramientas básicas: 5S, TPM, VSM y Workcell. Además, nos menciona como herramientas secundarias de Lean Manufacturing a P-Y, SMED, JIT, Automation, Heijunka y Kanban que complementan a las herramientas básicas.

#### **DIMENSIÓN 1: SMED**

Vinodh, S. (2022), nos menciona que es una herramienta eficaz para reducir los tiempos de cambio o de preparación, transformando las tareas realizadas durante la parada de la máquina (tareas internas) en tareas que se pueden realizar durante la operación de la máquina (tareas externas). Este enfoque tiene como propósito analizar y reducir los tiempos de preparación, con el fin de reducirlos de horas a minutos. De esta forma, reduce los tiempos de preparación y mejora la eficiencia de la fabricación, además, también optimizar la secuencia operativa e incrementa su productividad general.

#### **DIMENSIÓN 2: TPM**

Según Vinodh, S. (2022), describe TPM como una herramienta que, cuando se usa, nos brinda cero fallas, cero accidentes y cero averías, de esta manera se mejora su eficiencia en la producción

#### **MANTENIMIENTO AUTÓNOMO:**

Para cerrar la brecha entre los operarios y el personal de mantenimiento,

este pilar trata de enseñar a los operarios mediante una capacitación básica en mantenimiento, de esta forma pueden realizar estas tareas por su cuenta.

Argueta (2022) en su estudio, destaca la necesidad de que los operadores se encarguen de las labores de mantenimiento, tales como limpieza, engrase, lubricación, ajuste de tuercas y cambio de aceite, mientras el equipo de mantenimiento programado se ocupa de otras tareas.

#### **VARIABLE DEPENDIENTE COSTOS DE PRODUCCION**

De acuerdo a Casanova, Núñez, Navarrete y Proaño (2021) los costos de producción son el conjunto de recursos, tanto financieros como materiales, así como el esfuerzo y la implementación de procesos necesarios para crear un producto o servicio. Estos costos representan la inversión realizada en producción y consisten en los diversos gastos necesarios para obtener el producto o servicio final. También indica que el costo de producción incluye el gasto en efectivo, materiales, trabajo y procedimientos necesarios para producir el producto. productos o servicios. Véliz y Culcay (2020) tienen un concepto similar, descomponen los costos de producción en: costos directos de materia prima, costos directos de mano de obra y costos indirectos de fabricación.

**Costos de materia prima directa:** Según Lucero, Luparia, Medina, Perez (2017), son aquellos que se incurren al adquirir las materias primas que se incorporan al proceso productivo y son transformados en productos listos para su venta o en proceso. Estos costos pueden ser rastreados de manera fiable y se relacionan directamente con los objetos de costos.

**Costos de mano de obra directa:** Para Lucero, Luparia, Medina, Perez (2017), es la remuneración que se le otorga al individuo por su labor física o mental en la consecución de un objetivo específico, en este caso la transformación de materiales en productos manufacturados. Estos costos pueden ser asignados al objeto de costo de manera confiable desde una perspectiva económica.

**Costos** indirectos de fabricación: Arango, Sanchez y Vargas (2019), nos indican que en la industria se les denomina aquellos gastos necesarios para el proceso de elementos de fabricación que no se consideran materiales directos o mano de obra directa.

#### **III. METODOLOGIA**

#### **3.1. Tipo y diseño de la investigación**

**Enfoque:** Sanchez (201), es describir, explicar, predecir y controlar las causas de los fenómenos, apoyándose en la recolección rigurosa de información y su manejo, examen e comprensión mediante el método hipotético-deductivo. La métrica o cuantificación es fundamental en este enfoque, ya que se asigna un número a los fenómenos medibles para obtener resultados objetivos y precisos. En el mismo sentido, Muños y Solis (2021) destacan la importancia de la evaluación cuantitativa o sumativa en cualquier contexto práctico. Esta forma de evaluación, utilizada para medir y cuantificar los resultados finales de un programa o actividad, se enfoca en la medición objetiva y precisa del análisis de los resultados y el efecto de una actividad o programa. De esta manera, ambas fuentes coinciden en que la métrica o cuantificación es fundamental en el enfoque cuantitativo de investigación y en la evaluación práctica de cualquier programa o actividad. El enfoque cuantitativo utilizado en nuestra investigación es caracterizado por su enfoque hipotéticodeductivo debido a que asumimos que existe una serie de problemas en mi empresa, los cuales analizo utilizando primero el diagrama de Ishikawa, la técnica de causa y efecto y el principio de Pareto, esto me permite identificar los problemas principales que afectan a mi empresa.

**Tipo:** La finalidad de la investigación fue de tipo aplicada, Álvarez (2020) indica que: La investigación aplicada se enfoca en la obtención de conocimientos nuevos que puedan ser utilizados para resolver problemas prácticos. De acuerdo a Lewensohn y Mayer (2020), la investigación aplicada está diseñada para ampliar el conocimiento contextual y promover futuras investigaciones y aplicaciones prácticas en distintos campos. Entonces en el estudio de investigación se implementará una mejora sobre la evaluación, con el propósito de disminuir los gastos de manufactura, esto se llevará a cabo utilizando los indicadores presentados en las herramientas Lean Manufacturing para medir y mejorar, realizando evaluaciones y mediciones precisas.

**Nivel:** El nivel de la investigación fue de nivel descriptivo y explicativo, para Acevedo y Linares (2022), el nivel descriptivo toma las actividades de etapa de

elección y ejecución se llevan cabo en función del contexto problemático y sistémico, lo que se considera un factor fundamental para comprender y analizar dichos procesos. Además, Wintersberger y Saundeers (2020), indica que el nivel explicativo implica evaluar la capacidad de un modelo para explicar un fenómeno a través de la medición y descripción de variables, así como estableciendo relaciones significativas entre ellas. La mejora se llevará a cabo al evaluar mis variables de investigación, específicamente en el área de corte de una empresa textil, con el objetivo de disminuir los costos de producción.

**Diseño:** El diseño es **experimental,** para Yao, Han y Kuo (2019), Este diseño de investigación es recomendado para obtener pruebas confiables sobre la efectividad de las intervenciones educativas. El diseño es **pre experimental,** de acuerdo a Yao, Han y Kuo (2019), es un enfoque de investigación en el cual se realiza una prueba previa y posterior de un grupo para evaluar la eficacia de una intervención. Del mismo modo Nur, Dwi y Sudrajat (2023), nos indican que cuando se lleva a cabo la implementación del diseño pre-experimental, se comienza por formular un estudio de caso. Posteriormente, se proporciona un tratamiento a la muestra y finalmente se realizan medidas para evaluar los resultados del tratamiento previamente administrado. Este diseño implica la medición de una variable antes y después de aplicar la intervención para comparar los cambios y determinar si la intervención tuvo un efecto significativo. Por ello, se utilizará un diseño preexperimental no aleatorio para recopilar y analizar datos sobre las actividades y procedimientos en la empresa. Se llevará a cabo un análisis preliminar de la empresa (pre-test) para analizar su estado actual, seguida de una implementación de herramientas Lean Manufacturing y una evaluación posterior (post-test) para analizar las variaciones. En este diseño, el área de corte será considerada como O1, aplicación de herramientas de Manufactura Esbelta incluido como X, por último, todos los datos recopilados después de la implementación serán considerados como O2.

**Alcance temporal:** Así mismo Alvarez (2020) indica que, es longitudinal ya que implica la medición de una o varias variables en múltiples ocasiones. Se compara los valores de las variables en diferentes momentos, ya sea en el presente y pasado

o en el presente y futuro. Del mismo modo Cvetkovic, Maguiña, Soto, Lama y Correa (2021), nos mencionan que implica el seguimiento y medición de una o varias variables a lo largo del tiempo, lo que permite analizar los cambios y patrones que ocurren en dichas variables, además es útil para comprender cómo las variables cambian y evolucionan con el tiempo, y para determinar si ciertas condiciones o factores tienen un efecto significativo en la evolución de las variables. Se recopilarán datos sobre la condición presente en la empresa textil previo a la implementación las herramientas de Lean Manufacturing y posteriormente se compararán con la información obtenida una vez llevada a cabo la implementación.

#### **3.2. Variables y operacionalización Variable independiente: Herramientas Lean Manufacturing**

Para Vargas y Camero (2021), la metodología de fabricación esbelta, es descrito como una práctica de gestión de alto rendimiento y constante mejora que se concentra en erradicar elementos prescindibles que no agregan valor al producto, además se compone de un conjunto de recursos y metodologías empleados para identificar y eliminar estos desperdicios, lo que resulta en una mayor eficiencia en la producción y rentable. Asimismo, Hernandez y Sifuentes (2022), indican que la aplicación de la mejora continua proporciona a las empresas la capacidad de eliminar residuos, disminuir gastos, elevar los estándares de calidad, optimizar los procesos, aumentar la satisfacción del cliente y potenciar la eficiencia tanto en las máquinas como en los empleados. La implementación de herramientas Lean Manufacturing como variable independiente en la empresa textil, puede contribuir a mejorar los indicadores de medición, como resultado, disminuir los gastos asociados a la producción. Esto se logra al establecer objetivos claros y medibles para evaluar el desempeño de la empresa textil en cuanto a la productividad y efectividad en la producción. De esta manera, se busca una mejora continua en el proceso de producción, lo que a su vez se traduce en un ahorro de costos y una optimización de los recursos disponibles.

**Dimensiones:** SMED: Martins y Randow (2018), detallan que se enfoca en la aplicación de diversas técnicas para minimizar la duración requerida para la preparación de las máquinas o equipos en la producción. Esto permite aumentar el

rendimiento sobre nuestra producción, puesto que se consigue disminuir los períodos inactivos e incrementar el tiempo disponible para la producción efectiva.

### DM = (Tiempo operativo de la máquina/tiempo disponible de la máquina)\*100%

TPM (Mantenimiento Autónomo): Canahua (2021), detalla que La aplicación y evolución conjunta de las metodologías TPM (Mantenimiento Productivo Total) como una herramienta de Manufactura Esbelta contribuye a incrementar la eficacia general sobre los equipos que se encuentran en producción, tomando considerando el examen de averías y la confiabilidad del equipo, lo que se refleja en un aumento del medidor de eficiencia operativa general de las maquinarias (OEE). Para Castillo, Fernandez y Angeles (2018), el mantenimiento autónomo comprende una serie de actividades llevadas a cabo de manera periódica por el personal que operan los equipos. Estas actividades abarcan desde la inspección, lubricación, limpieza y reparaciones menores, hasta el cambio de herramientas y piezas, pasando por la identificación de posibles mejoras y el abordaje de fallas relacionados con el equipo. El objetivo es mantener el equipo en las mejores condiciones posibles de funcionamiento mediante la colaboración comprometida de todo el personal involucrado en su operación y mantenimiento.

#### OEE = disponibilidad x calidad x rendimiento

#### **Variable dependiente: costos de producción:**

**Dimensiones:** Costos de materia prima directa: Triwidatin (2022), expresa que los costos de materia prima directa son aquellos los materiales empleados en la producción del artículo terminado, que forman parte integral del mismo y son considerados explícitamente en el cálculo de los costos de producción.

MPD = Cantidad de materia prima directa utilizada x Costo unitario de la materia prima directa

Costos de mano de obra directa: Para Triwidatin (2022), los costos de mano de obra directa son aquellos gastos necesarios para remunerar al personal involucrado directamente de manera directa en el procedimiento de fabricación sobre los productos terminados, estos costos están relacionados específicamente con los trabajadores que intervienen en la producción y se requieren para ejecutar el procedimiento de manufactura.

MOD = Horas de trabajo directo utilizadas x Tarifa de mano de obra directa por hora

Costos indirectos de fabricación: Fajardo (2020), detalla que estos costos son importantes en el cálculo del precio de un artículo, dado que su eficiente asignación a través de un proceso productivo contribuye a la generación de competitividad en términos de estructura de costos y gastos.

CIF = Gastos indirectos de fabricación por unidad x Unidades de producción totales

# Matriz de Operacionalización de Variables

## *Tabla 2. Matriz de operacionalización*

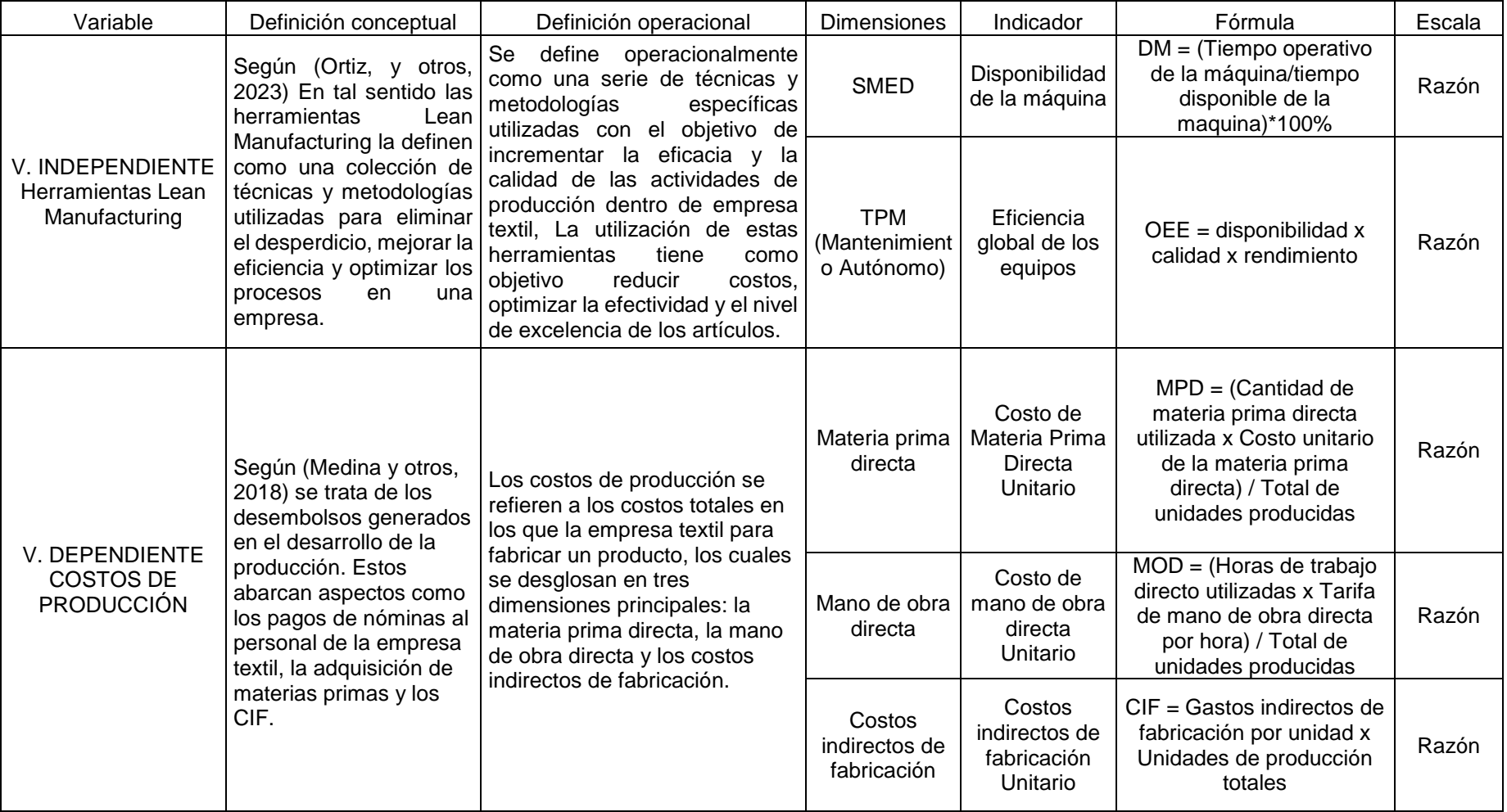

#### **3.3. Población, muestra y muestreo**

**Población:** "La población es aquello que esté compuesto por una serie de conjuntos variables, teniendo así tales como la población diana, el segundo proceso es el de una población infinita y para dar por finalizado tenemos lo último que se complementó en los trabajos de investigación asimismo identificamos que la población es un conjunto de variables" (Díaz, 2017, p. 4). Por lo tanto, la población que se considerará en el proyecto de investigación consistirá en una colección de 17 mediciones de mis indicadores evaluados cada 3 dias. Esta población incluirá 17 cálculos de mis indicadores correspondientes a las variables independientes y a la variable dependiente, y se evaluarán periódicamente cada 3 dias.

**Muestra:** Según Hernandez, O. (2021), la muestra se selecciona de acuerdo con la conveniencia del investigador, lo que implica que se eligen participantes de forma subjetiva y no se sigue un criterio de representatividad estadística. Esta metodología puede ser utilizada cuando el investigador tiene limitaciones de tiempo, recursos o acceso a la población objetivo. En este estudio, se utiliza una muestra seleccionada por conveniencia, lo que implica que no se sigue un proceso probabilístico de selección. La muestra seleccionada es idéntica a la población objetivo, es decir, se calcula y se mide utilizando los indicadores cada 3 dias.

**Unidad de análisis:** Será cada 3 dia en la evaluación de los indicadores.

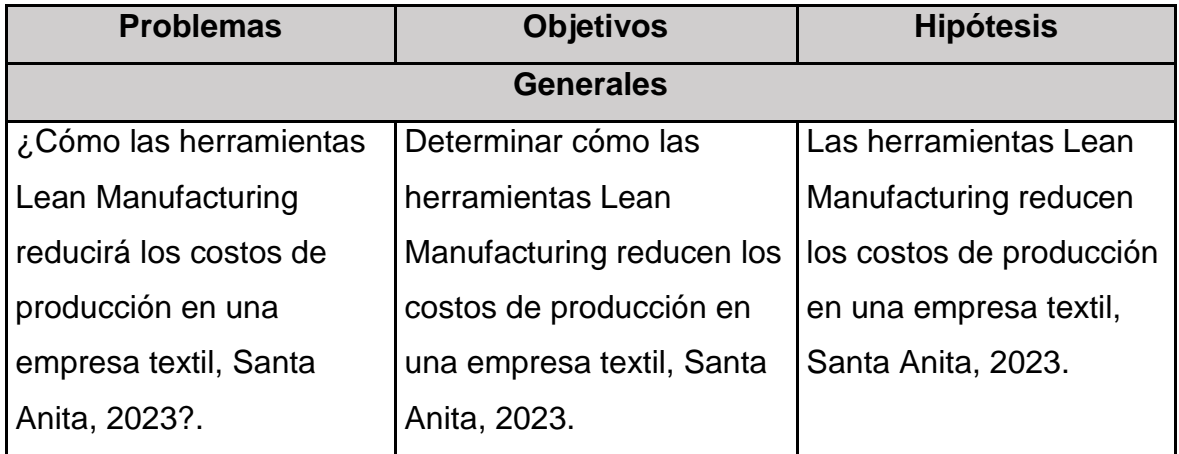

#### *Tabla 3. Tabla de Coherencia*

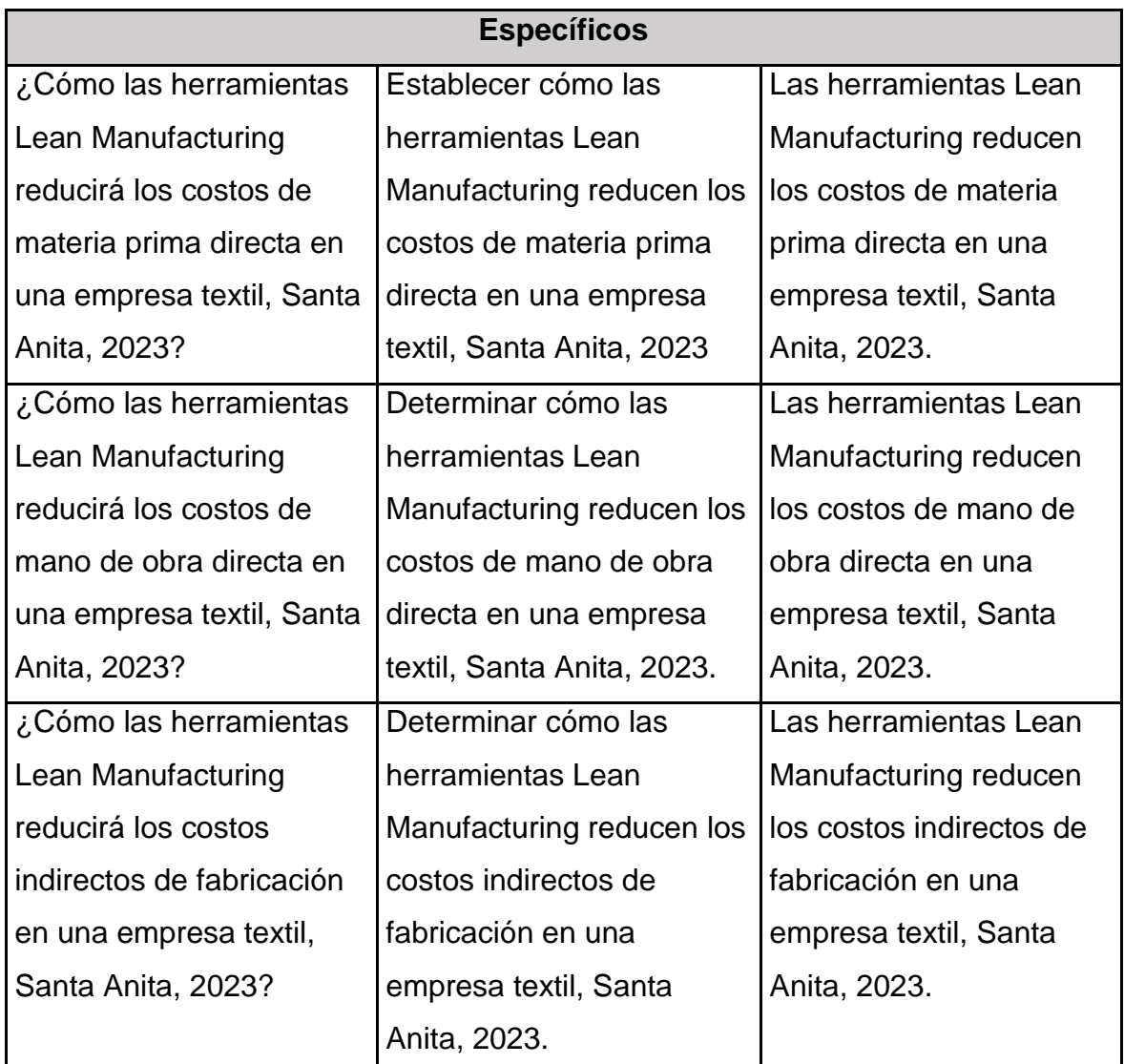

#### **3.4. Técnicas e instrumentos de recolección de datos**

Según Alegre (2022) nos menciona que está conformada por una serie de acciones que se aplican cada ciertos periodos, teniendo como medio metodológico el uso de las técnicas cualitativas y cuantitativas, en la cual se están dividiendo en 4 principales categorías tales como la captaciones simples o directas conocido también como herramientas de recolección de datos, como segundo punto se tiene los registros informales o semi informales, como tercer punto a tener en cuenta se tiene los registro formales o semi formales y como último punto se tiene a las herramientas no formales.

**Validez:** Según Villasís et al (2018) nos menciona que este está conformado por varios tipos de validez tales como validez constructo, de criterio, concurrente y divergente entre otros tipos de validez existentes, en la cual todos estos diferentes tipos de validez nos aporta y nos ayuda en la construcción y en progreso del uso de las escalas o cuestionarios para poder así medir las variables o los fenómenos que subjetivos, entre otros más. Según Castillo, González y Olaya (2018) hace referencia para realizar la validez se tiene que evaluar de que tan importantes son realmente y en la parte de los particulares son los ítems del instrumento para que pueda ser aceptado.

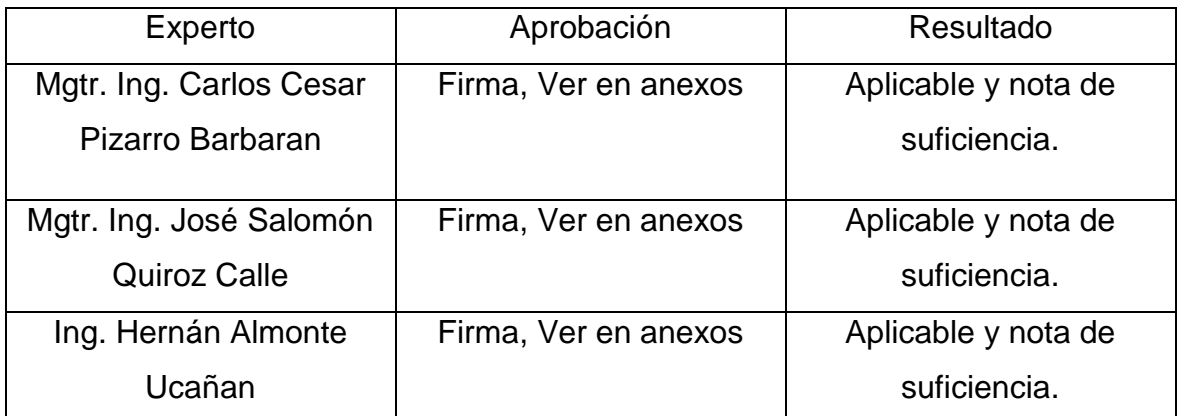

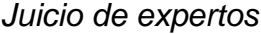

**Confiabilidad:** Según Villasís et al (2018) nos relata que la capacidad de un instrumento para obtener los mismos resultados encontrado en el momento de realizar la medición de la variable se debe aplicar bajo las mismas medidas tales como las condiciones de los participantes y su entorno.

#### **3.5. Procedimiento**

#### **TPM (Mantenimiento autónomo):**

1er paso: Formación y organización del equipo TPM:

- Identificación de los objetivos y alcance del equipo TPM: Definir los objetivos que se desean lograr con la implementación del TPM en la empresa. Establecer el alcance del equipo, es decir, los equipos o áreas específicas que serán abordados inicialmente.
- Selección de los miembros del equipo TPM: Seleccionar cuidadosamente a los miembros del equipo TPM, considerando tanto a los operarios como a los supervisores y personal técnico. Buscar personas con habilidades técnicas relevantes, capacidad de liderazgo comprometido con el continuo progreso.
- Definición de roles y responsabilidades: Establecer funciones y deberes definidos para cada integrante del equipo TPM. Incluir roles como líder del equipo TPM, coordinador de actividades de mantenimiento, responsable de capacitación, responsable de seguimiento de indicadores, entre otros. Asegurarnos de que cada miembro comprenda sus responsabilidades y esté comprometido con su rol.
- Capacitación del equipo TPM: Proporcionar capacitación adecuada al equipo TPM sobre los conceptos y principios del TPM, así como las herramientas y técnicas específicas que se utilizarán. Asegurarnos de que todos los miembros tengan un entendimiento claro de los objetivos y las expectativas del TPM, así como de las habilidades necesarias para desempeñar sus responsabilidades de forma eficaz.
- Establecimiento de reuniones regulares: Programar reuniones periódicas del equipo TPM para revisar el progreso, discutir desafíos, intercambiar ideas y compartir mejores prácticas. Estas reuniones son oportunidades para mantener a todos los miembros del equipo alineados, impulsar la colaboración y fortalecer el compromiso con el TPM.
- Comunicación y apoyo de la alta dirección: Asegurarnos de que el liderazgo principal de la compañía esté al tanto y comprometido con el equipo TPM. Comunicar los objetivos del TPM, los avances y los logros obtenidos. Asegurar el respaldo de la alta dirección para garantizar la asignación de

recursos, eliminar obstáculos y fomentar de una cultura de mejora continua.

2do Paso: Auditoría inicial:

- Identificación de los equipos y maquinarias: Realizar un inventario exhaustivo de los equipos y maquinarias utilizados en el área o áreas seleccionadas para la implementación del TPM. Nos aseguraremos de incluir todas las máquinas relevantes, desde cortadoras y equipos de corte hasta cualquier otro equipo relacionado con el proceso de producción.
- Evaluación del estado actual: Realizar una evaluación detallada del estado de los equipos y maquinarias mediante inspecciones visuales y revisiones técnicas. Identificar y registrar cualquier signo de desgaste, daño o mal funcionamiento, así como cualquier necesidad de mantenimiento preventivo o correctivo.
- Análisis de problemas frecuentes: Revisar los registros de mantenimiento existentes, si los hay, para identificar problemas frecuentes que hayan afectado el rendimiento de los equipos en el pasado. Analizar las fallas recurrentes y los tiempos de inactividad asociados, y determina las posibles causas raíz de los problemas.
- Recopilación de datos y métricas: Recolectar datos relacionados con el rendimiento de los equipos, como tiempos de inactividad, tiempos de ciclo, eficiencia, calidad y cualquier otro indicador relevante. Utilizar estas métricas para comprender el desempeño actual de los equipos y establecer una línea base para medir los avances en el futuro.
- Identificación de oportunidades de mejora: Utilizar la información recopilada durante la auditoría para encontrar áreas para mejorar en cuanto a eficacia, calidad y confiabilidad de los equipos. Priorizar las oportunidades de mejora en función de su impacto potencial y su viabilidad de implementación.
- Documentación de los hallazgos: Registrar todos los hallazgos de la auditoría en un informe detallado. Incluiremos descripciones claras de los problemas identificados, las causas raíz asociadas, las métricas de desempeño recopiladas y cualquier otra información relevante. Este informe servirá como referencia para la elaboración de estrategias de acción y seguimiento en etapas posteriores del TPM.

3er Paso: Establecimiento de estándares de limpieza y organización:

- Evaluación del estado actual de limpieza y organización: Realizar una evaluación exhaustiva del estado de limpieza y organización en el área o áreas seleccionadas. Observar el estado de orden, la limpieza de los equipos, el estado de las herramientas y cualquier otro aspecto relacionado con la limpieza y organización.
- Definición de estándares de limpieza: Establecer estándares claros y detallados para la limpieza de los equipos y del entorno laboral. Definir qué partes de los equipos deben limpiarse, cómo deben limpiarse y con qué frecuencia. Esto incluye limpieza de superficies, eliminación de residuos, lubricación de partes móviles y cualquier otro aspecto relevante.
- Desarrollo de un programa de limpieza regular: Crear un programa de limpieza que especifique las tareas de limpieza a realizar, la frecuencia con la que deben realizarse y los responsables de cada tarea. Establecer un calendario claro y garantizar que todos los integrantes del equipo TPM estén familiarizados con el programa.
- Establecimiento de estándares de organización: Definir estándares para la organización del área de trabajo, incluyendo el almacenamiento adecuado de herramientas, materiales y suministros. Determinar la ubicación y disposición óptima de los elementos para facilitar el acceso, reducir el tiempo de búsqueda y minimizar el riesgo de errores.
- Capacitación y concientización: Proporcionar capacitación a todos los miembros del equipo TPM sobre los estándares de limpieza y organización establecidos. Asegurarnos de que comprendan la importancia de mantener un ambiente laboral ordenado y pulcro, así como los beneficios que esto aporta al rendimiento y la eficiencia.
- Implementación y seguimiento: Garantizar la ejecución de tareas de limpieza y organización según los estándares definidos. Realizar revisiones periódicas para confirmar la conformidad con los estándares y realizar cambios si es preciso. Animar a todos los miembros del equipo a participar en el mantenimiento de los niveles de limpieza y orden.

4to Paso: Establecimiento de estándares de limpieza y organización:

- Identificación de tareas de mantenimiento autónomo: Identificar las tareas de mantenimiento básico que los operarios pueden realizar de manera autónoma en los equipos y maquinarias. Estas tareas pueden incluir inspecciones visuales, lubricación, ajustes menores, limpieza de filtros y cualquier otra actividad que contribuya a la conservación y el cuidado de los equipos.
- Definición de estándares de ejecución: Establecer estándares claros y detallados para cada tarea de mantenimiento autónomo identificada. Definir los pasos específicos a seguir, las herramientas necesarias, las frecuencias de ejecución y cualquier otra instrucción relevante. Estos estándares garantizarán la consistencia y la efectividad de las actividades de mantenimiento autónomo.
- Desarrollo de instrucciones de trabajo: Crear instrucciones de trabajo detalladas para cada tarea de mantenimiento autónomo. Estas instrucciones deben ser comprensibles y estar disponibles para todos los operarios. Incluye imágenes, diagramas o cualquier otro recurso visual que facilite la comprensión y la ejecución correcta de las tareas.
- Capacitación del equipo: Proporcionar capacitación adecuada a los operarios sobre las tareas de mantenimiento autónomo y los estándares de ejecución establecidos. Asegurarnos de que comprendan la importancia de estas tareas y se sientan capacitados para realizarlas correctamente. Realizar sesiones de entrenamiento práctico y brinda oportunidades para aclarar dudas y practicar las tareas.
- Implementación y seguimiento: Fomentar la ejecución regular de las tareas de mantenimiento autónomo de acuerdo con los estándares establecidos. Realizar un seguimiento para asegurar que se cumplan los estándares y recopilar datos sobre el rendimiento de los equipos antes y después de aplicar los cambios del mantenimiento autónomo. Utilizar estos datos para evaluar la efectividad de las actividades y realizar mejoras si es necesario.
- Retroalimentación y mejora continua: Fomentar el involucramiento activo de los operarios en el mantenimiento autónomo y alienta el intercambio de ideas y sugerencias. Crear sistemas de retroalimentación para que los operarios

informen sobre cualquier problema o posible mejora en las tareas de mantenimiento autónomo. Utilizar esta retroalimentación para realizar ajustes y mejoras continuas en los estándares y las instrucciones de trabajo.

5to Paso: Establecimiento de indicadores de rendimiento clave:

- Identificación de los indicadores relevantes: Determinar los indicadores de rendimiento clave que serán utilizados para medir el desempeño de los equipos y maquinarias en el área de corte. Estos indicadores deben coincidir con los objetivos y metas de la empresa, así como con los aspectos particulares que se buscan mejorar mediante la implementación del TPM.
- Definición de los parámetros de medición: Establecer los parámetros y criterios específicos para medir cada indicador de rendimiento. Definir cómo se medirá, cuándo se medirá y quién será responsable de la recolección de datos. Asegúrate de que los parámetros de medición sean claros, cuantificables y consistentes.
- Desarrollo de un sistema de recopilación de información: Establecer un método para capturar y registrar los datos requeridos para medir los indicadores de rendimiento clave. Puede ser a través de formularios, hojas de cálculo o software especializado. Establecer un procedimiento claro para recopilar y registrar los datos de manera precisa y oportuna.
- Examinar y comprender los datos: Efectuar evaluaciones regulares de los datos recolectados para analizar el desempeño de los equipos y maquinarias. Comparar los datos actuales con los objetivos establecidos y las líneas base establecidas durante la auditoría inicial. Identifica tendencias, patrones y desviaciones significativas que requieran atención.
- Acciones correctivas y mejoras: Utilizar los datos y análisis obtenidos para detectar puntos de mejora y aplicar medidas correctivas. Si los indicadores de rendimiento están por debajo de los objetivos, desarrollar planes de acción para abordar los problemas identificados. Si los indicadores están en línea con los objetivos, buscar oportunidades para optimizar aún más el rendimiento.
- Seguimiento y revisión: Realizar un seguimiento regular de los indicadores de rendimiento clave y revisa los resultados en comparación con los

objetivos establecidos. Asegurarnos de que los datos sean actualizados y precisos. Realizar revisiones periódicas para medir la eficacia de las medidas implementadas y realizar ajustes si es necesario.

6to Paso: Participación activa de los operarios:

- Creación de un entorno participativo: Fomentar un entorno de trabajo colaborativo donde se valore y fomente la involucración activa de los operarios. Establecer un ambiente de constante mejora en el que se reconozca y se anime a los empleados a compartir sus conocimientos, ideas y sugerencias para mejorar la eficiencia en el sector de corte.
- Capacitación y formación: Proporcionar capacitación y formación adecuada a los operarios en relación con las herramientas y técnicas del TPM. Asegurarnos de que comprendan la filosofía y los principios detrás del mantenimiento autónomo, además de las destrezas requeridas para realizar las tareas y actividades correspondientes.
- Empoderamiento de los operarios: Empoderar a los operarios dándoles la capacidad y el compromiso para tomar decisiones relacionadas con el mantenimiento autónomo. Animar a que sean proactivos en la identificación de problemas, el reporte de fallas y la búsqueda de soluciones. Reconocer y valorar las contribuciones del personal para generar un sentido de propiedad y compromiso.
- Establecimiento de reuniones regulares: Programar reuniones regulares con los operarios para revisar el progreso del TPM, compartir información y discutir los desafíos y oportunidades identificados. Estas reuniones brindarán un espacio para la apertura en la comunicación y la cooperación entre los integrantes del equipo TPM.
- Implementación de programas de reconocimiento: Establecer programas de reconocimiento y recompensas para destacar los logros y contribuciones de los operarios en la implementación del TPM. Reconocer y premiar el esfuerzo, la participación y los resultados obtenidos para motivar a los operarios y mantener su compromiso a largo plazo.
- Retroalimentación y mejora continua: Fomentar la retroalimentación continua de los operarios sobre los procesos, los equipos y las actividades

del TPM. Escuchar las ideas, sugerencias y preocupaciones, y utilízarlo para mejorar y optimizar las prácticas de mantenimiento autónomo. Promover una cultura de aprendizaje y mejora continua donde se valore y se tome en cuenta la retroalimentación de los operarios.

7mo Paso: Mejora continua y seguimiento:

- Análisis de datos y resultados: Analizar regularmente los datos recopilados y los resultados obtenidos a través del TPM en el área de corte. Utilizar herramientas como gráficos, diagramas y tablas para visualizar y comprender los datos. Identificar patrones, tendencias y áreas de mejora potencial.
- Identificación de áreas de mejora: A partir del examen de los datos, detectar las áreas precisas en las que se pueden obtener mejoras adicionales. Esto podría abarcar la reducción del tiempo en que las máquinas no están operativas, la disminución de los fallos, el aumento de la eficacia y la optimización de los procedimientos.
- Desarrollo de planes de acción: Elaborar planes de acción minuciosos para atender las áreas de mejora detectadas. Estos planes deben contener metas definidas, acciones concretas, designación de responsables y fechas límite definidos. Asegurarnos de que los planes de acción sean realistas y alcanzables.
- Implementación de mejoras: Implementar las mejoras propuestas de acuerdo con los planes de acción establecidos. Comunicar claramente los cambios a los operarios y proporciona la capacitación necesaria. Asegurarnos de contar con los recursos adecuados y el apoyo necesario para llevar a cabo las mejoras de manera efectiva.
- Monitoreo y evaluación: Realizar un seguimiento y una evaluación periódica de las mejoras implementadas. Monitorear los indicadores de rendimiento clave para determinar si las mejoras están teniendo el impacto esperado. Realizar ajustes si es necesario y continúa recopilando datos relevantes para medir el avance y la efectividad de las mejoras implementadas.
- Creación de un ciclo de mejora constante en el sector de corte: Motivar a los trabajadores a buscar constantemente maneras de mejorar los procesos,
disminuir los gastos y elevar la calidad. Estimular la colaboración activa de todo el equipo en la detección de problemas, el surgimiento de ideas y la aplicación de soluciones.

8vo Paso: Seguimiento y revisión:

- Evaluación de resultados: Realizar evaluaciones regulares de los resultados logrados mediante la ejecución del TPM en el área de corte. Comparar los indicadores de rendimiento clave con los objetivos establecidos y las metas deseadas. Analiza el impacto del TPM en términos de eficiencia, calidad, tiempos de inactividad y costos de producción.
- Retroalimentación del equipo TPM: Recopilar la retroalimentación del equipo TPM, incluyendo a los operarios, supervisores y personal técnico. Obtener sus comentarios sobre la efectividad del TPM, los desafíos enfrentados y las áreas de mejora identificadas. Aprovechar su experiencia y conocimientos para identificar oportunidades de optimización adicionales.
- Revisión de procesos y procedimientos: Revisar los procesos y procedimientos establecidos durante la implementación del TPM. Identificar cualquier brecha o área que requiera mejoras o ajustes. Asegurarnos de que los procedimientos sean claros, actualizados y alineados con las mejores prácticas de mantenimiento autónomo.
- Actualización de metas y objetivos: Basado en los resultados y las retroalimentaciones recibidas, actualizar las metas y objetivos del TPM en el área de corte. Asegurarnos de que sean realistas, alcanzables y en sintonía con las metas estratégicas de la compañía. Comunicar las metas actualizadas a todo el equipo y crea un sentido de enfoque y compromiso.
- Identificación de nuevas oportunidades: Utilizar la revisión y el seguimiento como una oportunidad para identificar nuevas áreas de mejora y optimización en el área de corte. Buscar formas de aplicar el conocimiento adquirido y los métodos más efectivos en otras áreas de la empresa. Fomenta la innovación y la creatividad en la búsqueda continua de eficiencia y reducción de costos.
- Documentación y reporte: Documentar todos los hallazgos, resultados y mejoras realizadas durante el proceso de seguimiento y revisión. Preparar

informes claros y concisos que resuman los logros, los desafíos y las recomendaciones para futuras acciones. Compartir los informes con los encargados de tomar decisiones y otras partes interesadas relevantes.

Prosiguiendo con el siguiente método a aplicar de las Herramientas LM es el de aplicar el SMED. Según Edwing et al., (2022) nos hace mención en artículo de investigación que el SMED se tiene que aplicar los siguientes pasos como primer punto se tiene:

El **estudio del escenario actual**, aquí nos hace referencia que primeramente tenemos que revisar nuestras líneas para asi poder familiarizarnos con el proceso que nos encontramos, determinar la inspecciones que nos llega a realizar el mecánico y asimismo dar nuestro informe de los tiempos presentes por cada atención. Como segundo paso tenemos la **identificación de las operaciones internas y externas**, aquí se procede a identificar las operaciones internas y externas, asimismo poder realizar las que se realizan con máquina parada y que actividades estamos realizando con la máquina puesto en marcha. Como penúltimo paso es la **convertir las operaciones internas a externas,** aquí se define que operaciones en las que se encuentra de realizarse con la máquina puesto en marcha y así convertir esa operación de interna a externa, luego de analizarlo y evaluarlo con las pruebas necesarias para ver si realmente se necesitan aplicarse. Como cuarto paso y último proceso es la de **Perfeccionar estar operaciones internas y externas**, realizando mejores estudios, mejorar las técnicas, cambio de sitio y programaciones.

## **3.6. Método de análisis de investigación**

Para Sampieri y Mendoza (2018) indica que: "el análisis de método de datos puede darse codificándolos y transfiriendo a una matriz, apoyados de un programa computacional" (p.312). Para ello se realizará lo siguiente:

- 1) Describir y explicar las mejoras realizadas en la empresa.
- 2) Estadística descriptiva de sus indicadores VI y VD. Con Excel o spss
- 3) validación de las hipótesis:
- a) Prueba de Normalidad (paramétricos o No paramétricos) con Shapiro Wilk o Kolgomorov smirnov con el programa spss
- b) Contrastación de las hipótesis por comparación de Medias: con T-Student o Wilcoxon con el programa spss

# **3.7. Aspectos Éticos**

El presente proyecto de investigación se basa al cumplimiento de la resolución y demás requerimientos que lo exijan, estas normativas que son presentadas y guiadas por nuestra Universidad Cesar Vallejo como a su vez se tomó datos recolectados y estas tienen una fiabilidad por la empresa en la cual donde estamos laborando con la única intención de realizar el proyecto de investigación.

## **IV. RESULTADOS**

#### **4.1. Propuesta de la Implementación**

# **4.1.1. Ensayo sobre las implementaciones de las herramientas Lean Manufacturing (TPM y SMED) en una industria textil**

La aplicación de la herramienta TPM (Mtto. Autónomo) como primer procedimiento, en la cual se procedió a recoger las informaciones actuales de la compañía. En la gestión de mejora de las actividades, las cuales la información brindada del presente año 2023, esta mejora se realizó entre los investigadores del presente proyecto, como a su vez el tiempo de reporte cada 3 días.

En el segundo procedimiento, en la cual se procedió a recoger los tiempos de todas aquellas actividades que son consideradas internas y externas, las cuales estas informaciones son actuales de la compañía del presente año 2023. En la gestión de mejora de las actividades, las cuales la información brindada del presente año 2023, esta mejora se realizó entre los investigadores del presente proyecto, como a su vez el tiempo de reporte cada 3 días.

En el tercer procedimiento, se llevó a cabo un mapa de actividades para comprender y autoevaluar los procesos en curso dentro de la empresa. El propósito era diseñar el sistema de TPM (Mtto. Autónomo) y determinar las herramientas idóneas para ejecutar este proyecto. En este punto, se consideró esencial involucrar al área de calidad, que forma parte de varios procesos vinculados a la logística. el área de producción (forma parte de diversos procesos en las cuales una de ellas es en fabricación del producto, analizar los productos o servicios, la medición de los tiempos de ejecución, identificación de KPI´s, la SG SST e Higiene Ocupacional) y por último tenemos al área de almacén (las cuales se encarga de realizar los procedimientos de inventarios, el abastecimiento de artículos y productos que tienen mayores frecuencias, la adecuada y correcta manipulación de las existencias que contengan sustancias químicas que son altamente peligrosos, verificación de la exactitud del registro de inventarios, entre otros más).

En el cuarto procedimiento, se procedió a elaborar y diseñar la estrategia a emplear,

tomando en cuenta los resultados obtenidos del análisis de Pareto, con el objetivo de encontrar la solución a través de su implementación de las herramientas TPM (Mantenimiento Autónomo) y SMED. En las cuales se vieron obligadas utilizar dos herramientas de LM, las cuales son el TPM (Mtto. Autónomo) y el SMED. También se analizó la ejecución de un procedimiento nuevo de calidad en el departamento de producción, las cuales ayudó mucho en el control de calidad de las prendas por despachar por OP, colección, estilo y los tipos de entradas que tienen estos procesos dentro de la compañía en las cuales deben ser constantes día a día. Finalmente, se comenzó una colaboración con el departamento de producción para elaboración del diseño del dibujo

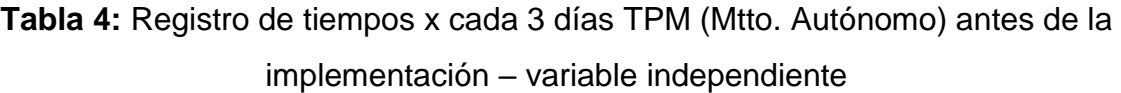

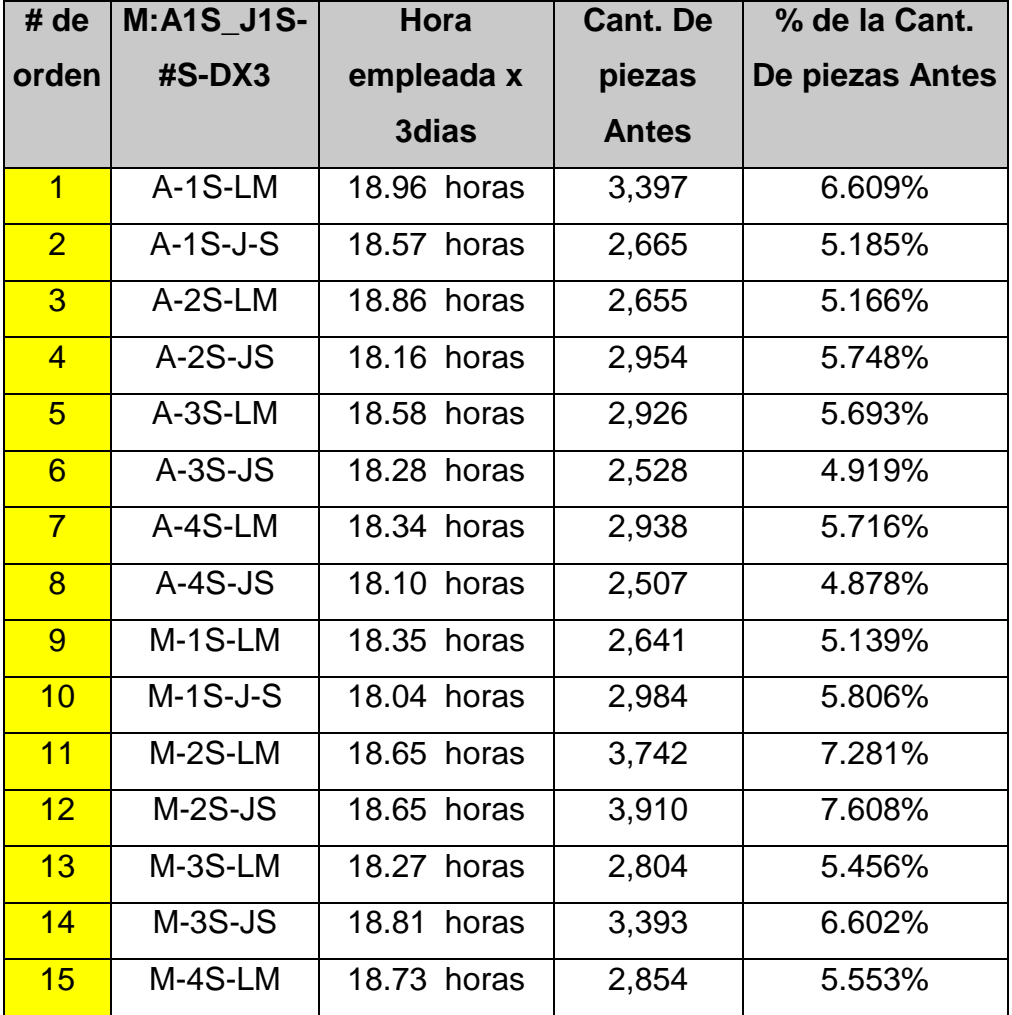

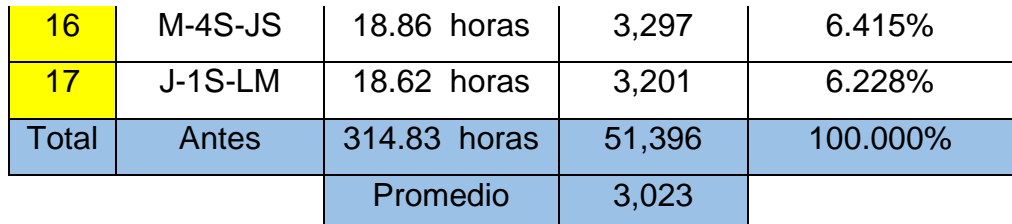

Basándonos en la información presentada en la tabla 4, se puede afirmar que la media de las piezas es atendida por cada 3 días 3,023 piezas con una salida de piezas atendidas de 51,396 de una toma de 17 datos recopilados x cada 3 días en el presente año.

**Tabla 5:** Registro de tiempos x cada 3 días TPM (Mtto. Autónomo) después de la implementación – variable independiente

|                 | M:J1S_01   | Hora        | <b>Cant. De</b> | % de la Cant. De |
|-----------------|------------|-------------|-----------------|------------------|
| # orden         | $S-HS-DX3$ | empleada x  | piezas          | piezas Antes     |
|                 |            | 3dias       | <b>Después</b>  |                  |
| $\overline{1}$  | $J-1S-J-S$ | 18.08 horas | 3,444           | 6.408%           |
| $\overline{2}$  | $J-2S-LM$  | 18.51 horas | 2,723           | 5.066%           |
| $\overline{3}$  | $J-2S-JS$  | 18.80 horas | 2,732           | 5.083%           |
| $\overline{4}$  | J-3S-LM    | 18.46 horas | 3,009           | 5.598%           |
| $5\overline{}$  | $J-3S-JS$  | 18.50 horas | 2,799           | 5.208%           |
| $6\overline{6}$ | $J-4S-LM$  | 18.95 horas | 2,591           | 4.821%           |
| $\overline{7}$  | $J-4S-JS$  | 18.08 horas | 2,975           | 5.535%           |
| $\overline{8}$  | S-1S-LM    | 18.59 horas | 3,540           | 6.586%           |
| $\overline{9}$  | $S-1S-J-S$ | 18.10 horas | 3,724           | 6.929%           |
| 10              | S-2S-LM    | 18.79 horas | 3,054           | 5.682%           |
| 11              | $S-2S-JS$  | 18.20 horas | 3,322           | 6.181%           |
| 12              | S-3S-LM    | 18.13 horas | 3,385           | 6.298%           |
| 13              | $S-3S-JS$  | 18.69 horas | 3,294           | 6.129%           |
| 14              | S-4S-LM    | 18.04 horas | 3,134           | 5.831%           |
| 15              | $S-4S-JS$  | 18.25 horas | 3,423           | 6.369%           |
| 16              | $O-1S-LM$  | 18.90 horas | 3,365           | 6.261%           |
| 17              | $O-1S-JS$  | 18.29 horas | 3,234           | 6.017%           |

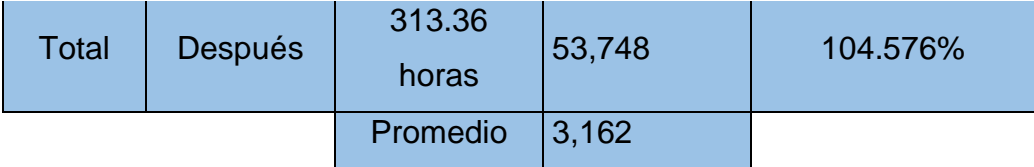

Basándonos en la información presentada en la tabla 5, se puede afirmar que la media de las piezas es atendida por cada 3 días 3,162 piezas con una salida de piezas atendidas de 53,748 de una toma de 17 datos recopilados x cada 3 días en el presente año.

Según lo evidenciado en el anexo 22, se puede señalar que debido a la puesta en marcha y realización del TPM (Mtto. Autónomo) con una producción de 3,023 piezas en el pre test a comparación del post test teniendo como mejora del 4.57 % con una producción promedio de 3.162 piezas con una ligera diferencia de aumento de 139 piezas.

Basándonos en lo notado en el anexo 24, se puede afirmar que debido a la ejecución e implantación y su tiempo de ejecución de la herramienta TPM (Mtto. Autónomo), teniendo como indicador la disponibilidad de la máquina, se ha reducido el tiempo de inoperatividad de la maquina en 2.39 hr.

Según lo evidenciado en el anexo 25, se puede señalar que debido a la puesta en marcha y realización del TPM (Mantenimiento Autónomo), con la inoperatividad de 7.13 hrs en el pre-test a comparación del post test teniendo como mejora del 66.47% con un tiempo de inoperatividad de 4.74 hrs en el post-test

Basándonos en lo observado en el anexo 26, se puede afirmar que la modificación de las actividades u operaciones, mediante la ejecución obtuvimos una data de 26 actividades que se encontré realizando la empresa de forma internas y 16 actividades de manera externa, se busca poder reducir o eliminar los tiempos muertos para así reducir actividades que no agreguen valor, siguiendo los datos obtenidos de la tabla 8.

Basándonos en lo observado en el anexo 26, se puede afirmar que la modificación de las actividades u operaciones, mediante la ejecución obtuvimos una data de 18 actividades que se encontró realizando en la empresa de todas las actividades internas y 13 actividades de manera externa, se busca poder reducir o eliminar los tiempos muertos para así reducir actividades que no agreguen valor.

Mediante el estudio de la Ingeniería de Métodos se llega a comprender el desarrollo e incluso la elección de los métodos más óptimos, procedimientos, utilidades, variedad de equipos y habilidades necesarias para producir utilizando una de las herramientas del LM, que es el SMED teniendo así como resultado, logrando optimizar las operaciones, reduciendo el recorrido y la fatiga hacia el/los trabajadores dentro de la industria, mediante el diagrama de actividad y el estudio de tiempos, evaluados del antes y después mostradas en las tablas 8 y tabla 9, logramos observar que se logró reducir el tiempo no productivo o inoperativo, teniendo como resultado en el pre-test de 3,023.29 piezas de la unidad de análisis por cada 3 días, mientras con la mejora realizada ante el pos-test de 3,161.65 piezas de la unidad de análisis por cada 3 días, por consiguiente tenemos una mejora de 138.36 piezas ≈ 139 piezas es la mejora realizada encontrada.

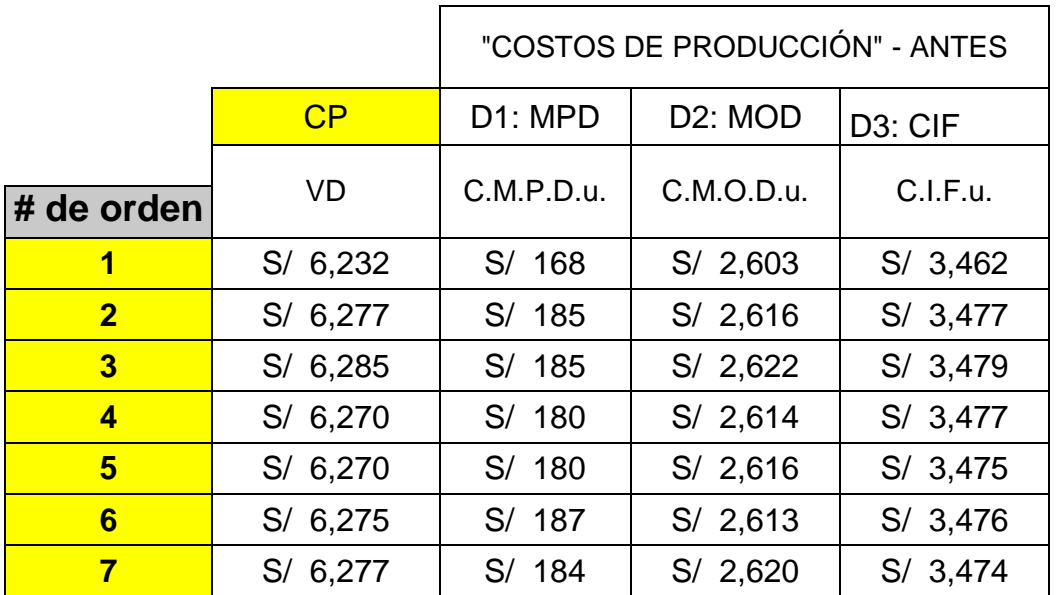

**Tabla 6:** Registro costos estimados x cada 3 días, C.P. antes de la implementación – variable dependiente

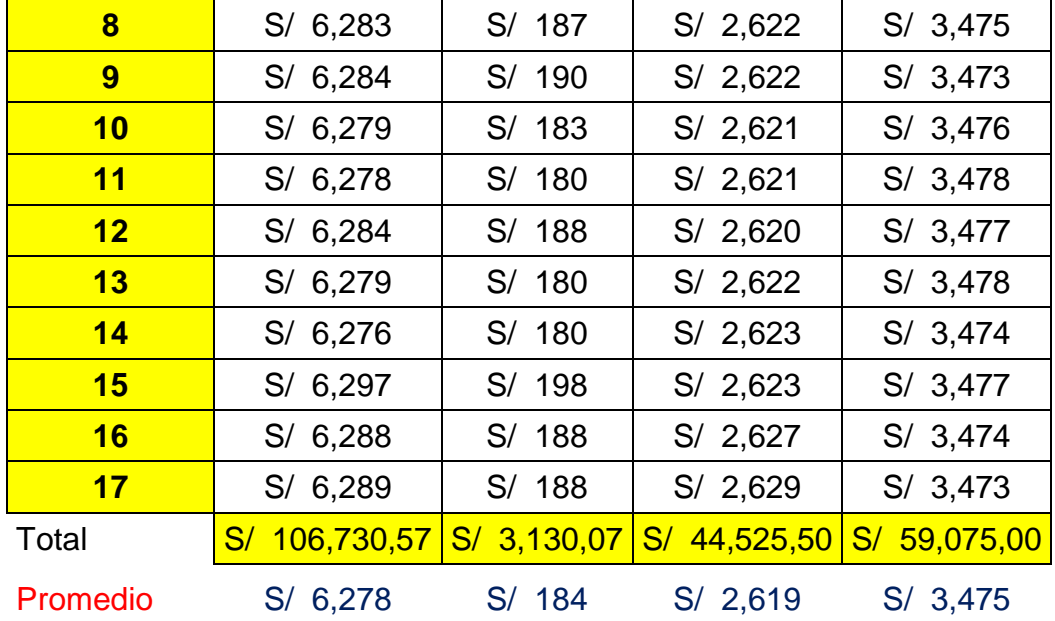

Ver en [Anexo 33,](#page-102-0) registro de palabras abreviadas.

De acuerdo a lo observado podemos indicar que el C.P. en promedio a generado lo siguiente que se plasmará en modo resumido:

- C.P.: S/ 6,278
- C.M.P.D.u.: S/ 184
- C.M.O.D.u.: S/ 2,619
- C.I.F.u.: S/ 3,475

Por consiguiente, también tenemos el total por C.P. se mostrará en lo siguiente:

- C.P.: S/ 106,730.57
- C.M.P.D.u.: S/ 3,130.07
- C.M.O.D.u.: S/ 44,525.50
- C.I.F.u.: S/ 59,075.00

**Tabla 7:** Registro costos estimados x cada 3 días, CP después de la implementación parte (1) – variable dependiente

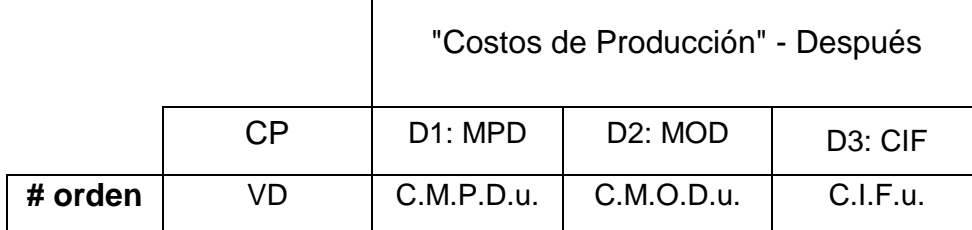

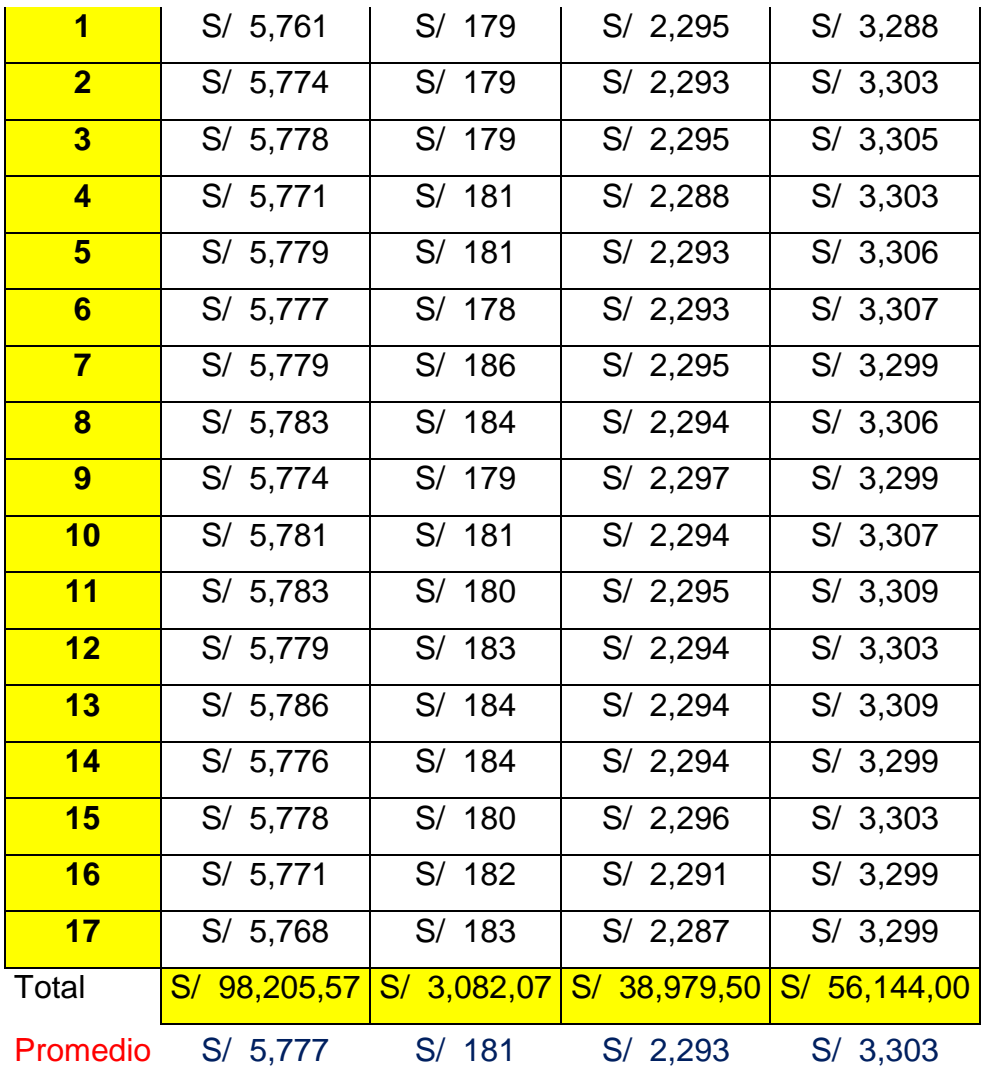

De acuerdo a lo observado podemos indicar que el C.P. en promedio a generado lo siguiente que se plasmará en modo resumido:

Ver [Anexo 33](#page-102-0) en el registro de palabras abreviadas.

- C.P.: S/ 5,777
- C.M.P.D.u.: S/ 181
- C.M.O.D.u.: S/ 2,293
- C.I.F.u.: S/ 3,303

Por consiguiente, también tenemos el total por C.P. se mostrará en lo siguiente:

- C.P.: S/ 98,205.57
- C.M.P.D.u.: S/ 3,082.07
- C.M.O.D.u.: S/ 38,979.50
- C.I.F.u.: S/ 56,144.00

# **4.1.2. Costeo de la implementación (Financiamiento)**

Los investigadores serán responsables de cubrir todos los gastos relacionados que surjan en el transcurso de este proyecto.

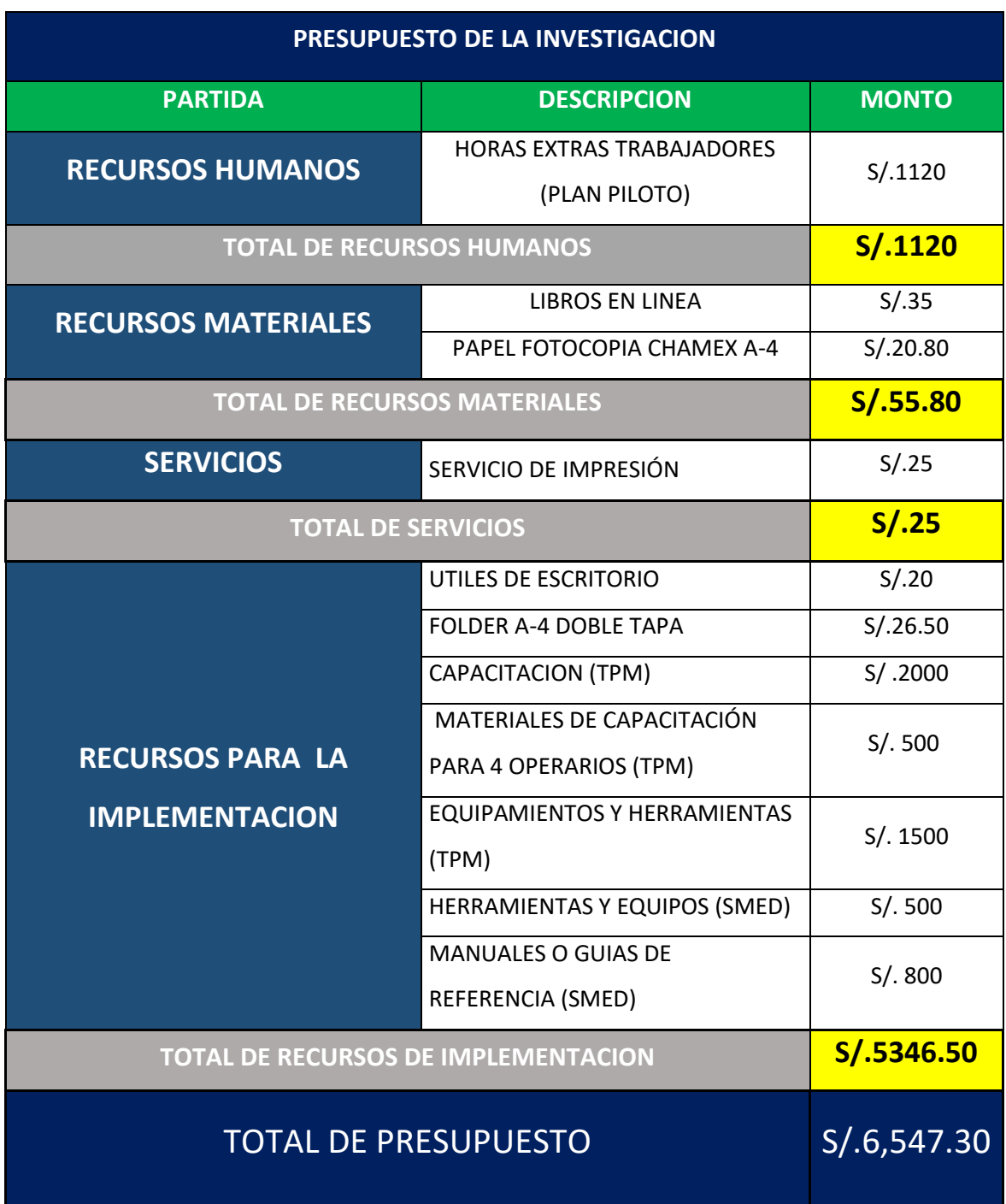

**Tabla 8:** Presupuesto de la Investigación

# **4.1.3. Gantt de las actividades para la implementación**

# **Estadística Descriptiva**

De acuerdo a los resultados descriptivos encontrados de las diferentes tomas realizadas cada 3 días se presentan los siguientes.

# **V.I. – Herramientas Lean Manufacturing**

**Tabla 9:** Registro de resultados obtenidos en la Variable Independiente Pre-Test y Post-Test del SMED y TPM (Mtto. Autónomo)

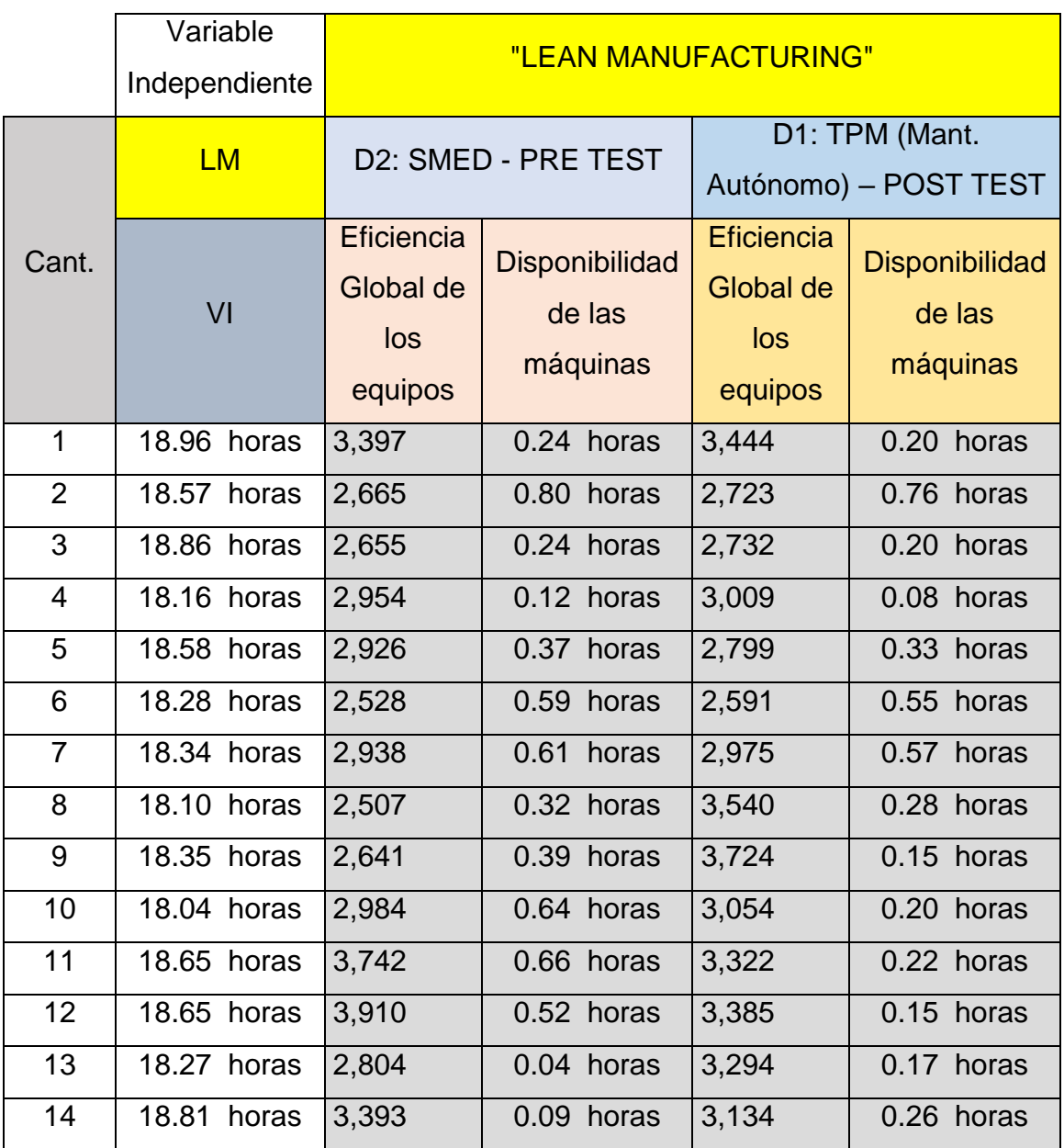

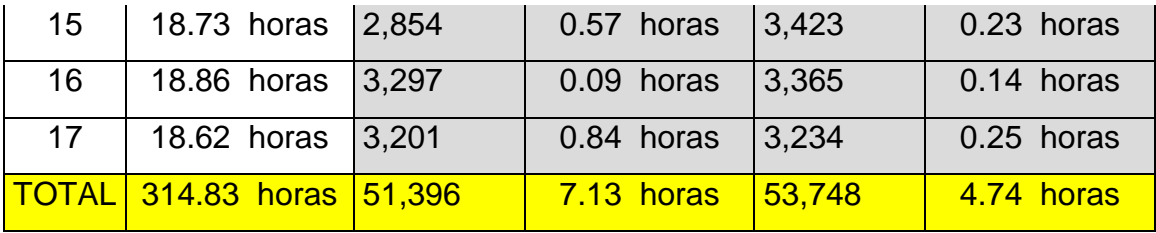

**Tabla 10:** Registro Descriptivo SPSS de las Herramientas LM antes y las herramientas LM Después

Ver tabla 10, en el **[Anexo 34](#page-103-0)**

# $D1 \cong I1 \rightarrow Dimension 1 \cong Indicador 1 \rightarrow TPM (Mant. Autónomo)$

**Grafico 1:** Cuadro comparativo de la eficiencia global del equipo Pre-Test y Post-Test

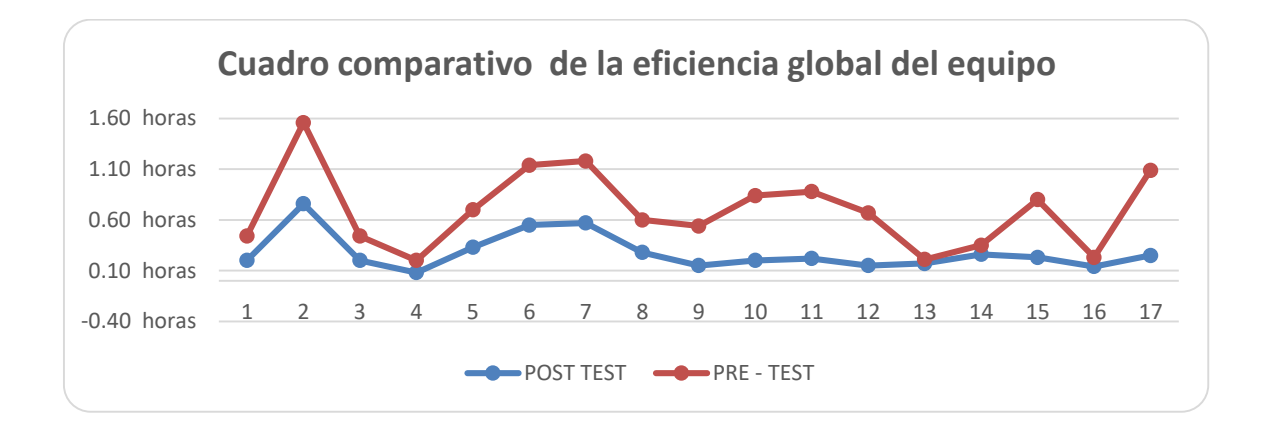

# $D2 \cong I2 \rightarrow Dimension$  2  $\cong Indicador$  2  $\rightarrow$  SMED

De acuerdo a las mediciones realizadas en las 17 muestras, se puede observar que el tiempo de inoperatividad de la maquina ha pasado en la primera muestra del pre-test 0.24 hrs al post-test de 0.20 hrs y en la evaluación de la última muestra paso de 0.84hrs a 0.25hrs.

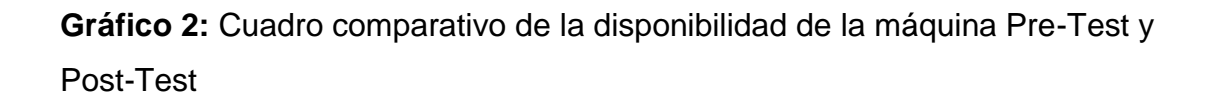

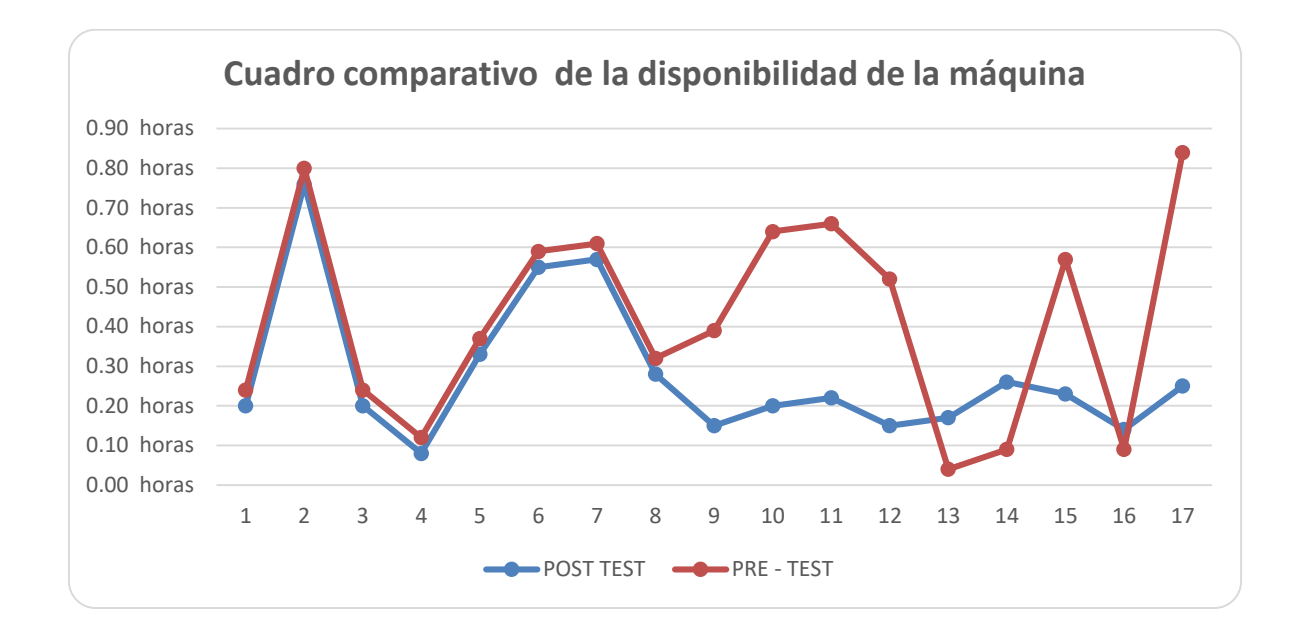

# **V.D. – CP**

**Tabla 11:** Registro Descriptivo SPSS, CP antes y CP después

Ver tabla 11, en el **[Anexo 35](#page-104-0)**

Durante el proceso de evaluación, se observó una notable reducción en los CP, pasando de un valor inicial de 6278.2735 en la media del pre-test a un nivel más eficiente de 5776.8029 en la media del post-test, lo cual denota una reducción de S/ 501.476 y una mejora del 8.11%.

Ver en [Anexo 33,](#page-102-0) registro de palabras abreviadas.

# $D1 \cong I1 \rightarrow Dimension 1 \cong Indicador 1 \rightarrow C.M.P.D.u.$

**Tabla 12:** Registro Descriptivo SPSS C.M.P.D.u. antes y después

Ver tabal 12, en el [Anexo 36](#page-104-1)

Durante el proceso de evaluación, se observó una notable reducción en los C.M.P.D.u., pasando de un valor inicial de 184.275 en la media del pre-test a un nivel más eficiente de 181.3029 en la media del post-test, lo cual denota una reducción de S/ 2.9721 y una mejora del 1.61%.

Ver [Anexo 33,](#page-102-0) registro de palabras abreviadas.

# $D2 \cong I2 \rightarrow Dimension$  2  $\cong Indicador$  2  $\rightarrow C.M.O.D.u.$

**Tabla 13:** Registro Descriptivo SPSS C.M.O.D.u. antes y después

Ver table 13, en el [Anexo 37](#page-105-0)

Durante el proceso de evaluación, se observó una notable reducción en los C.M.O.D.u., pasando de un valor inicial de 2619.1471 en la media del pre-test a un nivel más eficiente de 2292.9118 en la media del post-test, lo cual denota una reducción de S/ 326.2353 y una mejora del 12.45%

## $D3 \cong I3 \rightarrow Dimension3 \cong Indicador3 \rightarrow CIFu.$

**Tabla 14:** Registro Descriptivo SPSS, CIFu. antes y después Ver tabla 14, en el [Anexo 38](#page-106-0)

Durante el proceso de evaluación, se observó una notable reducción en los CIFu, pasando de un valor inicial de 3475 en la media del pre-test a un nivel más eficiente de 3302.5882 en la media del post-test, lo cual denota una reducción de S/ 172.4118 y una mejora del 4.96%, ver en el [Anexo 33,](#page-102-0) registro de palabras abreviadas.

# **I. Análisis inferencial para las hipótesis**

## **4.3.1. Análisis de la hipótesis general**

Prueba de Normalidad

Para examinar la hipótesis general, es fundamental primero corroborar si los datos de los CP antes y después exhiben un comportamiento no paramétrico. Dado que ambas series de datos tienen un tamaño igual o menor a 30, se realizará un análisis de normalidad empleando la prueba de Shapiro-Wilk.

Regla de decisión:

Si sig ≤ 0.05, los datos de la serie tiene un comportamiento no paramétrico Si sig > 0.05, los datos de la serie tiene un comportamiento paramétrico Antes: 0.001 No Después: 0.434 Si

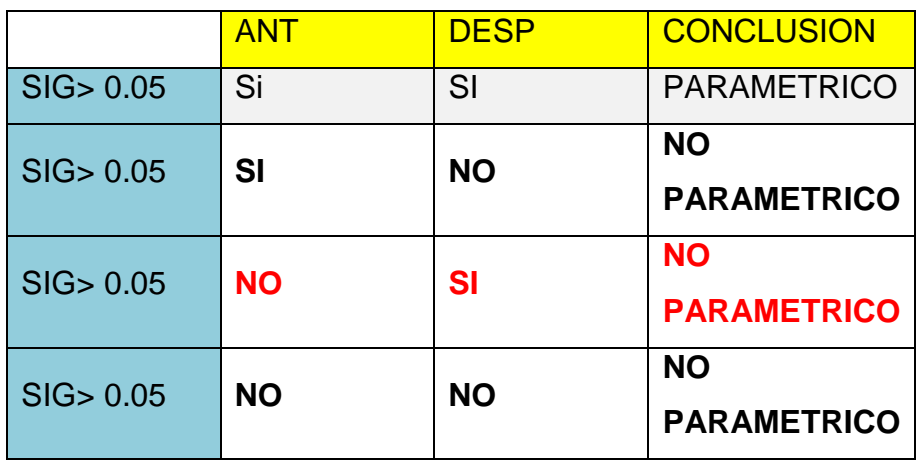

**Tabla 15:** Regla de decisión de la Hipótesis general

**Tabla 16:** Prueba de Normalidad de la Hipótesis general

Prueba de Normalidad

## **Pruebas de normalidad**

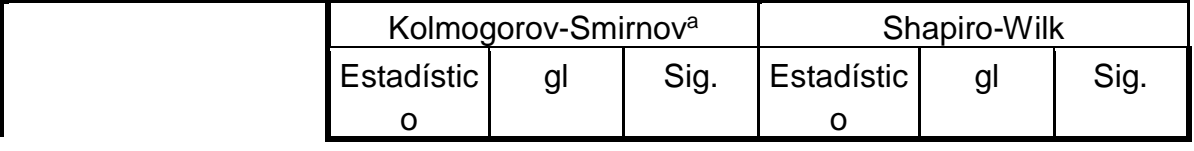

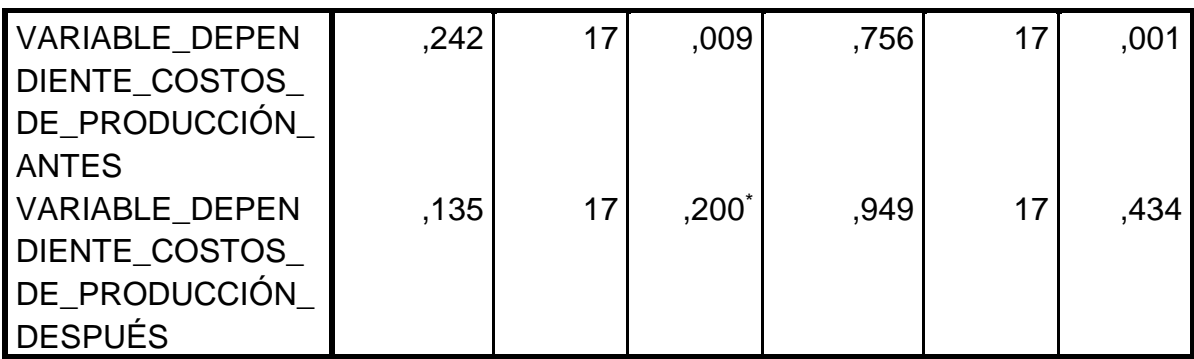

\*. Este es un límite inferior de la significación verdadera.

a. Corrección de la significación de Lilliefors

**Interpretación**: Al observar la tabla #16, se evidencia que los CP muestran niveles de significancia distintos: antes (0,001) y después (0,434). Estos valores son inferiores y superiores a 0.05, respectivamente. Por lo tanto, según el criterio de decisión, se confirma que exhiben comportamientos No Paramétricos. En consecuencia, se avanzará con la contrastación de la hipótesis general mediante la prueba estadística de Wilcoxon.

# 4.3.1.1. Contrastación de la hipótesis general

 $H_0$ : La Herramienta Lean Manuf acturing no reduce los costos de producción en una industria textil, Santa Anita, 2023  $H_a$ . La Herramienta Lean Manuf acturing reduce los costos de producción en una industria textil, Santa Anita, 2023

Regla de Decisión:

**Ho:** µCostos\_de\_Producción\_Antes ≤ µ Costos\_de\_Producción\_Después

**Ha:** µCostos\_de\_Producción\_Antes > µ Costos\_de\_Producción\_Después

# **Tabla 17:** Prueba de Npar de la Hipótesis general

# Prueba Npar

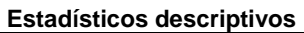

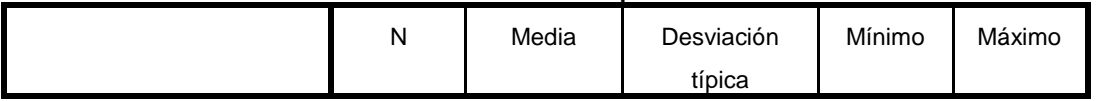

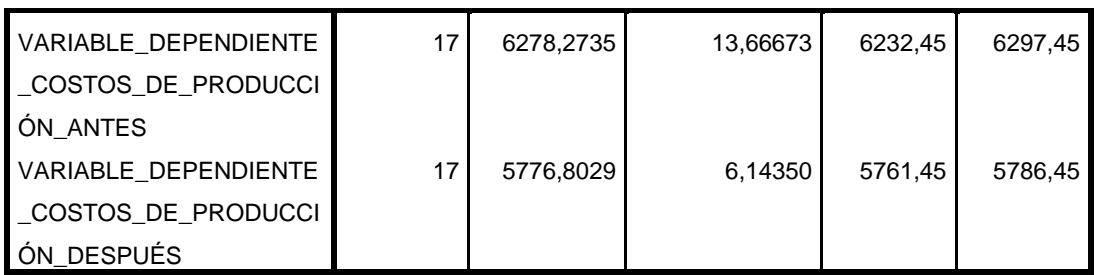

#### **Estadísticos de contraste**

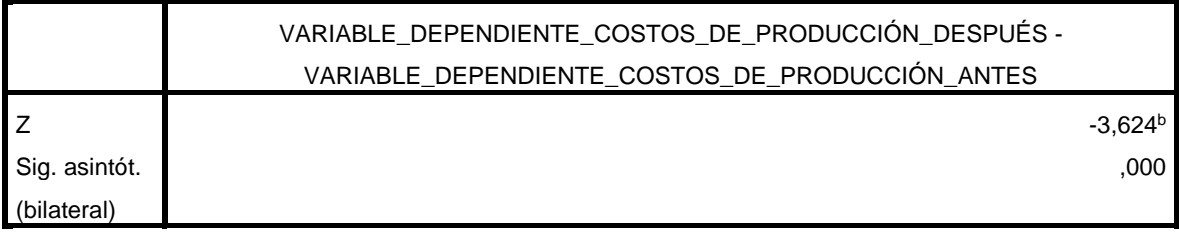

a. Prueba de los rangos con signo de Wilcoxon

b. Basado en los rangos positivos.

**Interpretación:** La tabla 17 confirma que la media de los CP antes (6278,2735) supera a la media de los CP después (5776,8029). Como resultado, se confirma la afirmación Ha: µ Costos\_de\_Producción\_Antes > µ Costos\_de\_Producción\_Después. Por lo tanto, se acepta la hipótesis alterna que indica que la implementación de la Herramienta LM reduce los costos de producción

4.3.2. Análisis de la Hipótesis Específica 1:

# **D1 MPD ≈ I1 C.M.P.D.u.**

Para poner a prueba la primera hipótesis, es fundamental primero investigar si los datos que representan los costos unitarios de la MPD antes y después tienen un comportamiento no paramétrico. Debido a que ambos conjuntos de datos tienen un tamaño MENOR O IGUAL A 30, se utilizará la prueba de Shapiro-Wilk para examinar su normalidad.

Regla de decisión:

Si sig ≤ 0.05, los datos de la serie tienen un comportamiento no paramétrico Si sig > 0.05, los datos de la serie tienen un comportamiento paramétrico Antes: 0.118 Si Después: 0.264 Si

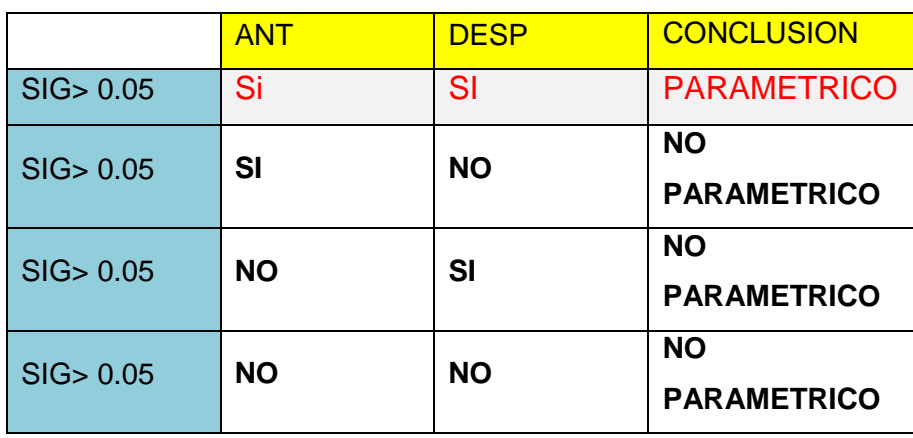

**Tabla 18:** Regla de decisión de la hipótesis específica 1

**Tabla 19:** Prueba de Normalidad de la hipótesis específica 1

## **Prueba de Normalidad**

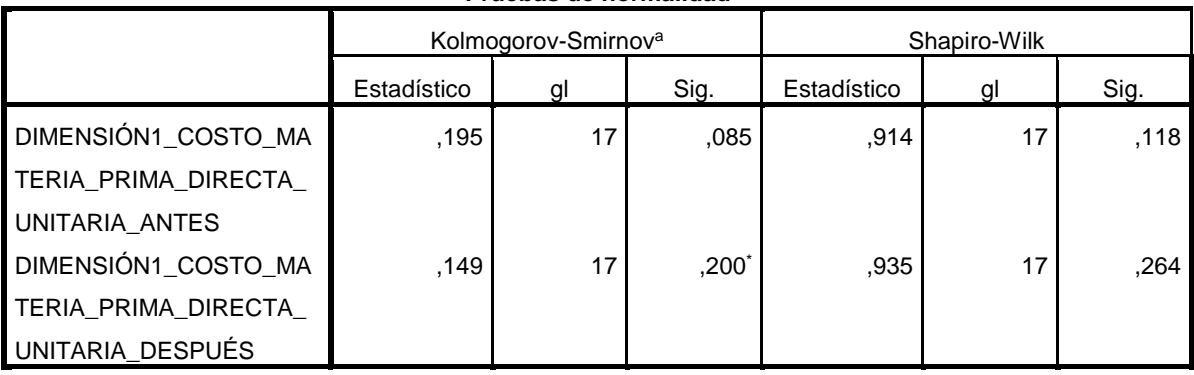

**Pruebas de normalidad**

\*. Este es un límite inferior de la significación verdadera.

a. Corrección de la significación de Lilliefors

**Interpretación**: La tabla 19 muestra que los niveles de significancia para los C.M.P.D.u. antes (0,118) y después (0,264) son superiores a 0.05, respectivamente. Según el criterio de decisión, se confirma que exhiben comportamientos **Paramétricos**. Por lo tanto, se avanzará con el análisis de contrastación de la hipótesis específica 1 utilizando la prueba estadística de Prueba T Student.

4.3.2.1. Contrastación de la hipótesis específica 1

 $H_0$ : La Herramienta Lean Manuf acturing no reduce los costos de materia prima directa en una industria textil, Santa Anita, 2023  $H_a$ . La Herramienta Lean Manufacturing reduce los costos de materia prima directa en una industria textil, Santa Anita, 2023 Regla de Decisión:

**Ho:** µMateria\_Prima\_Directa\_Antes ≤ µ Materia\_Prima\_Directa\_Después Ha<sup>:</sup> µMateria\_Prima\_Directa\_Antes > µ Materia\_Prima\_Directa\_Después

# **Tabla 20:** Prueba T de la hipótesis específica 1

Prueba T:

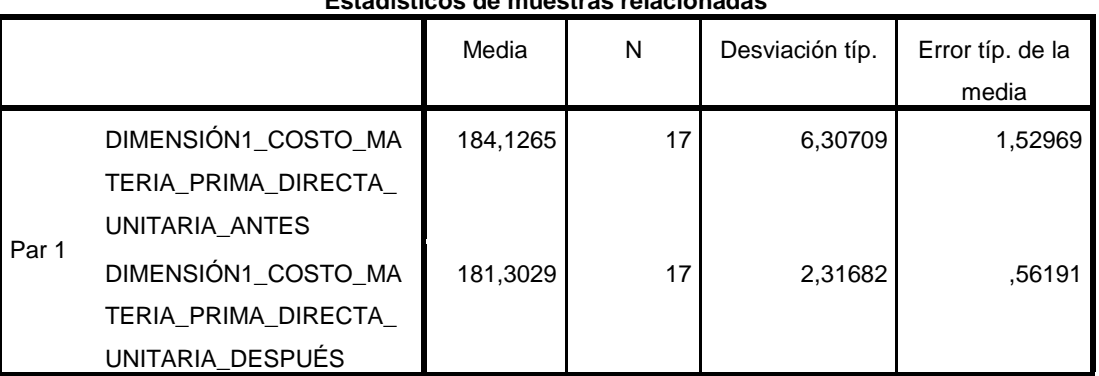

## **Estadísticos de muestras relacionadas**

#### **Prueba de muestras relacionadas**

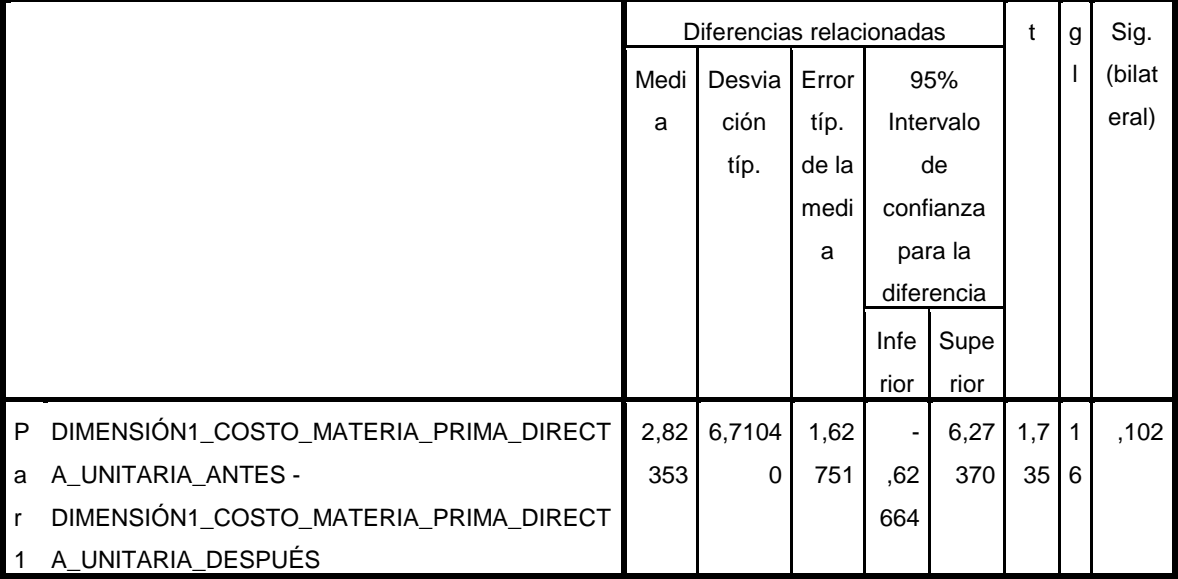

Ver en el [Anexo 33,](#page-102-0) registro de las palabras abreviadas.

**Interpretación:** La tabla 20 indica que la media de los C.M.P.D.u. antes (184,1265) es superior a la media de los C.M.P.D.u. después (181,3029). Como resultado, se confirma la hipótesis específica 1 de investigación alterna, Ha: µ Materia\_Prima\_Directa\_Antes > µ Materia\_Prima\_Directa\_Después. Por lo tanto,

se evidencia que los C.M.P.D.u. disminuyeron en la industria textil de Santa Anita en 2023.

4.3.3. Análisis de la Hipótesis Específica 2:

# **D2 MO ≈ I2 C.M.O.D.u.**

Para poner a prueba la hipótesis específica 2, es crucial verificar si los datos que representan los C.M.O.D.u. antes y después muestran un comportamiento no paramétrico. Dado que ambos conjuntos de datos tienen un tamaño MENOR O IGUAL A 30, se utilizará el estadístico de Shapiro-Wilks para evaluar su normalidad.

Regla de decisión:

Si sig ≤ 0.05, los datos de la serie tienen un comportamiento no paramétrico Si sig > 0.05, los datos de la serie tienen un comportamiento paramétrico Antes: 0.043 No Después: 0.007 No

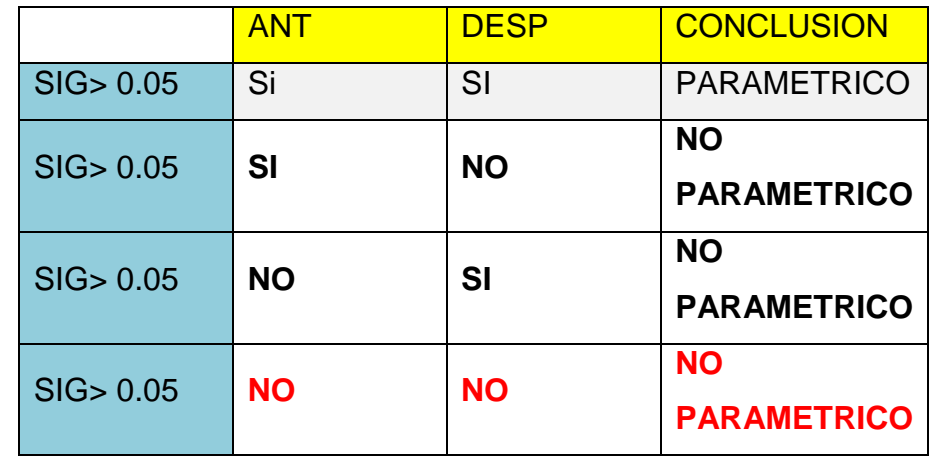

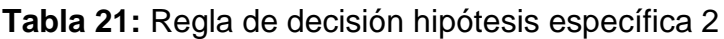

**Tabla 22:** Prueba de normalidad hipótesis específica 2

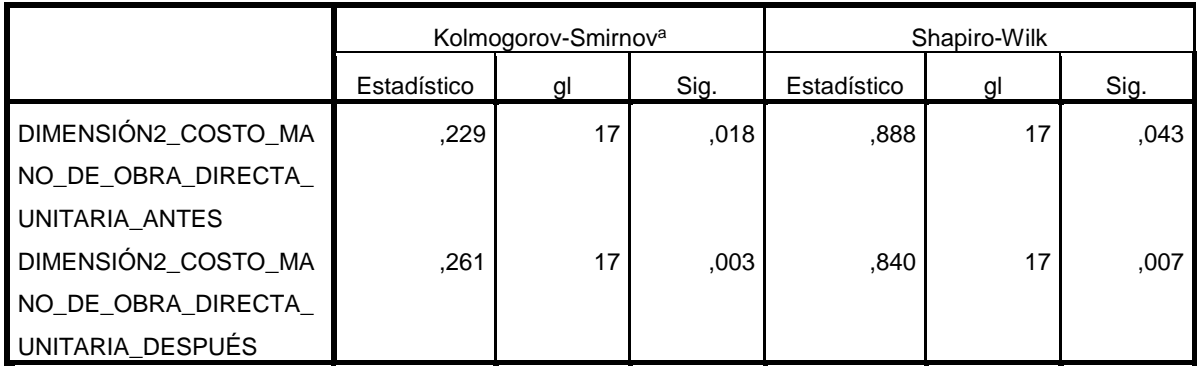

**Pruebas de normalidad**

a. Corrección de la significación de Lilliefors

**Interpretación**: La tabla 22 muestra que los niveles de significancia para los C.M.O.D.u., antes (0,043) y después (0,007), son inferiores a 0.05, respectivamente. Según el criterio de decisión, se confirma que presentan comportamientos **No Paramétricos**. Por lo tanto, se avanzará con el análisis de contrastación de la hipótesis específica 2 utilizando la estadística de Wilcoxon.

4.3.3.1. Contrastación de la hipótesis específica 2

 $H_0$ : La Herramienta Lean Manuf acturing no reduce los costos de mano de obra directa en una industria textil, Santa Anita, 2023  $H_a$ . La Herramienta Lean Manufacturing reduce los costos de mano de obra directa en una industria textil, Santa Anita, 2023 Regla de Decisión:

> **Ho:** µMateria\_Mano\_de\_Obra\_Directa\_Antes ≤ µ Materia\_Mano\_de\_Obra\_Directa\_Después **Ha:** µ Materia\_Mano\_de\_Obra\_Directa\_Antes > µ Materia\_Mano\_de\_Obra\_Directa\_Después

# **Tabla 23:** Prueba NPar hipótesis específica 2

Prueba NPar:

**Estadísticos descriptivos**

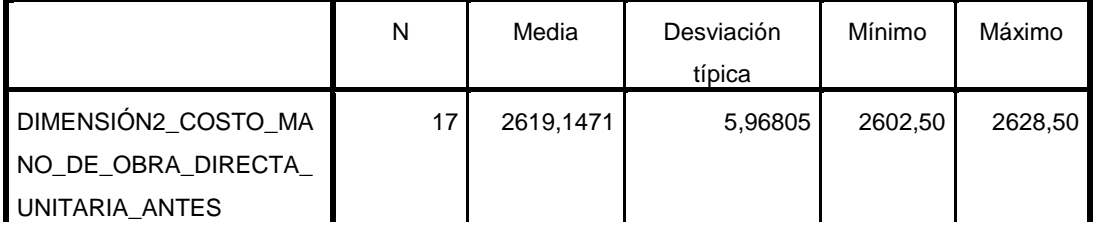

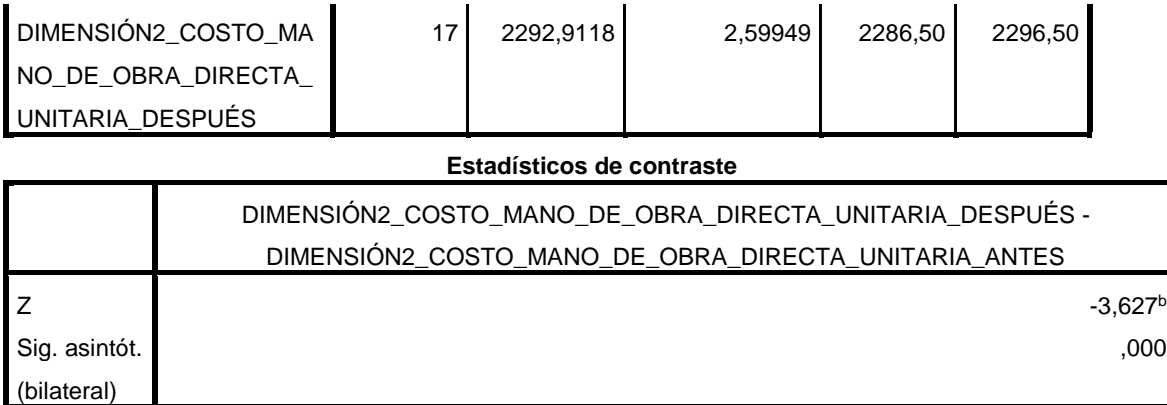

a. Prueba de los rangos con signo de Wilcoxon

b. Basado en los rangos positivos.

**Interpretación:** La tabla 23 indica que la media de los C.M.O.D.u. antes (2619,1471) es mayor que la media de los C.M.O.D.u. después (2292,9118). En consecuencia, se confirma la hipótesis específica 2 de investigación alterna, Ha: µMateria\_Mano\_de\_Obra\_Directa\_Antes > µMateria\_Mano\_de\_Obra\_Directa\_Despues. Por lo tanto, se demuestra que los costos de mano de obra directa unitaria disminuyeron en la industria textil de Santa Anita en 2023.

Ver en el [Anexo 33,](#page-102-0) registro de palabras abreviadas.

4.3.4. Análisis de la Hipótesis Específica 3:

# **D3 CIF ≈ I3 CIFu**

Para poner a prueba la hipótesis específica 3, es fundamental verificar si los datos que representan los CIF antes y después presentan un comportamiento no paramétrico. Considerando que ambos conjuntos de datos tienen un tamaño MENOR O IGUAL A 30, se empleará el estadístico de Shapiro-Wilks para evaluar su normalidad.

Regla de decisión:

Si sig ≤ 0.05, los datos de la serie tienen un comportamiento no paramétrico Si sig > 0.05, los datos de la serie tienen un comportamiento paramétrico Antes: 0.000 No Después: 0.023 No

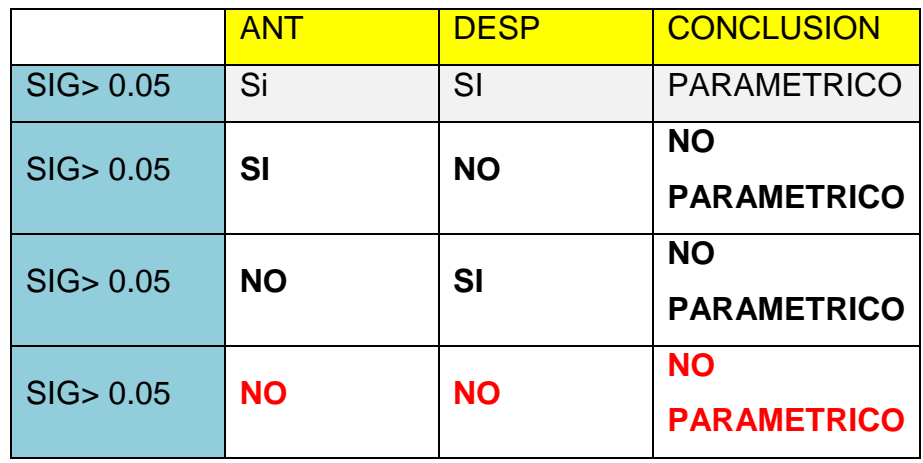

**Tabla 24:** Regla de decisión hipótesis específica 3

**Tabla 25:** Prueba de normalidad hipótesis específica 3

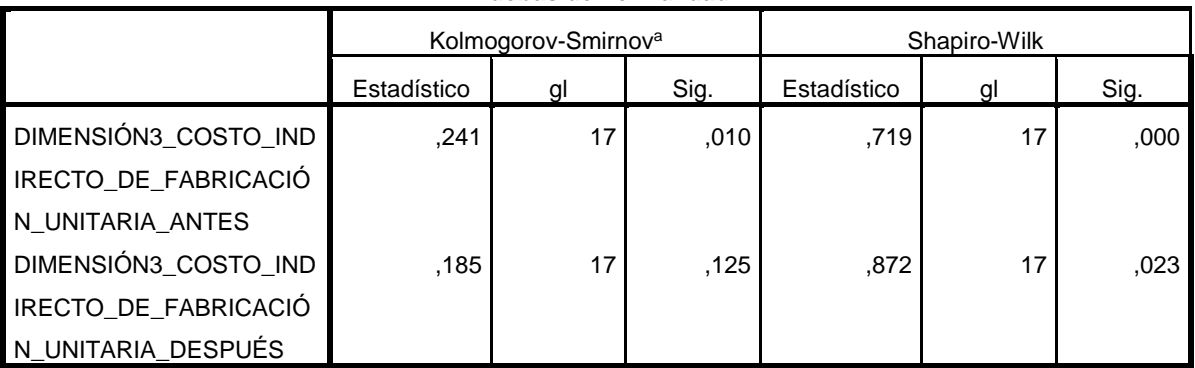

**Pruebas de normalidad**

a. Corrección de la significación de Lilliefors

**Interpretación**: En la tabla 25, se evidencia que los niveles de significancia para los CIFu, antes (0,000) y después (0,023), son inferiores a 0.05, respectivamente. Siguiendo el criterio de decisión, se confirma que presentan comportamientos **No Paramétricos**. Por lo tanto, se avanzará con el análisis de contraste de la hipótesis específica 3 utilizando la estadística de Wilcoxon.

# 4.3.4.1. Contrastación de la hipótesis específica 3

 $H_0$ : La Herramienta Lean Manuf acturing no reduce los costos indirectos de fabricación en una industria textil, Santa Anita, 2023  $H_a$ . La Herramienta Lean Manufacturing reduce los costos indirectos de fabricación en una industria textil, Santa Anita, 2023 Regla de Decisión:

**Ho:** µCostos\_Indirectos\_de\_Fabricación\_Unitaria\_Antes <sup>≤</sup> µ Costos\_Indirectos\_de\_Fabricación\_Unitaria\_Después **Ha:** µ Costos\_Indirectos\_de\_Fabricación\_Unitaria\_Antes > µ Costos\_Indirectos\_de\_Fabricación\_Unitaria\_Después

**Tabla 26:** Prueba NPar hipótesis específica 3

Prueba NPar:

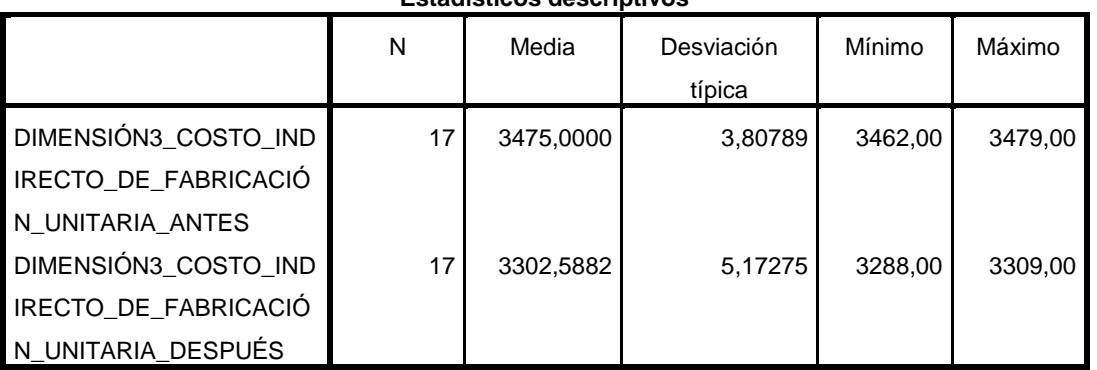

**Estadísticos descriptivos**

#### **Estadísticos de contraste<sup>a</sup>**

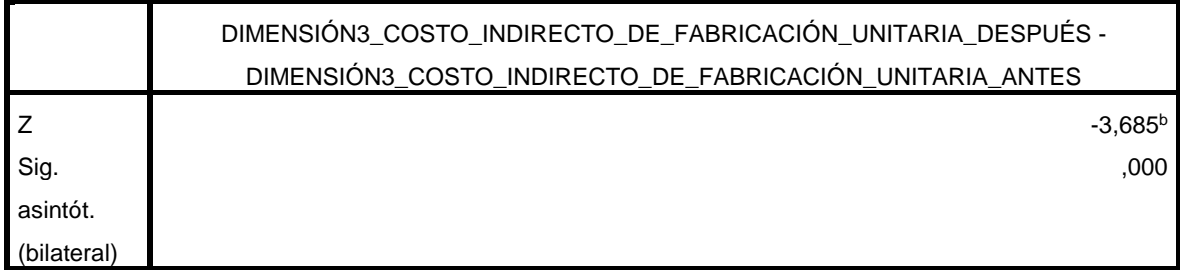

a. Prueba de los rangos con signo de Wilcoxon

b. Basado en los rangos positivos.

**Interpretación:** La tabla 26 indica que la media de los CIFu antes (3475,0000) es mayor que la media de los CIFu después (3302,5882). En consecuencia, se confirma la hipótesis específica 3 de investigación alterna, Ha: µCostos\_Indirectos\_de\_Fabricación\_Unitaria\_Antes <sup>&</sup>gt;µCostos\_Indirectos\_de\_Fabricación\_Unitaria\_Despues. Por lo tanto, se demuestra que los costos indirectos de fabricación unitaria disminuyeron en la industria textil de Santa Anita en 2023.

### **V. DISCUSIÓN**

### **DISCUSION 1**

En la página 69, se presentan los datos de la prueba Npar de la tabla 23, donde se muestran los resultados de la media de los CP antes (6278,27) y después (5776,80). La hipótesis alternativa de la investigación fue aceptada, lo que demuestra que la implementación de las herramientas LM tiene el efecto positivo de reducir los CP en la empresa textil, Santa Anita 2023. Estos hallazgos se basan en la comparación realizada utilizando una muestra de 17 mediciones de mis indicadores cada 3 días antes y 17 mediciones de mis indicadores cada 3 días después, muestra que los CP antes eran de S/ 6,278.2735 y después de S/ 5,776.8029 teniendo como resultado una reducción en 8.11%. Este resultado se confirma en el estudio llevado a cabo por García y Vertiz (2022), donde llegaron a la misma afirmación que la aplicación del TPM y SMED en la empresa de calzado redujo los CP en un 82.90%. Concluyendo, Vinodh (2022), enfatiza la importancia de la manufactura económica mediante la implementación de herramientas de LM. Para abordar específicamente la reducción de costos, se recurre a herramientas como el Mant. Productivo Total (Mtto Autónomo) y el Cambio Rápido de Herramienta (SMED), estas herramientas desempeñan un papel crucial al contribuir de manera efectiva a la disminución de los CP, pág. 3 Vinodh (2022). Este hallazgo se alinea con las investigaciones previas de Muñoz, Zapata y Medina (2022), quienes también concluyeron que la aplicación de herramientas de Lean manufacturing conlleva una disminución significativa de los CP, pág. 19 Muñoz, Zapata y Medina (2022). Estas afirmaciones respaldan la idea de que las adopciones de herramientas LM no solo optimiza la eficiencia operativa, sino que también se traduce directamente en una reducción palpable de los costos asociados con la producción.

#### **DISCUSION 2**

La evaluación utilizando la prueba T de los costos unitarios de la MPD en muestras relacionadas, expresada en la tabla 26, revela una media anterior de 184,13 y una posterior de 181,30. Por lo tanto, la hipótesis alternativa, que sostiene que las herramientas de LM reducen los costos unitarios de la MPD en la empresa textil Santa Anita 2023, es aceptada y demostrada. Esta tendencia también se refleja en la tabla 18, donde se observa que los costos materia prima antes era de S/184.275 y después de S/181.3029 teniendo como resultado una reducción en 1.61%. TAMBIÉN, Gonzales, Marulanda y Echeverry (2018) en su artículo de investigación sobre el diagnóstico para la implementación de herramientas LM indican que la implementación exitosa de herramientas Lean Manufacturing va más allá de simplemente adoptar técnicas específicas, es crucial que esta implementación esté estrechamente alineada con la estrategia general de la empresa, el estudio resalta la importancia de considerar la relación intrínseca entre las herramientas Lean y los objetivos estratégicos, subrayando que este alineamiento estratégico es fundamental para maximizar los beneficios y garantizar una integración efectiva mediante el empoderamiento de los empleados en este proceso, señalando que el compromiso y la capacitación adecuada de los empleados son factores clave para llevar a cabo una implementación exitosa y sostenible de Lean Manufacturing, esto no solo implica dotar a los empleados con las habilidades necesarias, sino también involucrarlos activamente en el proceso de mejora continua, lo que ratifica el uso del pilar de mtto autónomo del TPM. Además, Lucero, Luparia, Medina y Perez (2017), presentan en su libro que un mantenimiento preventivo puede reducir significativamente el C.M.P.D. que ocasione defectos en el producto o que lleve a su pérdida total, pág. 84 Lucero, Luparia, Medina y Perez (2017).

### **DISCUSION 3**

Según los resultados de las pruebas N-par para la hipótesis de los costos unitarios de la MOD, se registran medias de 2619,15 antes y 2292,91 después, como se detalla en la tabla 29. Por ende, se descarta la hipótesis nula en favor de la hipótesis alternativa, lo que evidencia que las herramientas LM reducen los C.M.O.D.u. de la empresa textil, Santa Anita 2023. Además, en la tabla 19 se expresa que los costos de MOD antes eran de S/2 619.1471 y después de S/326.2353, lo cual demuestra que ha reducido los costos empleados en la mano de obra directa mejorando los tiempos en la industria textil, Santa Anita logrando reducir los costos de mano de obra directa. Por consiguiente, Vivar (2022) en su investigación presenta como objetivo la aplicación de herramientas Lm para reducir los costos primos de fabricación, donde sus costos de MOD se vieron reducidos en un 18.82%. Así mismo Muños, Zapata y Medina (2022), indican que el costo de la mano de obra es proporcional al tiempo empleado en ejecutar la fabricación, a su vez mencionan que el SMED puede contribuir a reducir los costos de mano de obra directa, esto se debe a que, al reducir los tiempos de cambio, se reduce el tiempo de fabricación, lo que a su vez reduce el costo de la MOD, pág. 92 Muñoz, Zapata y Medina (2022).

### **DISCUSION 4**

Según los resultados de las pruebas N-par para la hipótesis de los CIF, se observa una media anterior de 3475 y una posterior de 3302.59, como se detalla en la tabla 32. Por ende, se descarta la hipótesis nula en favor de la hipótesis alternativa, lo que demuestra que las herramientas LM efectivamente reducen los CIF en Santa Anita 2023. Además, en la tabla 20 se detalla que los costos indirectos de fabricación antes de S/3,475, después S/3,302.5882, lo cual demuestra que ha reducido los C.I.F. en un 4.96%. Por consiguiente, Liza (2019) en su tesis se propuso como objetivo una sugerencia para mejorar mediante la aplicación de técnicas de Lean Manufacturing para disminuir los gastos relacionados con la producción, como resultado de esta iniciativa, se lograron mejoras significativas en los tiempos improductivos y se introdujo una planificación más efectiva de la producción, se mejoraron los tiempos improductivos y se agregó una planificación

de la producción, logrando reducirse los CP en un 81%. Del mismo modo, Amiel, Vargas y Viacava (2022) detallan en su investigación que el TPM es una herramienta eficiente para disminuir el tiempo de inactividad causado por fallas y averías en la maquinaria. Al implementar el TPM y SMED, lograron mejorar la eficiencia global del equipo (OEE) en un 13.28%. Este descubrimiento guarda similitud con nuestros resultados presentados en la tabla 4 y la tabla 5, donde se evidencia una mejora del 4.57% en la OEE, la aplicación conjunta de estas estrategias no solo minimiza las interrupciones por fallos mecánicos, sino que también demuestra un impacto significativo en la productividad general del equipo. La gestión eficiente del tiempo de producción y la rápida respuesta ante posibles problemas emergentes se reflejan claramente en el aumento mencionado en la eficiencia global. Así mismo Lucero, Luparia, Medina y Perez, el TPM puede ayudar a reducir los CIF de una empresa al aumentar el rendimiento y la productividad de los equipos de producción, pág. 64 Lucero, Luparia, Medina y Perez (2017).

## **VI. CONCLUSIONES**

## **Conclusión 1:**

Se concluye que se cumplió en "Determinar cómo las herramientas Lean Manufacturing reducen los costos de producción unitarios en una empresa textil, Santa Anita, 2023." mediante la Herramienta Lean Manufacturing redujo significativamente los CP, de (S/6 278.2735) hasta (S/5 776.8029), lo cual teniendo como resultado de una mejora en (S/501.476) teniendo como mejora en un 8.11%, se consiguió la disminución de los gastos de fabricación mediante la aplicación del SMED y el TPM (Mtto Autónomo).

Lo que se corrobora a partir de su contrastación de la hipótesis general presentada en la tabla 17 evaluada en una industria textil, Santa Anita, 2023.

## **Conclusión 2:**

Se concluye que se cumplió en "Determinar cómo las herramientas Lean Manufacturing reducen los costos de materia prima directa unitario en una empresa textil, Santa Anita, 2023." mediante la Herramienta Lean Manufacturing redujo significativamente los C.P.D.u., de (S/184.275) hasta (S/181.3029), lo cual teniendo como resultado de una mejora en (S/2.9721) teniendo como mejora en un 1.61%, se consiguió la disminución de los CP mediante la aplicación del TPM (Mtto Autónomo).

Lo que se corrobora a partir de su contrastación de la hipótesis específica 1 presentada en la tabla 18 evaluada en una industria textil, Santa Anita, 2023.

## **Conclusión 3:**

Se concluye que se cumplió en "Determinar cómo las herramientas Lean Manufacturing reducen los costos de mano de obra directa unitario en una empresa textil, Santa Anita, 2023." mediante la Herramienta Lean Manufacturing redujo significativamente los C.M.O.D.u., de (S/2 619.1471) hasta (S/2 292.9118), lo cual teniendo como resultado de una mejora en (S/326.2353) teniendo como mejora en un 12.45%, se consiguió la disminución de los CP mediante la aplicación del SMED.

Lo que se corrobora a partir de su contrastación de la hipótesis específica 2 presentada en la tabla 19 en una industria textil, Santa Anita, 2023.

## **Conclusión 4:**

Se concluye que se cumplió en "Determinar cómo las herramientas Lean Manufacturing reducen los costos indirectos de fabricación en una empresa textil, Santa Anita, 2023." mediante la Herramienta Lean Manufacturing redujo significativamente los CIF, de (S/3,475) hasta (S/3,302.5882), lo cual teniendo como resultado de una mejora en (S/172.4118) teniendo como mejora en un 4.96%, esto se logró reducir los CIF mediante la aplicación del SMED y TPM (Mtto Autónomo).

Lo que se corrobora a partir de su contrastación de la hipótesis específica 3 presentada en la tabla 20 en una industria textil, Santa Anita, 2023.

## **VII. RECOMENDACIONES**

### **Recomendación 1:**

La industria textil, Santa Anita. Debería seguir cumpliendo, trabajando con la Herramienta Lean Manufacturing, dado que esta ha evidenciado un decrecimiento en los CP unitaria, y si esto se sigue aplicando dentro de la industria textil, Santa Anita, los costos disminuirá relativa o gradualmente de poco en poco cada año, generando así que la industria textil sea más productiva, eficiente y eficaz, así como podemos en la tabla 17 se logró una reducción del 8.11% en los CP.

### **Recomendación 2:**

La industria textil, Santa Anita. Debería seguir cumpliendo, trabajando con la Herramienta Lean Manufacturing, dado que esta ha evidenciado un decrecimiento en los C.M.P.D.u., y si esto se sigue aplicando dentro de la industria textil, Santa Anita, los costos disminuirá relativa o gradualmente de poco en poco cada año, generando así que la industria textil sea más productiva, eficiente y eficaz, así como podemos en la tabla 18 se logró una reducción del 1.61% en los CP, adicionalmente a ello mediante la toma de los tiempos y procesos se puede llegar a reducir más los C.M.P.D.u. dentro de la industria textil.

### **Recomendación 3:**

La industria textil, Santa Anita. Debería seguir cumpliendo, trabajando con la Herramienta Lean Manufacturing, dado que esta ha evidenciado un decrecimiento en los C.M.O.D.u., y si esto se sigue aplicando dentro de la industria textil, Santa Anita, los costos disminuirá gradualmente de poco en poco cada año, generando así que la industria textil sea más productiva, eficiente y eficaz, así como podemos en la tabla 19 se logró una reducción del 12.45% en los CP, adicionalmente a ello mediante los seguimientos de autorías, capacitaciones constantes hacia el personal, se logrará mejorar los procesos productivos de la industria textil teniendo.

# **Recomendación 4:**

La industria textil, Santa Anita. Debería seguir cumpliendo, trabajando con la Herramienta Lean Manufacturing, dado que esta ha evidenciado un decrecimiento en los CIF, y si esto se sigue aplicando dentro de la industria textil, Santa Anita, los costos disminuirá relativa de poco en poco cada año, generando así que la industria textil sea más productiva, eficiente y eficaz, así como podemos en la tabla 17 se logró una reducción del 8.11% en los CP, complementando a esto mediante un mejor control y orden dentro dela industria textil se seguirán mejorando aún más en los procesos de producción.

## **REFERENCIAS BIBLIOGRAFICAS**

- Álava, R. & Goya, A. (2022). "*Implementación de herramientas lean manufacturing para optimizar los costos de producción y aumentar la productividad en una empresa productora de absorbentes en la ciudad de Guayaquil*". [https://dspace.ups.edu.ec/bitstream/123456789/24149/1/UPS-](https://dspace.ups.edu.ec/bitstream/123456789/24149/1/UPS-GT004210.pdf)[GT004210.pdf](https://dspace.ups.edu.ec/bitstream/123456789/24149/1/UPS-GT004210.pdf)
- Amiel, G., Vargas, E., & Viacava, G. (2022). "*Increase the efficiency of the machine production process in textile companies through a model based on TPM and SMED"*. Universidad Peruana de Ciencias Aplicadas. [https://laccei.org/LACCEI2022-BocaRaton/full\\_papers/FP752.pdf](https://laccei.org/LACCEI2022-BocaRaton/full_papers/FP752.pdf)
- Aspillaga, A. (2022). *"Propuesta de mejora mediante la aplicación de herramientas de lean manufacturing para reducir costos en el proceso de packing de una empresa agroindustrial".* Tesis para optar el título profesional. Universidad Privada del Norte. [https://repositorio.upn.edu.pe/bitstream/handle/11537/30967/Tesis\\_Parcial](https://repositorio.upn.edu.pe/bitstream/handle/11537/30967/Tesis_Parcial.pdf?sequence=1&isAllowed=y) [.pdf?sequence=1&isAllowed=y](https://repositorio.upn.edu.pe/bitstream/handle/11537/30967/Tesis_Parcial.pdf?sequence=1&isAllowed=y)
- Canahua, N. (2021). "*Implementación de la metodología TPM-LEAN Manufacturing para mejorar la eficiencia OEE de la producción de repuestos en una empresa metalmecánica"*. Tesis para optar el grado académico. Perú-Lima. [https://cybertesis.unmsm.edu.pe/bitstream/handle/20.500.12672/16972/C](https://cybertesis.unmsm.edu.pe/bitstream/handle/20.500.12672/16972/Canahua_an.pdf?sequence=1&isAllowed=y) [anahua\\_an.pdf?sequence=1&isAllowed=y](https://cybertesis.unmsm.edu.pe/bitstream/handle/20.500.12672/16972/Canahua_an.pdf?sequence=1&isAllowed=y)
- Crisóstomo, E. & Camero, J. (2021). "*Aplicación del Lean Manufacturing (5s y Kaizen) para el incremento de la productividad en el área de producción de adhesivos acuosos de una empresa manufacturera"*. Universidad Nacional Mayor de San Marcos. [fecha de consulta: 07 de julio de 2023]. [https://revistasinvestigacion.unmsm.edu.pe/index.php/idata/article/view/19](https://revistasinvestigacion.unmsm.edu.pe/index.php/idata/article/view/19485/17725)

## [485/17725](https://revistasinvestigacion.unmsm.edu.pe/index.php/idata/article/view/19485/17725)

- Garcia, C. & Vertiz, M. (2022). *"Propuesta de mejora en la gestión de la producción y mantenimiento para reducir costos en una empresa de calzado, Trujillo – 2022"*. Tesis para optar el título profesional. Universidad Privada del Norte. [https://repositorio.upn.edu.pe/bitstream/handle/11537/32020/Garcia%20V](https://repositorio.upn.edu.pe/bitstream/handle/11537/32020/Garcia%20Vertiz%20Cesar%20Martin%20-%20Vertiz%20Sosaya%20Manuel%20Jaime%20Federico.pdf?sequence=1&isAllowed=y) [ertiz%20Cesar%20Martin%20-](https://repositorio.upn.edu.pe/bitstream/handle/11537/32020/Garcia%20Vertiz%20Cesar%20Martin%20-%20Vertiz%20Sosaya%20Manuel%20Jaime%20Federico.pdf?sequence=1&isAllowed=y) [%20Vertiz%20Sosaya%20Manuel%20Jaime%20Federico.pdf?sequence=](https://repositorio.upn.edu.pe/bitstream/handle/11537/32020/Garcia%20Vertiz%20Cesar%20Martin%20-%20Vertiz%20Sosaya%20Manuel%20Jaime%20Federico.pdf?sequence=1&isAllowed=y) [1&isAllowed=y](https://repositorio.upn.edu.pe/bitstream/handle/11537/32020/Garcia%20Vertiz%20Cesar%20Martin%20-%20Vertiz%20Sosaya%20Manuel%20Jaime%20Federico.pdf?sequence=1&isAllowed=y)
- González, H., Marulanda, N. & Echaverry, F. (2018). "*Diagnóstico para la implementación de las herramientas Lean Manufacturing, desde la estrategia de operaciones en algunas empresas del sector textil confección de Colombia: reporte de caso. UNIMINUTO, Colombia*". [https://journal.universidadean.edu.co/index.php/Revista/article/view/2058](https://journal.universidadean.edu.co/index.php/Revista/article/view/2058/1804) [/1804](https://journal.universidadean.edu.co/index.php/Revista/article/view/2058/1804)

Hernandez, F. & Sancho, J. ((2021). "*Pensar sobre la investigación educativa como una praxis disruptiva a partir del proyecto APREN-DO"*. Universidad de Barcelona. [https://www.researchgate.net/publication/350739659\\_Hernandez-](https://www.researchgate.net/publication/350739659_Hernandez-Hernandez_F_y_Sancho-Gil_J_M_2021_Pensar_sobre_la_investigacion_educativa_como_una_praxis_disruptiva_a_partir_del_proyecto_APREN-DO_En_J_I_Rivas_coord_Investigacion_transformativa_e_inclusiv)Hernandez F y Sancho-[Gil\\_J\\_M\\_2021\\_Pensar\\_sobre\\_la\\_investigacion\\_educativa\\_como\\_una\\_](https://www.researchgate.net/publication/350739659_Hernandez-Hernandez_F_y_Sancho-Gil_J_M_2021_Pensar_sobre_la_investigacion_educativa_como_una_praxis_disruptiva_a_partir_del_proyecto_APREN-DO_En_J_I_Rivas_coord_Investigacion_transformativa_e_inclusiv) [praxis\\_disruptiva\\_a\\_partir\\_del\\_proyecto\\_APREN-](https://www.researchgate.net/publication/350739659_Hernandez-Hernandez_F_y_Sancho-Gil_J_M_2021_Pensar_sobre_la_investigacion_educativa_como_una_praxis_disruptiva_a_partir_del_proyecto_APREN-DO_En_J_I_Rivas_coord_Investigacion_transformativa_e_inclusiv)[DO\\_En\\_J\\_I\\_Rivas\\_coord\\_Investigacion\\_transformativa\\_e\\_inclusiv](https://www.researchgate.net/publication/350739659_Hernandez-Hernandez_F_y_Sancho-Gil_J_M_2021_Pensar_sobre_la_investigacion_educativa_como_una_praxis_disruptiva_a_partir_del_proyecto_APREN-DO_En_J_I_Rivas_coord_Investigacion_transformativa_e_inclusiv)

Jajardo, C. (2020). *"Determinación de costos de producción del hilo de lana en la empresa hilados Pacaran S.A.C. en el Periodo 2018"*. Universidad Privada del Norte. Tesis para optar el título profesional. Perú-Lima. [https://repositorio.upn.edu.pe/bitstream/handle/11537/24592/Carhua%2](https://repositorio.upn.edu.pe/bitstream/handle/11537/24592/Carhua%20y%20%20Fajardo..pdf) [0y%20%20Fajardo..pdf](https://repositorio.upn.edu.pe/bitstream/handle/11537/24592/Carhua%20y%20%20Fajardo..pdf)

Jiménez, L. (2023). "*La evaluación formativa y sus efectos en la valoración del clima social universitario. Una mirada desde la adscripción disciplinar de estudiantes de licenciatura"*. [file:///C:/Users/Scott\\_2/Downloads/Evaluacinformativaysuimpactoenelcli](file:///C:/Users/Scott_2/Downloads/Evaluacinformativaysuimpactoenelclimasocialuniversitario.pdf) [masocialuniversitario.pdf](file:///C:/Users/Scott_2/Downloads/Evaluacinformativaysuimpactoenelclimasocialuniversitario.pdf)

- Giovanny, G. (2022). "*La contabilidad de costos: conceptos, importancia, clasificación y su relación con la empresa*" [https://www.aeca.es/old/buscador/infoaeca/articulosespecializados/pdf/a](https://www.aeca.es/old/buscador/infoaeca/articulosespecializados/pdf/auditoria/pdfcontabilidad/16.pdf) [uditoria/pdfcontabilidad/16.pdf](https://www.aeca.es/old/buscador/infoaeca/articulosespecializados/pdf/auditoria/pdfcontabilidad/16.pdf)
- Liza, C. (2019). *"Propuesta de mejora en el área de producción mediante el uso de herramientas lean manufacturing para reducir costos en la empresa grupo matisse S.A.C"* . Tesis para optar el título profesional. Universidad Privada del Norte, Trujillo – Perú. [https://repositorio.upn.edu.pe/bitstream/handle/11537/22143/Liza%20Ca](https://repositorio.upn.edu.pe/bitstream/handle/11537/22143/Liza%20Castro%20Alexandra%20Patricia.pdf?sequence=7&isAllowed=y) [stro%20Alexandra%20Patricia.pdf?sequence=7&isAllowed=y](https://repositorio.upn.edu.pe/bitstream/handle/11537/22143/Liza%20Castro%20Alexandra%20Patricia.pdf?sequence=7&isAllowed=y)
- Lozada, J. "*Investigación Aplicada*". Vol. 3, Nº. 1,: Universidad Tecnológica Indoamérica,pp50. . <https://dialnet.unirioja.es/servlet/articulo?codigo=6163749>
- LUCERO, B., [et al]. *"Costos para la gestión"*. UNLPam, Santa Rosa, La Pampa, Noviembre 2017. [https://www.unlpam.edu.ar/images/extension/edunlpam/QuedateEnCasa](https://www.unlpam.edu.ar/images/extension/edunlpam/QuedateEnCasa/costos-para-la-gesti%C3%B3n.pdf) [/costos-para-la-gesti%C3%B3n.pdf](https://www.unlpam.edu.ar/images/extension/edunlpam/QuedateEnCasa/costos-para-la-gesti%C3%B3n.pdf)
- Martinez, J. (2020). *"Implementación de lean manufacturing para disminuir los costos por desperdicios del área de producción de la empresa de calzados Luana S.A.C, 2019"*. Tesis para obtener el título profesional. Obtenido de:
Repositorio Digital Institucional, Universidad Cesar Vallejo. [https://repositorio.ucv.edu.pe/bitstream/handle/20.500.12692/45936/Mart](https://repositorio.ucv.edu.pe/bitstream/handle/20.500.12692/45936/Martinez_OJJ-SD.pdf?sequence=1&isAllowed=y) [inez\\_OJJ-SD.pdf?sequence=1&isAllowed=y](https://repositorio.ucv.edu.pe/bitstream/handle/20.500.12692/45936/Martinez_OJJ-SD.pdf?sequence=1&isAllowed=y)

- Muños, J., Zapata, C. & Medina, P. (2022). *"Lean Manufacturing Modelos y herramientas".* Universidad Tecnológica de Pereira. Disponible en: [https://repositorio.utp.edu.co/server/api/core/bitstreams/b5ad2e22-e1fe-](https://repositorio.utp.edu.co/server/api/core/bitstreams/b5ad2e22-e1fe-45ba-b872-54ea0d9817fd/content)[45ba-b872-54ea0d9817fd/content](https://repositorio.utp.edu.co/server/api/core/bitstreams/b5ad2e22-e1fe-45ba-b872-54ea0d9817fd/content)
- Pari, Mendoza y Flores (2022). *"Application of lean manufacturing in a peruvian clothing company to reduce the amount of non-conforming products"*. Obtenido de: Repositorio Académico UPC. <https://repositorioacademico.upc.edu.pe/handle/10757/655941>
- Prasad, M. et al. (2020). A framework for lean manufacturing implementation in Indian textile industry. [https://www.semanticscholar.org/paper/A](https://www.semanticscholar.org/paper/A-framework-for-lean-manufacturing-implementation-Prasad-Dhiyaneswari/e67e7e543ec889259495cc2c189aea43f178435d)[framework-for-lean-manufacturing-implementation-Prasad-](https://www.semanticscholar.org/paper/A-framework-for-lean-manufacturing-implementation-Prasad-Dhiyaneswari/e67e7e543ec889259495cc2c189aea43f178435d)[Dhiyaneswari/e67e7e543ec889259495cc2c189aea43f178435d](https://www.semanticscholar.org/paper/A-framework-for-lean-manufacturing-implementation-Prasad-Dhiyaneswari/e67e7e543ec889259495cc2c189aea43f178435d)
- Rodríguez, C., Breña, J. & Vargas, D. *"Las variables en la metodología de la investigación científica"*. 1ra ed, 3ciencias, Área de Innovación y Desarrollo, S.L., Octubre 2021. [fecha de consulta: 21 de octubre de 2023]. [https://3ciencias.com/wp-content/uploads/2021/10/Las-Variables.pdf.](https://3ciencias.com/wp-content/uploads/2021/10/Las-Variables.pdf) ISBN: 978-84-123872-2-3
- Silva, Bertollo y Silva (2017). *"The use of costing methods in lean manufacturing industries: a literature review".*  [https://www.semanticscholar.org/paper/The-use-of-costing-methods-in](https://www.semanticscholar.org/paper/The-use-of-costing-methods-in-lean-manufacturing-a-Medeiros-Santana/7289d2bea41e7e45d84bda61b51a0109ee5732ce)[lean-manufacturing-a-Medeiros-](https://www.semanticscholar.org/paper/The-use-of-costing-methods-in-lean-manufacturing-a-Medeiros-Santana/7289d2bea41e7e45d84bda61b51a0109ee5732ce)[Santana/7289d2bea41e7e45d84bda61b51a0109ee5732ce](https://www.semanticscholar.org/paper/The-use-of-costing-methods-in-lean-manufacturing-a-Medeiros-Santana/7289d2bea41e7e45d84bda61b51a0109ee5732ce)
- Triwidatin, Y. (2022). "*La influencia del sistema de control interno en el ciclo de producción en pt"*. Universitas Djuanda. [fecha de consulta: 07 de julio de

2023].<https://scholar.google.co.id/citations?user=N-MULkkAAAAJ&hl=id>

UNIVERSIDAD CONTINENTAL. "*Metodología de la Investigación. 1ra ed, Universidad Continental, 2017*". [https://repositorio.continental.edu.pe/bitstream/20.500.12394/4278/1/DO](https://repositorio.continental.edu.pe/bitstream/20.500.12394/4278/1/DO_UC_EG_MAI_UC0584_2018.pdf) [\\_UC\\_EG\\_MAI\\_UC0584\\_2018.pdf](https://repositorio.continental.edu.pe/bitstream/20.500.12394/4278/1/DO_UC_EG_MAI_UC0584_2018.pdf)

UNIVERSIDAD VERACRUZANA. (2019). *"Gastos Indirectos de Fabricación"*. Universidad Veracruzana. [https://www.uv.mx/personal/alsalas/files/2014/09/GASTOS-](https://www.uv.mx/personal/alsalas/files/2014/09/GASTOS-INDIRECTOS-DE-PRODUCCION.pdf)[INDIRECTOS-DE-PRODUCCION.pdf](https://www.uv.mx/personal/alsalas/files/2014/09/GASTOS-INDIRECTOS-DE-PRODUCCION.pdf)

UNIVERSIDAD VERACRUZANA (2019)*. "Metodología de la Investigación Cuantitativa y Cualitativa Guía Práctica".* Universidad Veracruzana. [https://www.uv.mx/rmipe/files/2017/02/Guia-didactica-metodologia-de-la](https://www.uv.mx/rmipe/files/2017/02/Guia-didactica-metodologia-de-la-investigacion.pdf)[investigacion.pdf](https://www.uv.mx/rmipe/files/2017/02/Guia-didactica-metodologia-de-la-investigacion.pdf)

UNIVERSIDAD VERACRUZANA (2019). *"Visiones múltiples para generación de conocimiento"*. Universidad Veracruzana. [https://www.uv.mx/cedegs/files/2023/02/Visiones-Multiples-para-](https://www.uv.mx/cedegs/files/2023/02/Visiones-Multiples-para-Generacion-de-Conocimiento.pdf)[Generacion-de-Conocimiento.pdf](https://www.uv.mx/cedegs/files/2023/02/Visiones-Multiples-para-Generacion-de-Conocimiento.pdf)

Vega, A. [et al]. *"Estudios Transversales".* Universidad Ricardo Palma, enero – marzo 2021. [http://www.scielo.org.pe/scielo.php?script=sci\\_arttext&pid=S2308-](http://www.scielo.org.pe/scielo.php?script=sci_arttext&pid=S2308-05312021000100179) [05312021000100179](http://www.scielo.org.pe/scielo.php?script=sci_arttext&pid=S2308-05312021000100179) . ISSN: 1814-5469

- Véliz, M. & Culcay, M. (2022). *"Contabilidad de costos: Conceptos Elementales."* Universidad Técnica Estatal de Quevedo: Editorial Grupo Compás, Guayaquil-Ecuador. [http://142.93.18.15:8080/jspui/bitstream/123456789/809/1/LIBRO%20DE](http://142.93.18.15:8080/jspui/bitstream/123456789/809/1/LIBRO%20DE%20CONTABILIDAD%20DE%20COSTOS%20%207%20edicio%cc%81n%202022.pdf) [%20CONTABILIDAD%20DE%20COSTOS%20%207%20edicio%cc%81](http://142.93.18.15:8080/jspui/bitstream/123456789/809/1/LIBRO%20DE%20CONTABILIDAD%20DE%20COSTOS%20%207%20edicio%cc%81n%202022.pdf) [n%202022.pdf](http://142.93.18.15:8080/jspui/bitstream/123456789/809/1/LIBRO%20DE%20CONTABILIDAD%20DE%20COSTOS%20%207%20edicio%cc%81n%202022.pdf) . ISBN: 978-9942-33-542-5.
- Villasís, M. [et al], (2018). *"Research protocol VII. Validity and reliability of the measurements".* Instituto Mexicano Seguro Social, México. [https://www.scielo.org.mx/scielo.php?script=sci\\_arttext&pid=S2448-](https://www.scielo.org.mx/scielo.php?script=sci_arttext&pid=S2448-91902018000400414) [91902018000400414](https://www.scielo.org.mx/scielo.php?script=sci_arttext&pid=S2448-91902018000400414)
- Vinodh, S. (2022). *"LEAN MANUFACTURING Fundamentals, Tools, Approaches, and Industry 4.0 Integracion."* Taylor & Francis Group, LLC. [https://www.routledge.com/Lean-Manufacturing-Fundamentals-Tools-](https://www.routledge.com/Lean-Manufacturing-Fundamentals-Tools-Approaches-and-Industry-40-Integration/Vinodh/p/book/9781032040455)[Approaches-and-Industry-40-Integration/Vinodh/p/book/9781032040455](https://www.routledge.com/Lean-Manufacturing-Fundamentals-Tools-Approaches-and-Industry-40-Integration/Vinodh/p/book/9781032040455)

# ANEXO 1: Matriz de Operacionalización

# Matriz de Operacionalización de Variables

# *Tabla 2. Matriz de operacionalización*

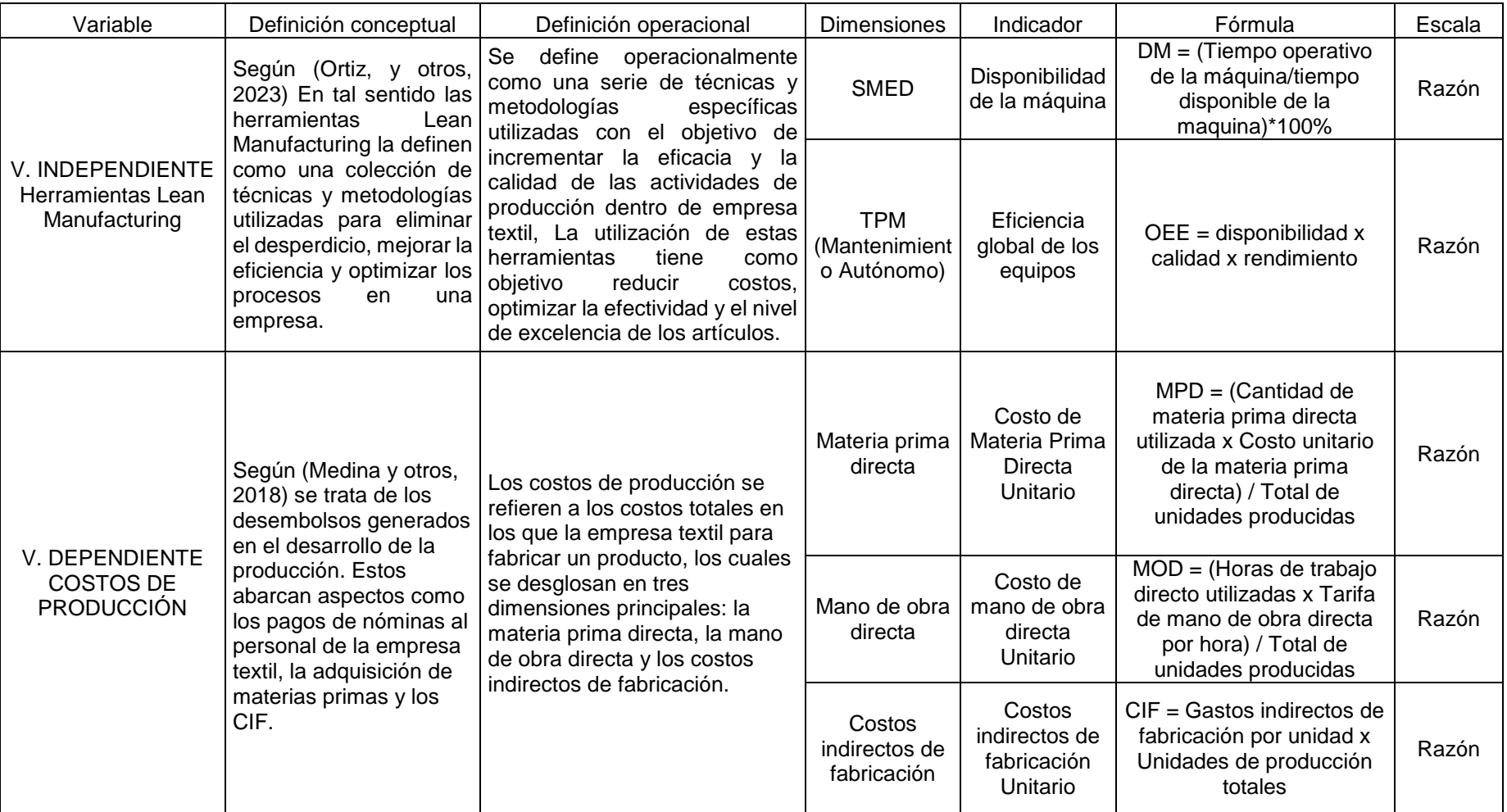

## ANEXO 2: MATRIZ DE COHERENCIA

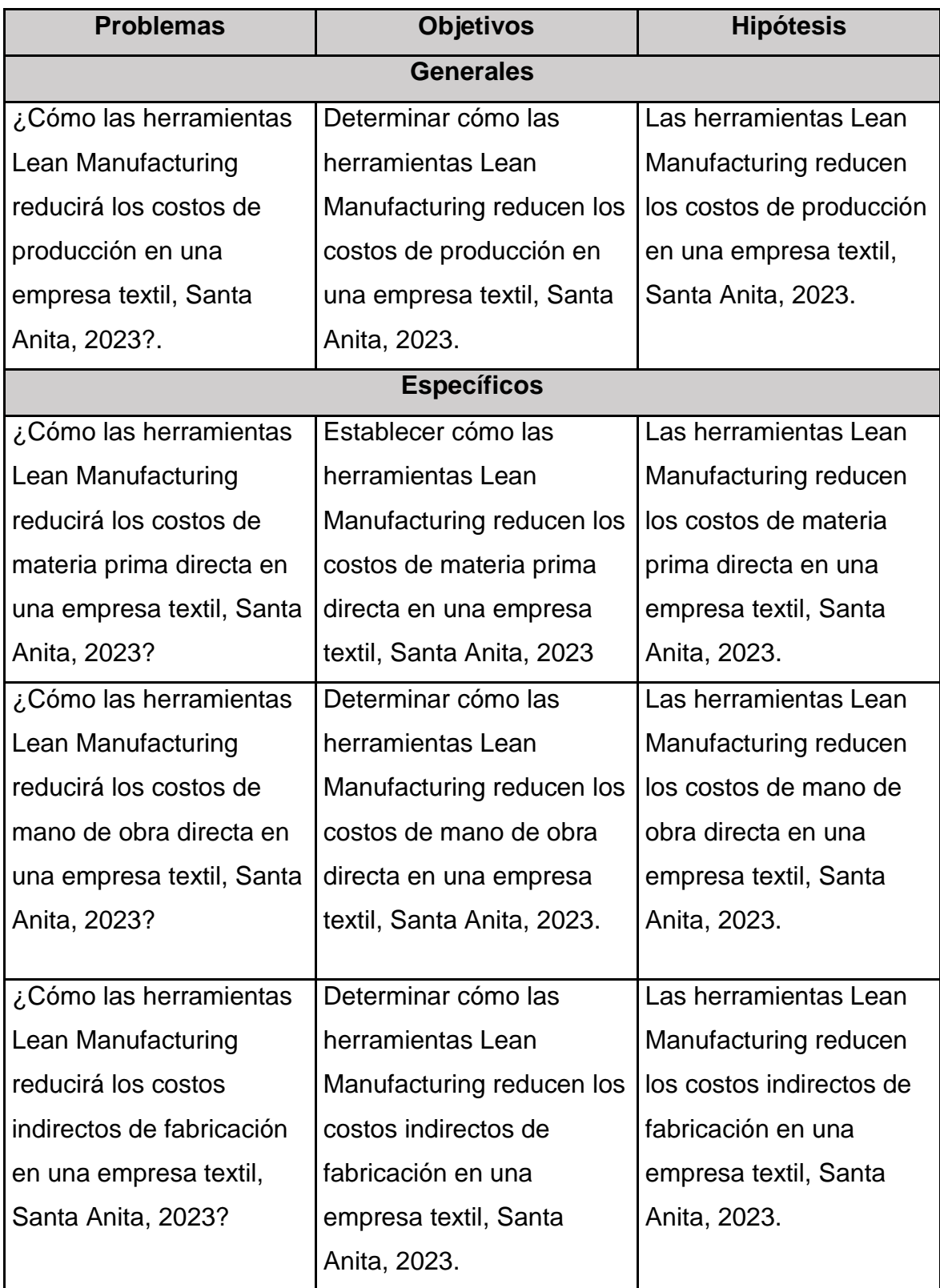

## Anexo 3: Formato de Prueba Piloto

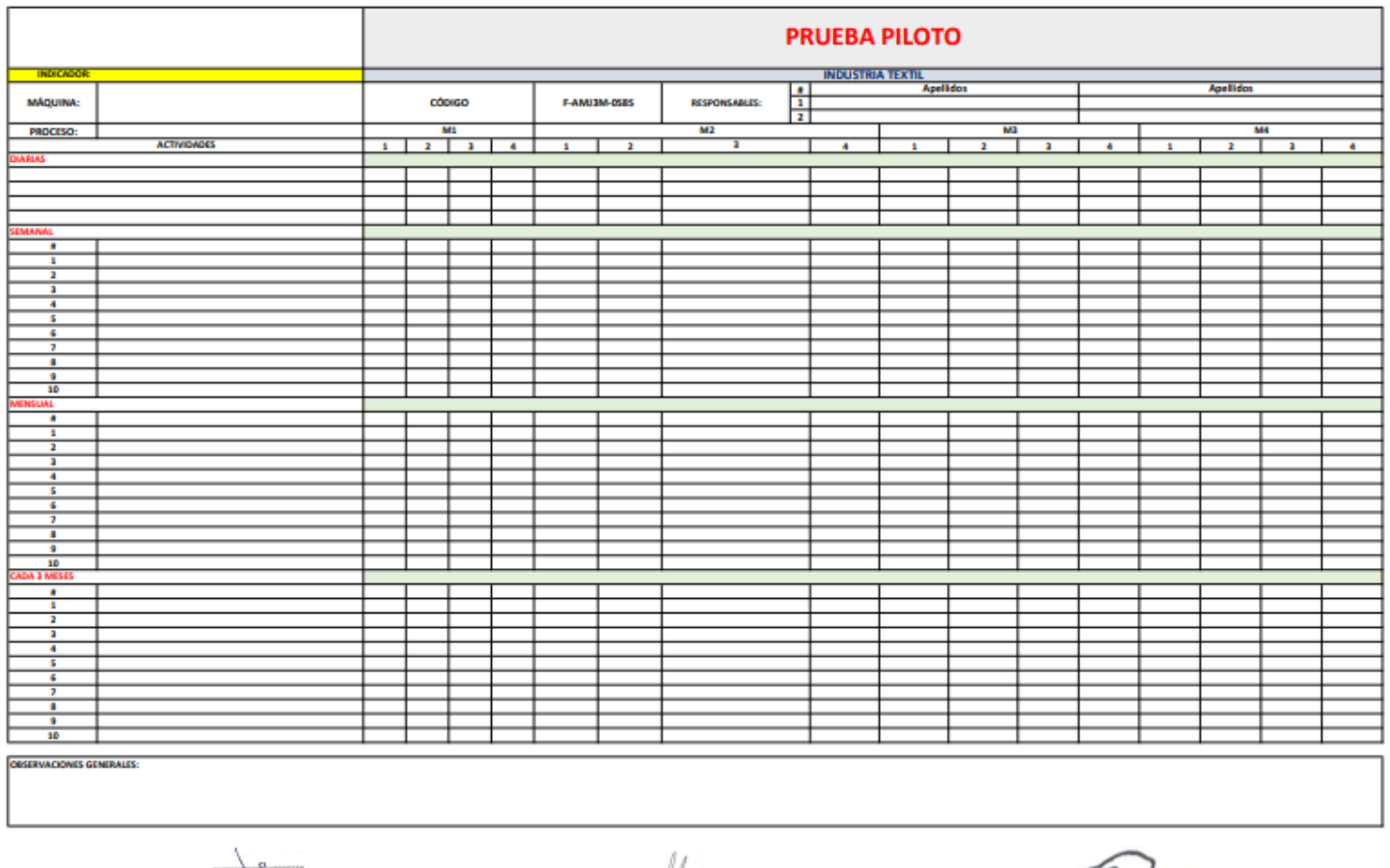

<u>wik</u> **DOMESTIC** 

 $\mathcal{A}\mathcal{B}$ 

 ${\cal H}$ 

FIRMA Y SELLO DEL REPRESENTANTE

INTEGRANTE N'01

INTEGRANTE N'02

# Anexo 4: Formato de Costos y Gastos relacionados a las líneas (incluido dentro del cálculo de costos de producción)

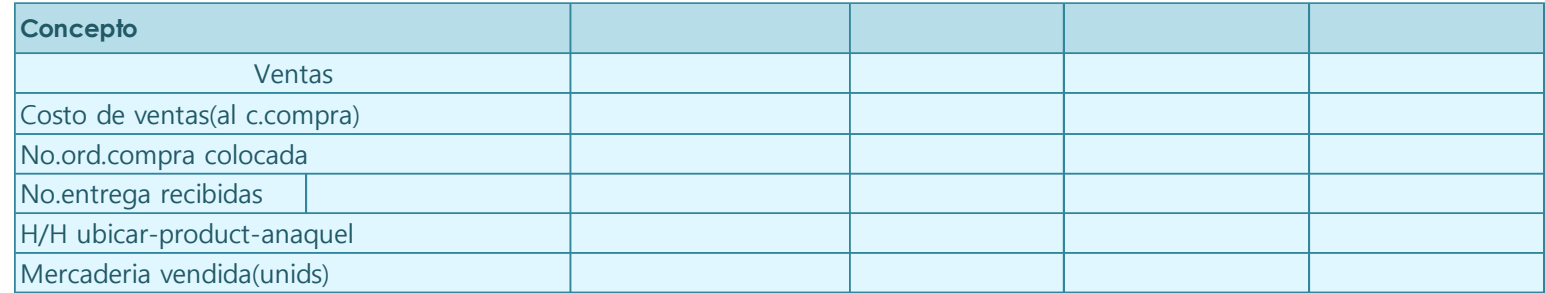

# Anexo 5: Formato de Costos Directos (incluido dentro del cálculo de costos de producción)

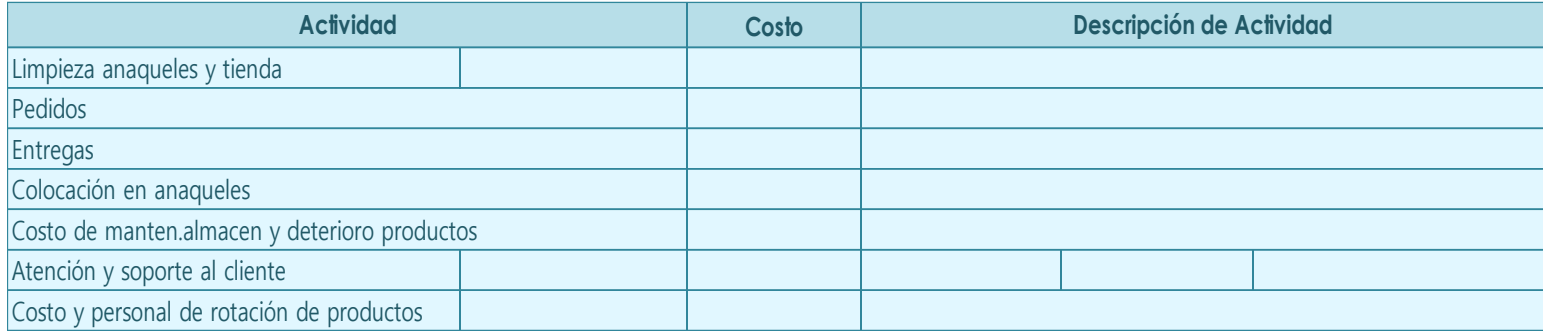

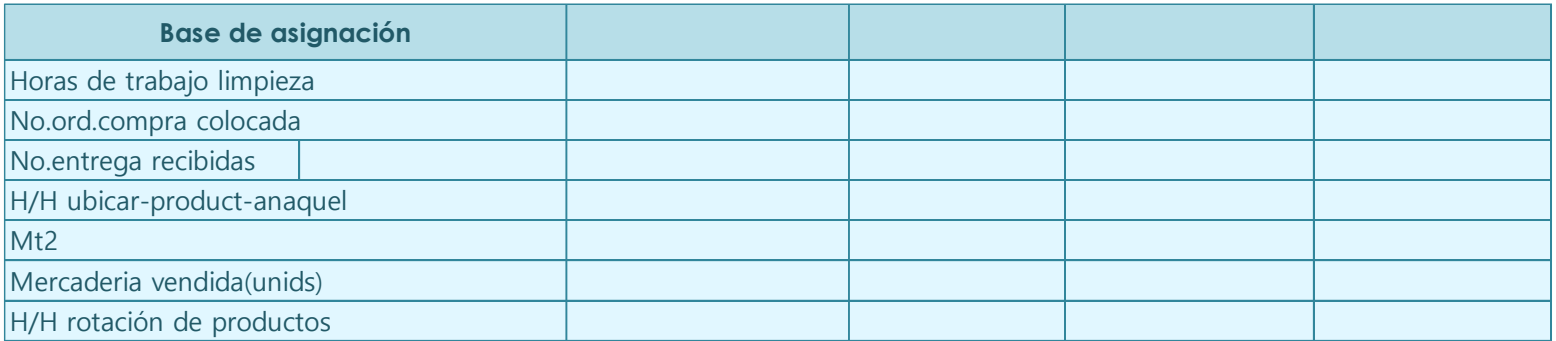

# Anexo 6: Formato Costeo (incluido dentro del cálculo de costos de producción)

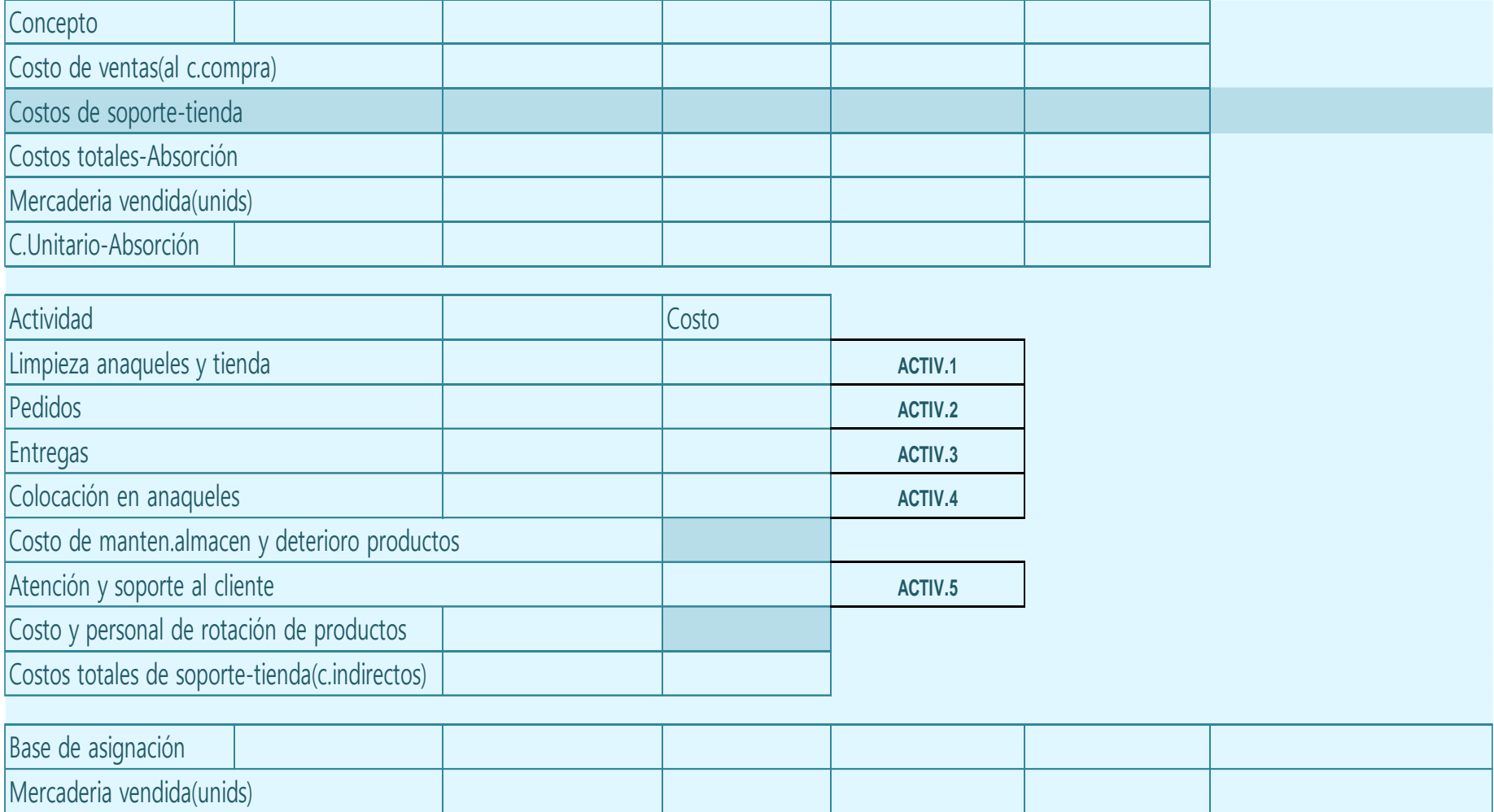

Anexo 7: Formato de costos (incluido dentro del cálculo de costos de producción)

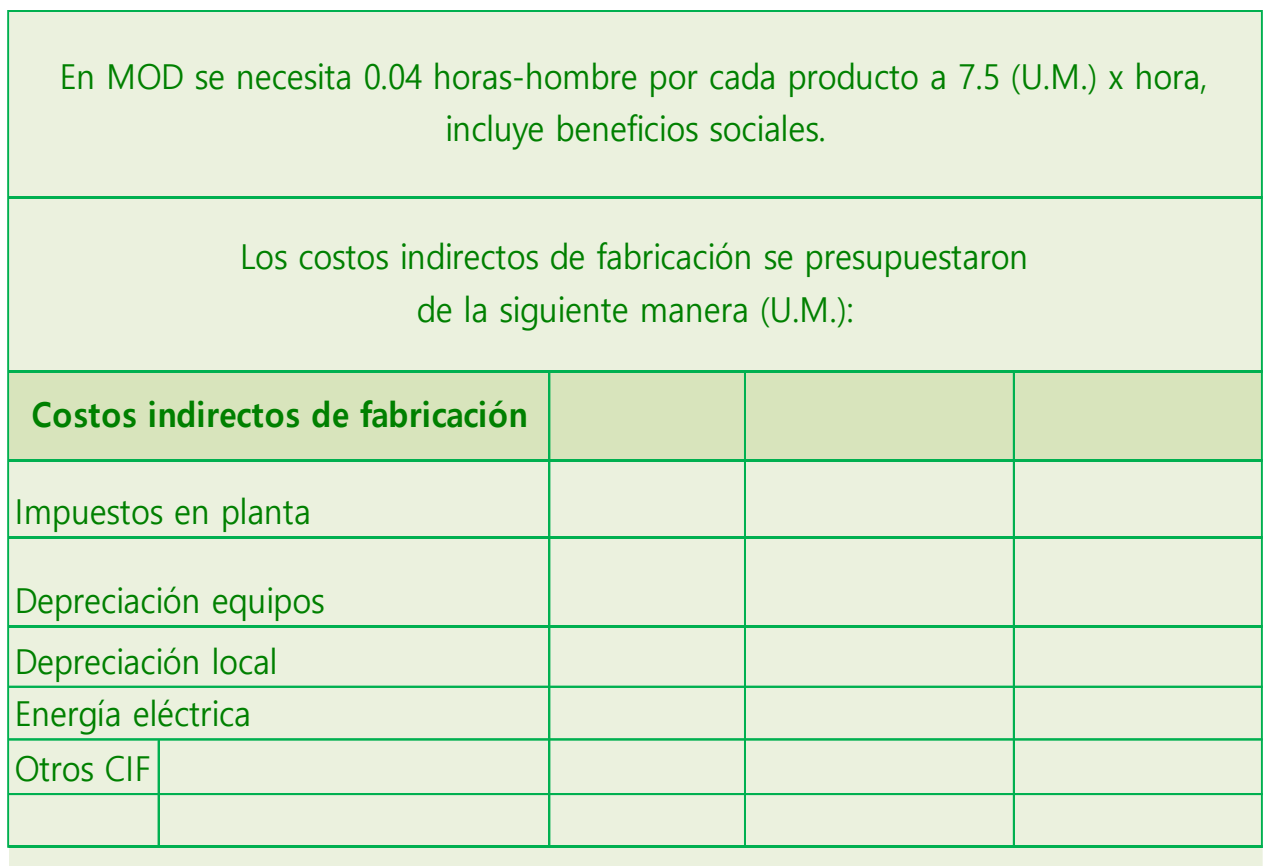

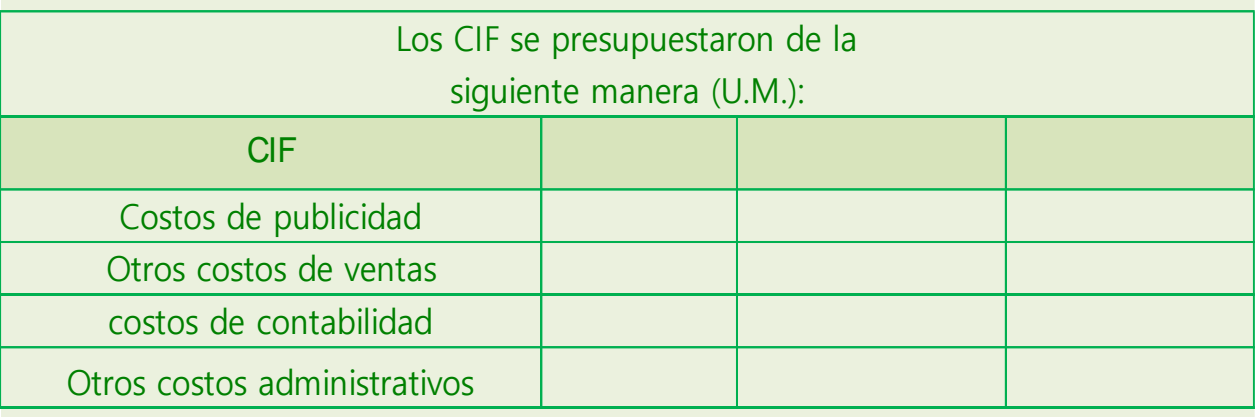

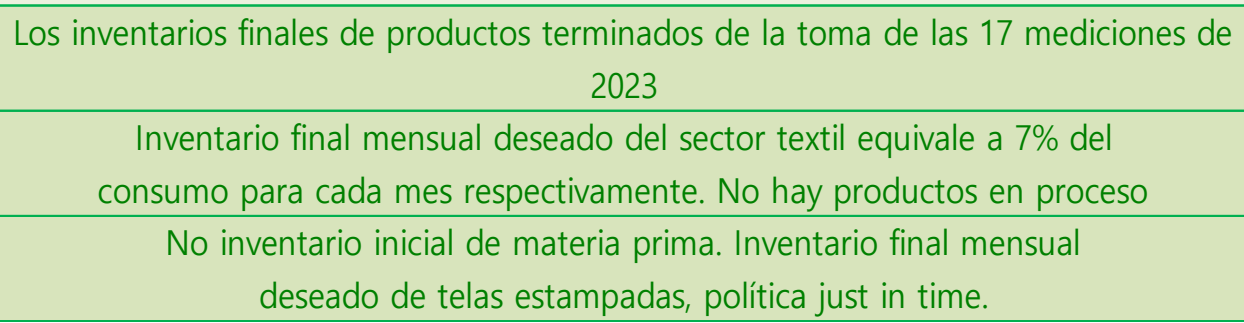

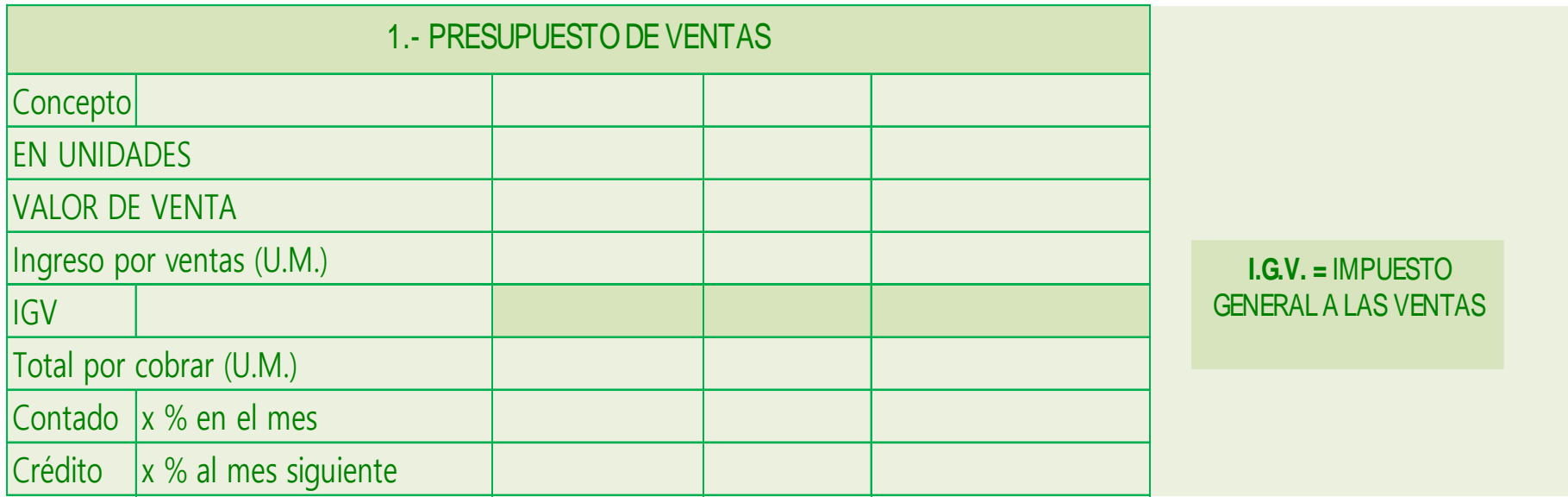

Anexo 8: Formato Presupuesto de ventas (incluido dentro del cálculo de costos de producción)

Anexo 9: Formato de Producción (incluido dentro del cálculo de costos de producción)

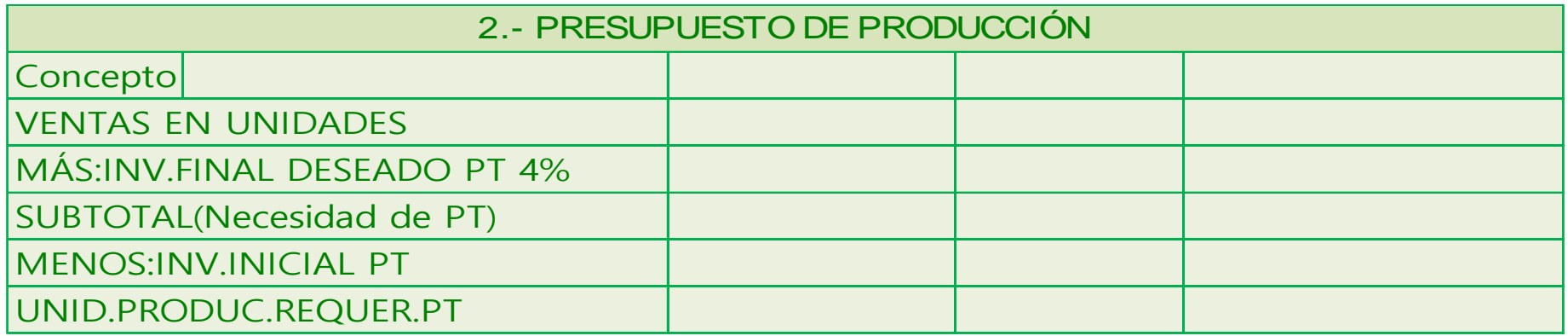

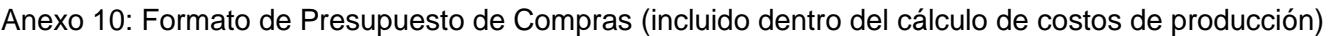

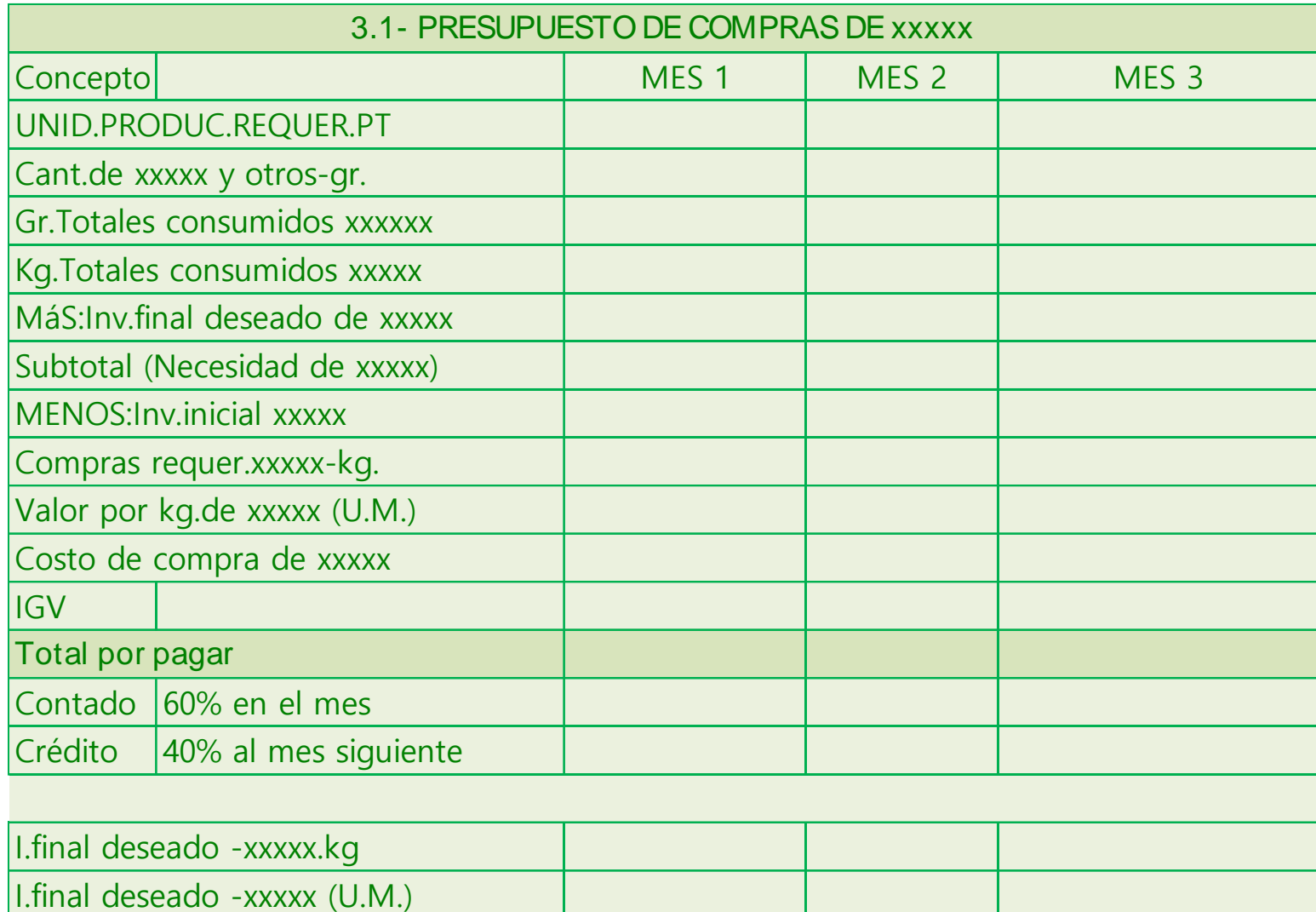

Anexo 11: Presupuesto de consumo MP (incluido dentro del cálculo de costos de producción)

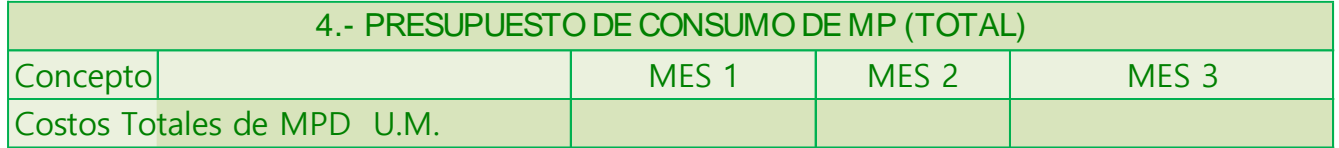

Anexo 12: Formato MOD (incluido dentro del cálculo de costos de producción)

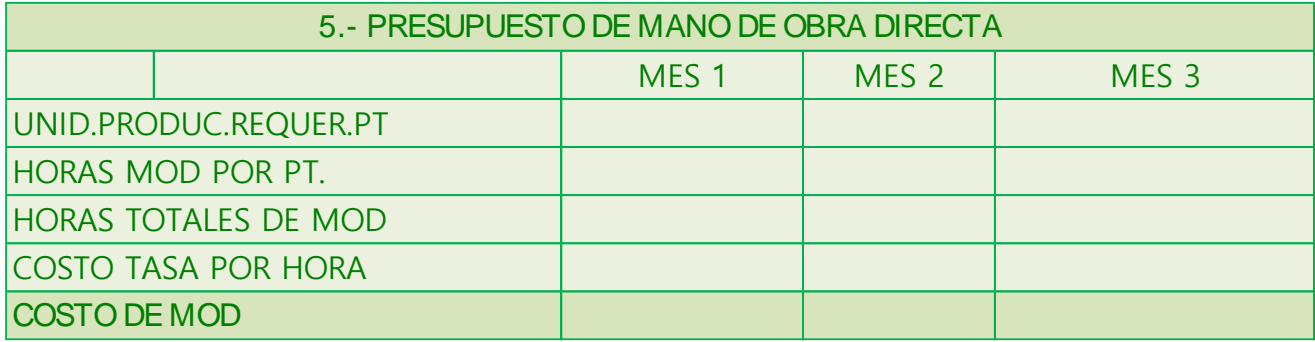

Anexo 13: Formato CIF (incluido dentro del cálculo de costos de producción)

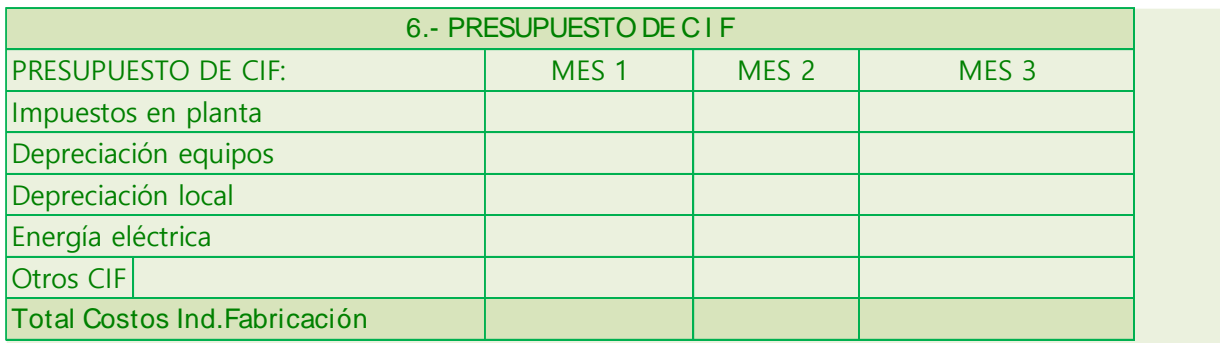

De los OTROS CIF el 70% considerarlo egreso en efectivo mas IGV para el flujo de caja, donde se aplique.

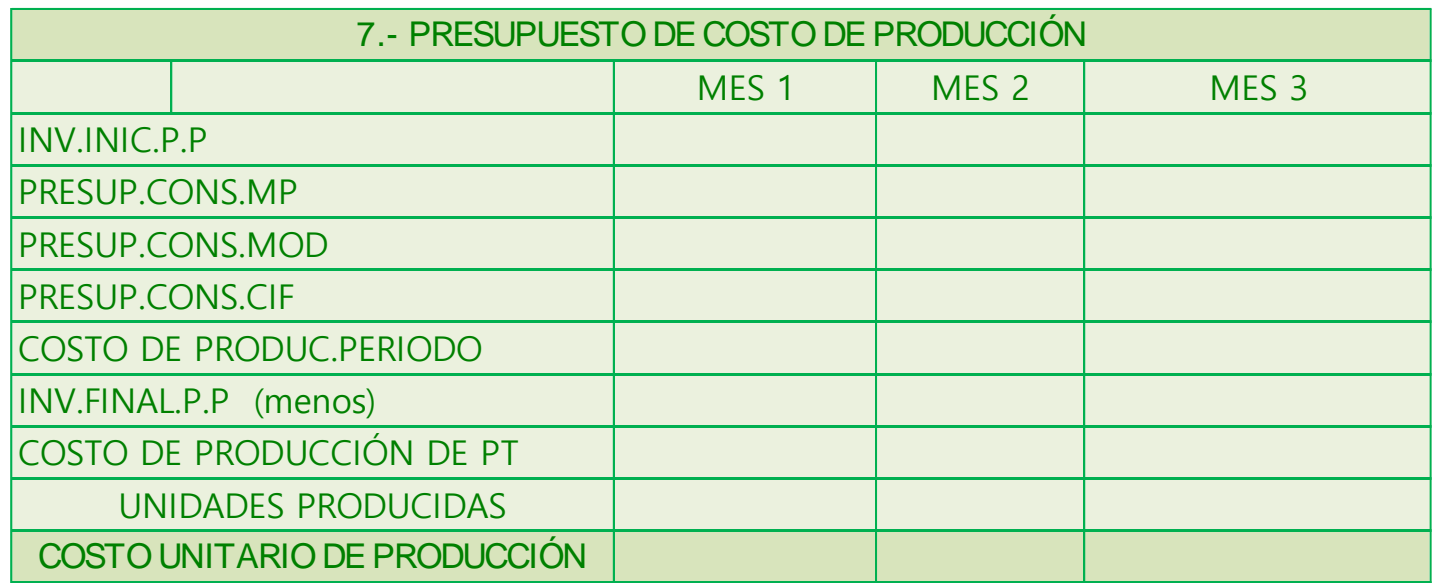

Anexo 14: Formato Costos de Producción (incluido dentro del cálculo de costos de producción)

# Anexo 15: Presupuesto de Ventas (incluido dentro del cálculo de costos de producción)

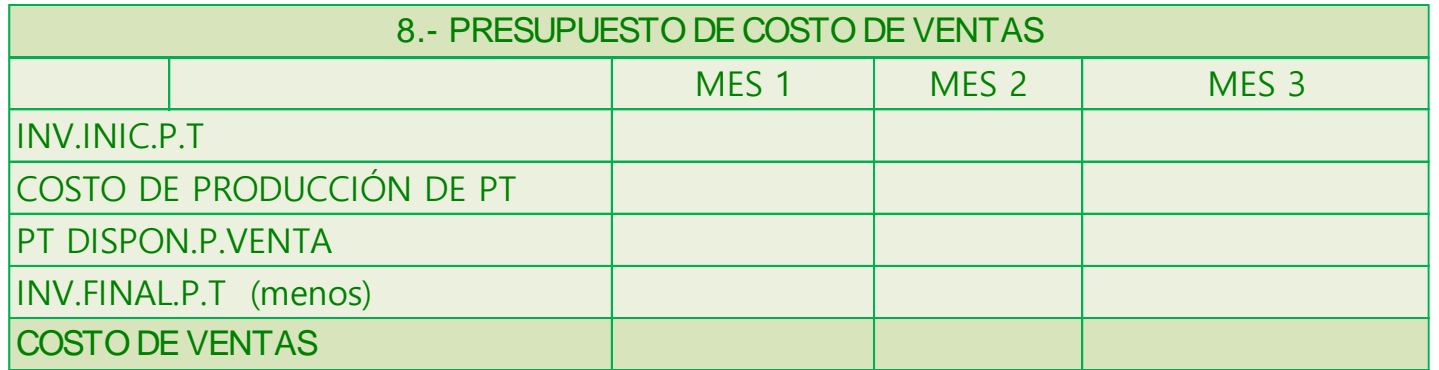

Anexo 16: Certificado de Validez

Tabla 3. Evaluación por juicio de expertos

#### **CARTA DE PRESENTACIÓN**

Señor: Ing. Carlos Cesar Pizarro Barbaran, Presente

Asunto: VALIDACIÓN DE INSTRUMENTOS A TRAVÉS DE JUICIO DE EXPERTO.

Nos es muy grato comunicarme con usted para expresarle nuestros saludos y así mismo, hacer de su conocimiento que, siendo estudiantes de la escuela de Ingeniería Industrial de la UCV, en la sede de Callao, requerimos validar los instrumentos con los cuales recoger la información necesaria para poder desarrollar mi investigación y con la cual optar el título de Ingeniero Industrial.

El título de mi trabajo de investigación es:

#### "Herramientas Lean Magutacturing para reducir los costos de producción en una empresa textil, Santa Anita, 2023<sup>22</sup>

Y siendo imprescindíble contar con la aprobación de docentes especializados para poder aplicar los instrumentos en mención, hemos considerado conveniente recurrir a usted, ante su connotada experiencia en el tema a desarrollar.

El expediente de validación, que se le hace llegar contiene:

- Carta de presentación.
- Matriz de operacionalización de las variables.  $\bar{m}$
- Certificado de validez de contenido de los instrumentos.  $\sim$
- Instrumentos de recolección de datos

Expresandole mis sentimientos de respeto y consideración me despido de usted, no sin antes agradecerte por la atención que dispense a la presente.

Atentamente:

Carttuachio.Sanchez, Nixon Gabriel DNI 74024505

Palomino Flores, Scott Elber<br>DNI 72710331

## UNIVERSIDAD CÉSAR VALLEJO

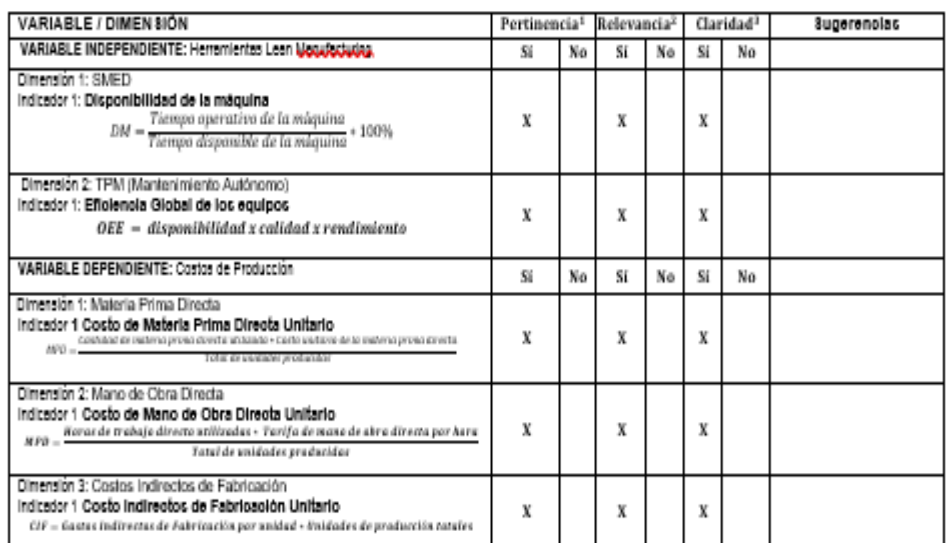

#### CERTIFICADO DE VALIDEZ DE CONTENIDO DEL INSTRUMENTO QUE MIDE LAS VARIABLES

Observaciones (precisar si hay suffolencia): 8UFICIENCIA

Opinión de aplicabilidad: Aplicable [X \_] Aplicable después de corregir [ ] No aplicable [ ]

Apellidos y nombres del juez validador; Pizarro Barbaran Carlos Cesar

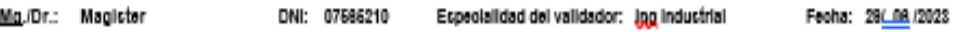

\*Pertinensia: El item corresponde el concepto teórico formulado. <sup>4</sup>Relevanoia: El item es apropiado para representar al componente o dimensión específica del constructo <sup>1</sup>Claridad: Se entiende sin dificulted alguns el enunciado del item, es conciso, exacto y directo Nota: Suficiencia, se dice suficiencia cuando los items planteados son suficientes para medir la dimensión

Carlos César P DNI n.\* 07565210

Firma del Experto

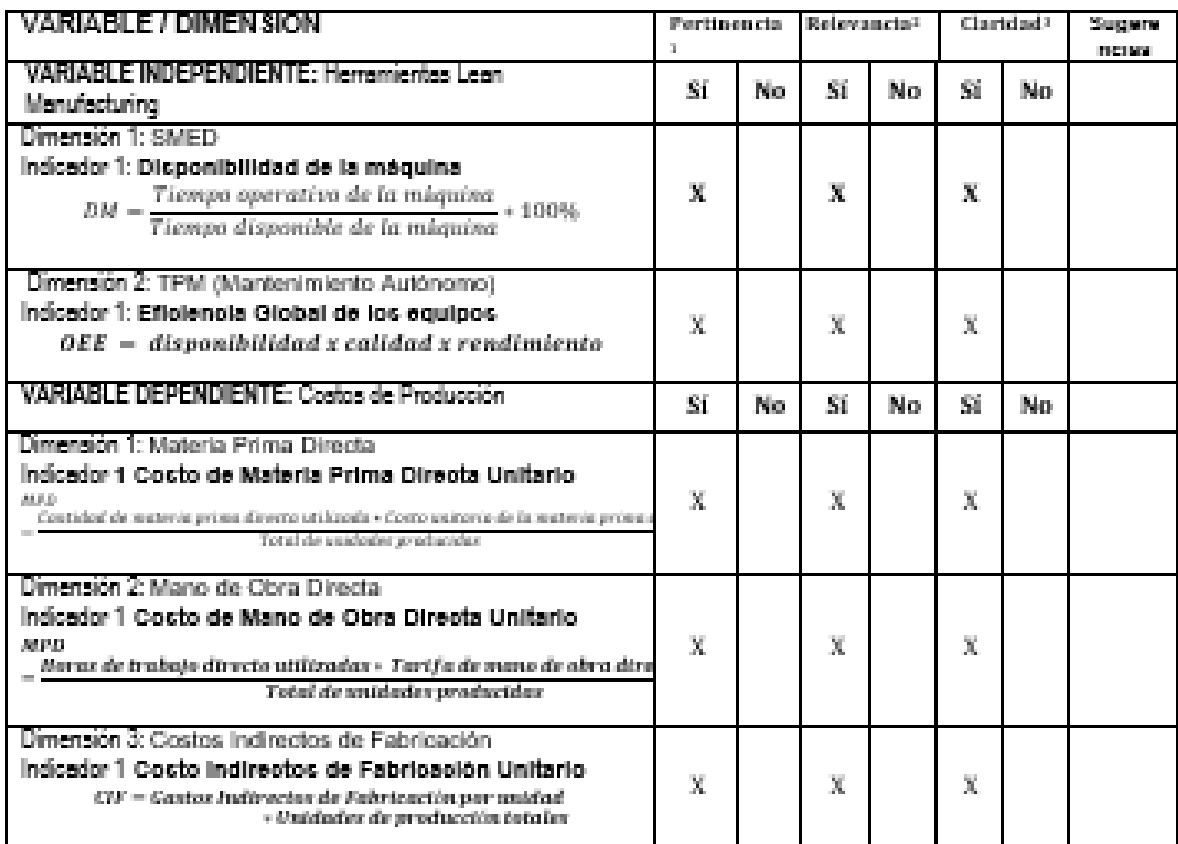

## CERTIFICADO DE VALIDEZ DE CONTENIDO DEL INSTRUMENTO QUE MIDE LAS VARIABLES

Observaciones (precisar si hay suficiencia): \_\_

Opinión de aplicabilidad: Aplicable [X] aplicable [ ]

Aplicable después de corregir [ ] No.

Apellidos y nombres del juez validador.

Mg./Dr.: Hernán Almonte Ucañan

Especialidad del validador: Ingenieria indusrial

DNI: 08870069

 $\mathbf{I}$ 

## Fecha: \$0/08/2023

\*Pertinensia: El item corresponde el concepto teórico formulado.

\*Relevancia: El item es apropiado para representar al componente o dimensión específica del constructo \*Claridad: Se entiende sin dificultad alguns el enunciado del item, es conciso, exacto y directo Nota: Suficiencia, se dice suficiencia cuando los items planteados son suficientes nere medir la dimensión.

ine et i

HERNAN ALMONTE UCAÑAN INGENIERO INDUSTRIAL

Firma del Fxnecto.

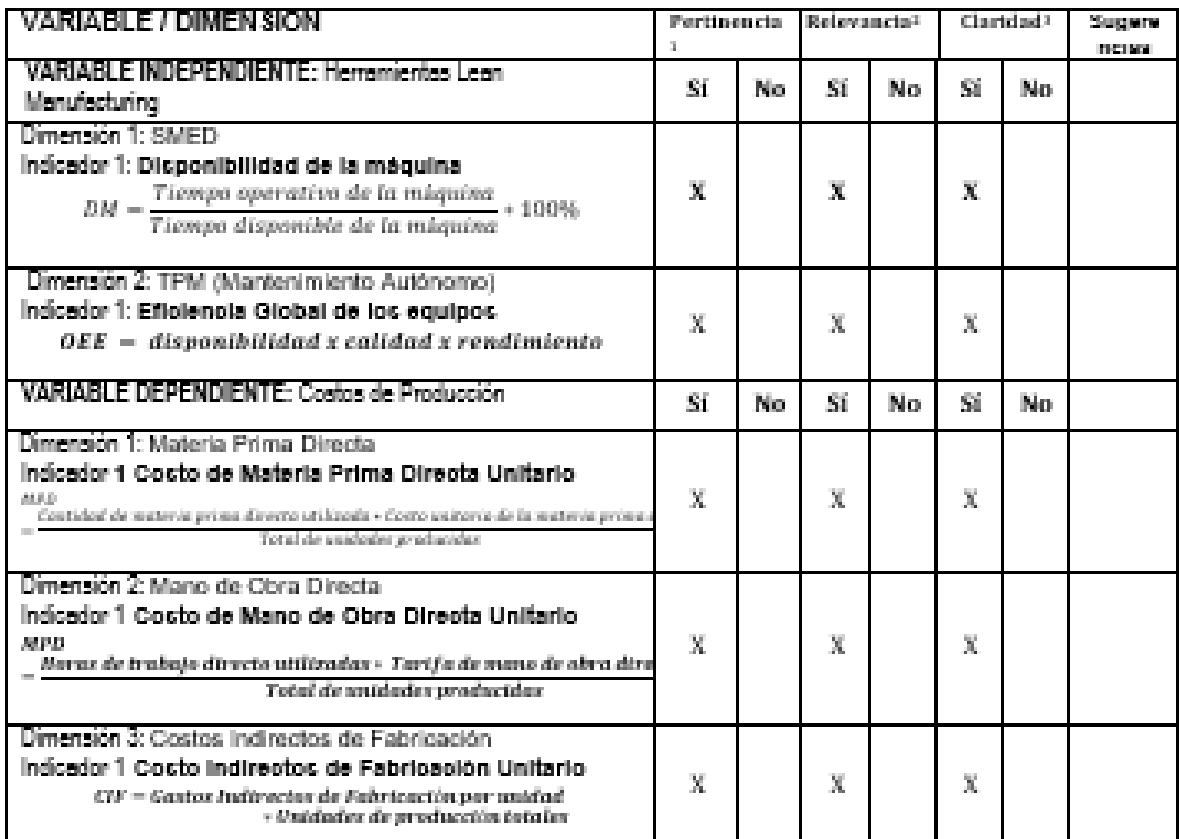

#### CERTIFICADO DE VALIDEZ DE CONTENIDO DEL INSTRUMENTO QUE MIDE LAS VARIABLES

Observaciones (precisar si hay suficiencia): \_\_

Opinión de aplicabilidad: Aplicable [X ] aplicable [ ]

Apilicable después de corregir [ ]

No.

### Apellidos y nombres del juez validador.

#### Mg./Dr.: Hernán Almonte Ucañan

Especialidad del validador: ingenieria indusrial

DNI: 08870069 Fecha: \$0/08/2023

Mg.Ing. Quiroz Calle, José Salomón DNI: 06262489 Especialidad del validador: Ingeniero Industrial

Fecha: Ate, 28 /06 /2023

Apellidos y nombres del juez validador.

1Pertinencia: El ítem corresponde al concepto teórico formulado. 2 Relevancia: El item es apropiado para representar al componente o dimensión específica del constructo<br>3 Claridad: Se entiende sin dificultad alguna el enunciado del ítem, es conciso, exacto y directo Nota: Suficiencia, se dice suficiencia cuando los ítems planteados son suficientes para medir la dimensión

Camil C

Firma del Experto

## Anexo 18: Autorización de la organización para publicar su identidad

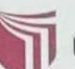

UNIVERSIDAD CÉSAR VALLEJO

## AUTORIZACIÓN DE LA ORGANIZACIÓN PARA PUBLICAR SU IDENTIDAD EN **LOS RESULTADOS DE LAS INVESTIGACIONES**

#### **Datos Generales**

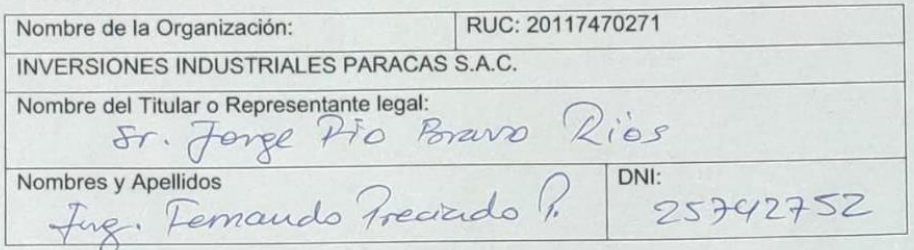

#### Consentimiento:

De conformidad con lo establecido en el artículo 7º, literal "f" del Código de Ética en Investigación de la Universidad César Vallejo (\*), autorizo [ ], no autorizo [ ] publicar LA IDENTIDAD DE LA ORGANIZACIÓN, en la cual se lleva a cabo la investigación:

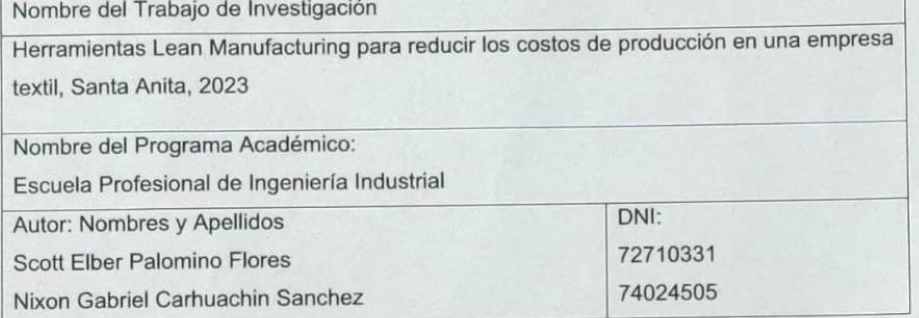

En caso de autorizarse, soy consciente que la investigación será alojada en el Repositorio Institucional de la UCV, la misma que será de acceso abierto para los usuarios y podrá ser referenciada en futuras investigaciones, dejando en claro que los derechos de propiedad intelectual corresponden exclusivamente al autor (a) del estudio.

Lugar y Fecha:  $Q1/12/23$ <br>Firma:  $\int$  executions in Femando Procession SAC<br>Firma:  $\int$  executions be of examples

(Titular o Representante legal de la Institución)

(\*) Código de Ética en Investigación de la Universidad César Vallejo-Artículo 7º, literal " f " Para difundir o publicar los resultados de un trabajo de investigación es necesario mantener bajo anonimato el nombre de la institución donde se llevó a cabo el estudio, salvo el caso en que haya un acuerdo formal con el gerente o director de la organización, para que se difunda la identidad de la institución. Por ello,<br>tanto en los proyectos de investigación como en los informes o tesis, no se deberá i necesario describir sus características.

Anexo 19: Diagrama de Ishikawa

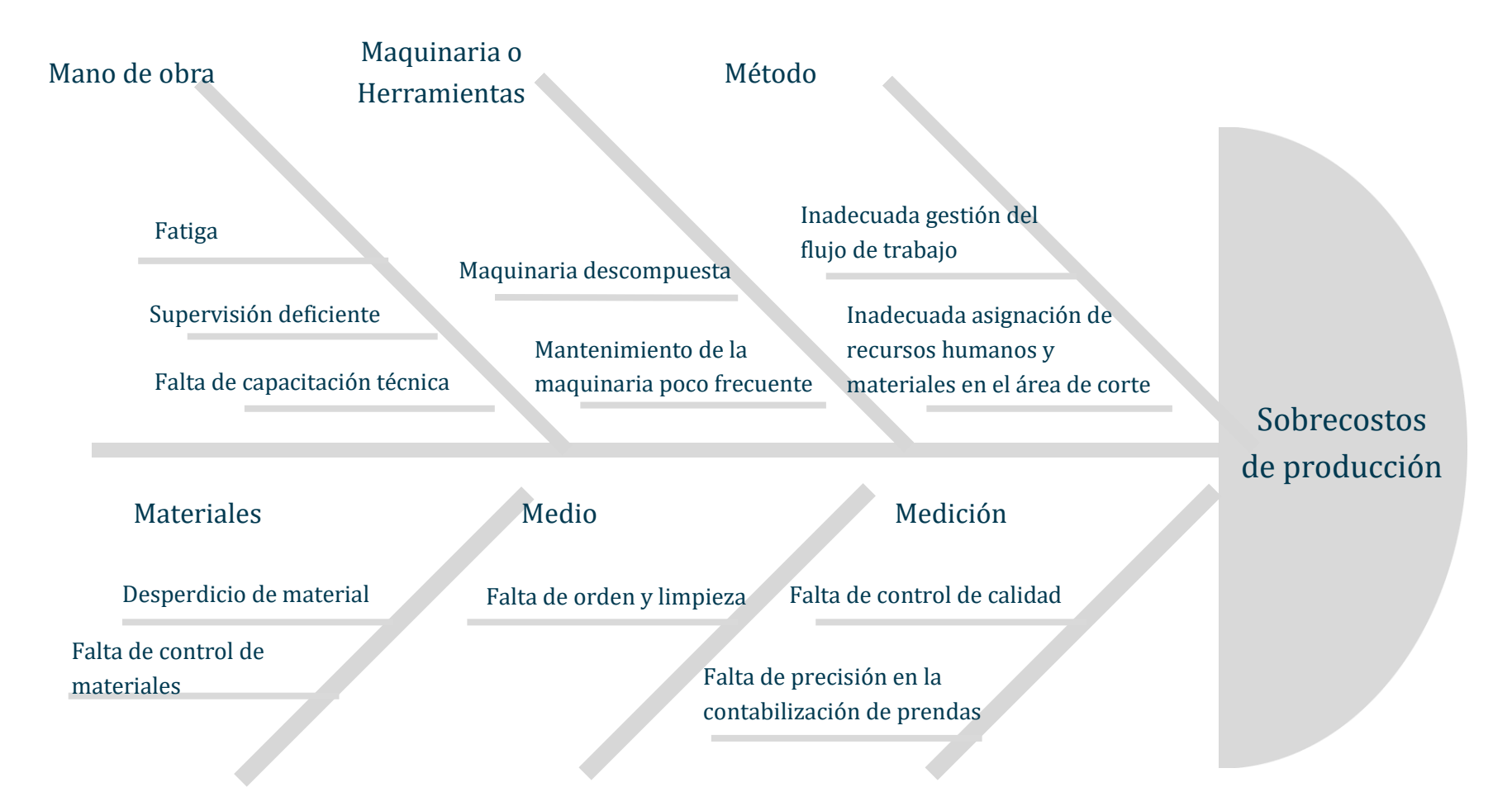

Anexo 20**:** Diagrama de Pareto.

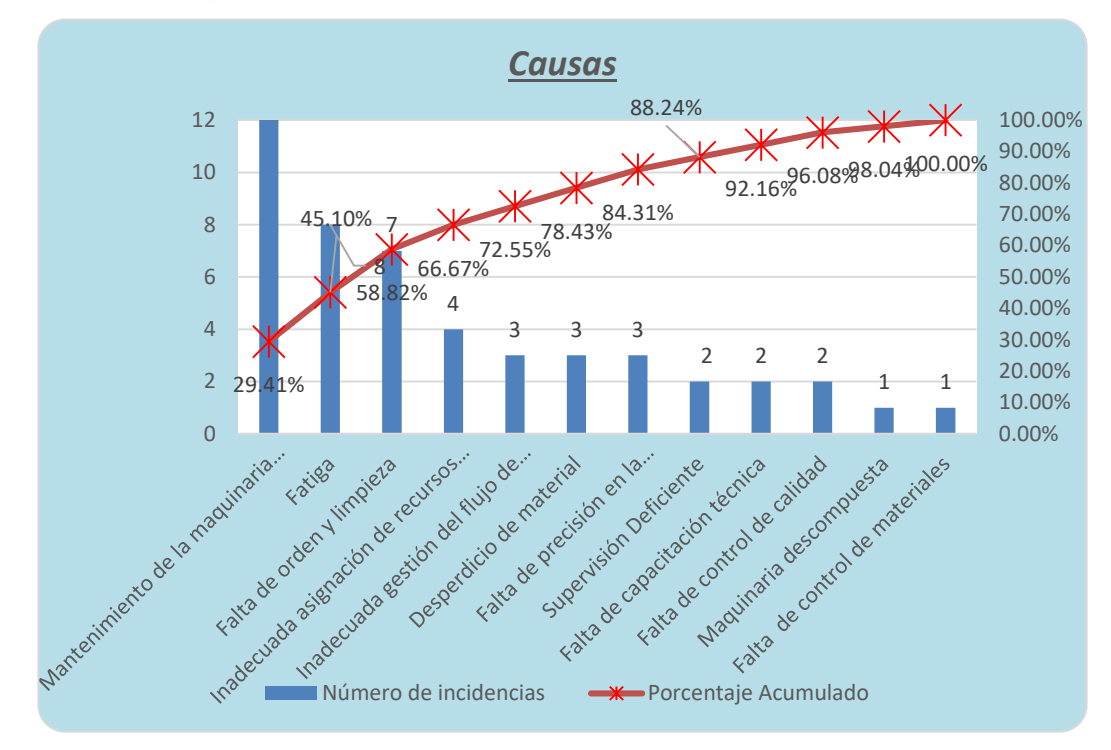

Anexo 21: Basic Tools

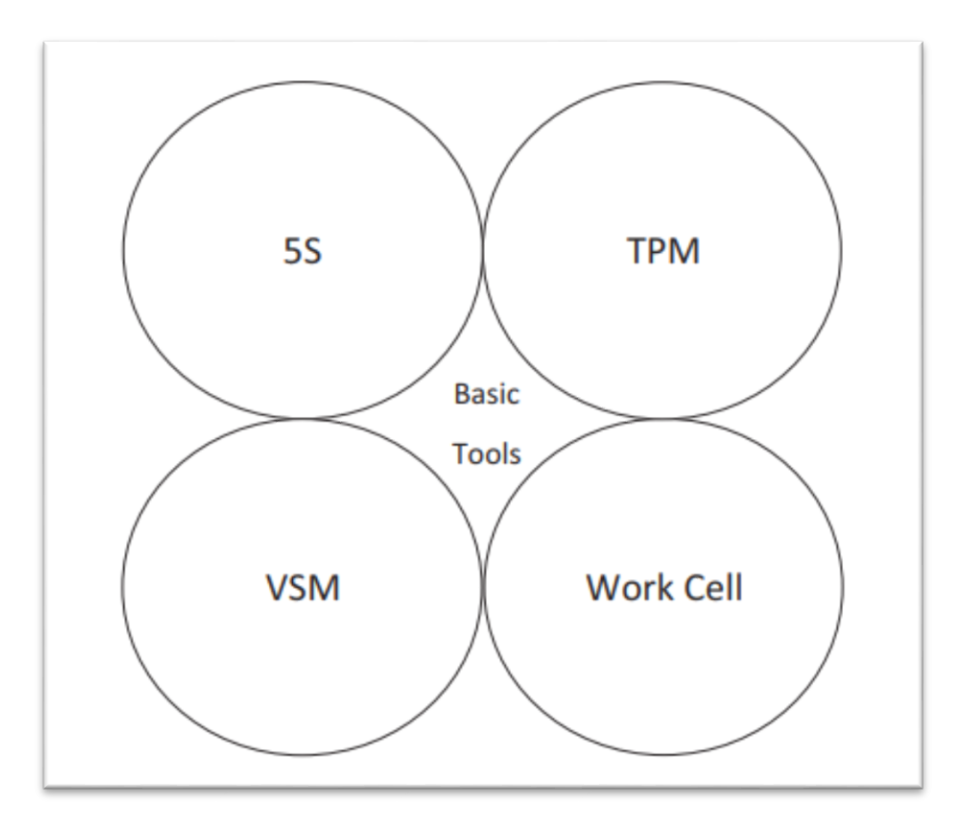

Anexo 22: Cuadro comparativo de TPM (Mantenimiento Autónomo) antes vs después de la implementación – medición en piezas – variable independiente

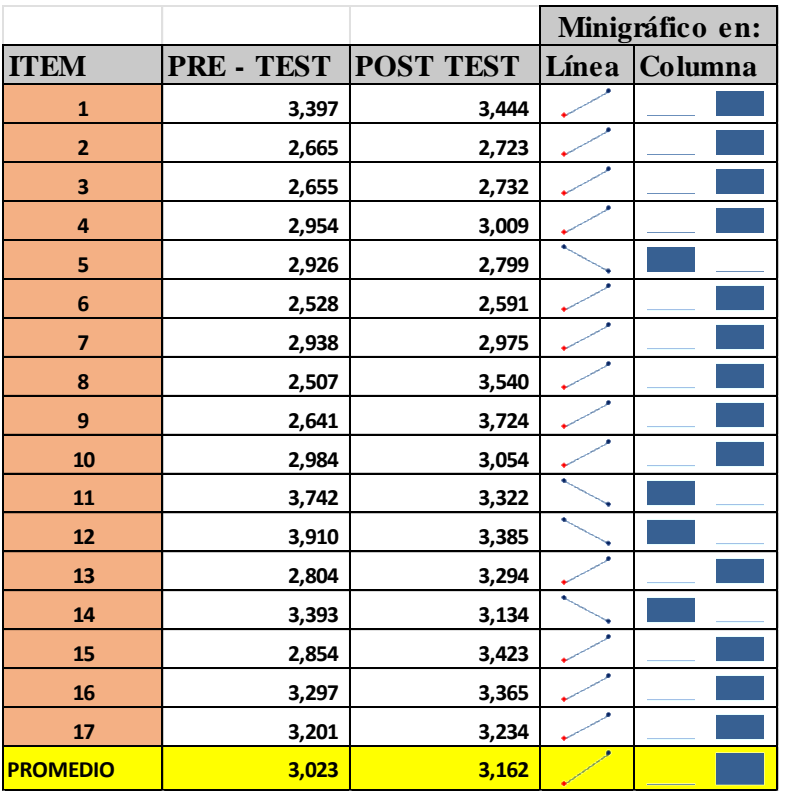

Anexo 23: Gráfico de cuadro comparativo de TPM (Mantenimiento Autónomo) antes vs después de la implementación – medición en piezas – variable independiente

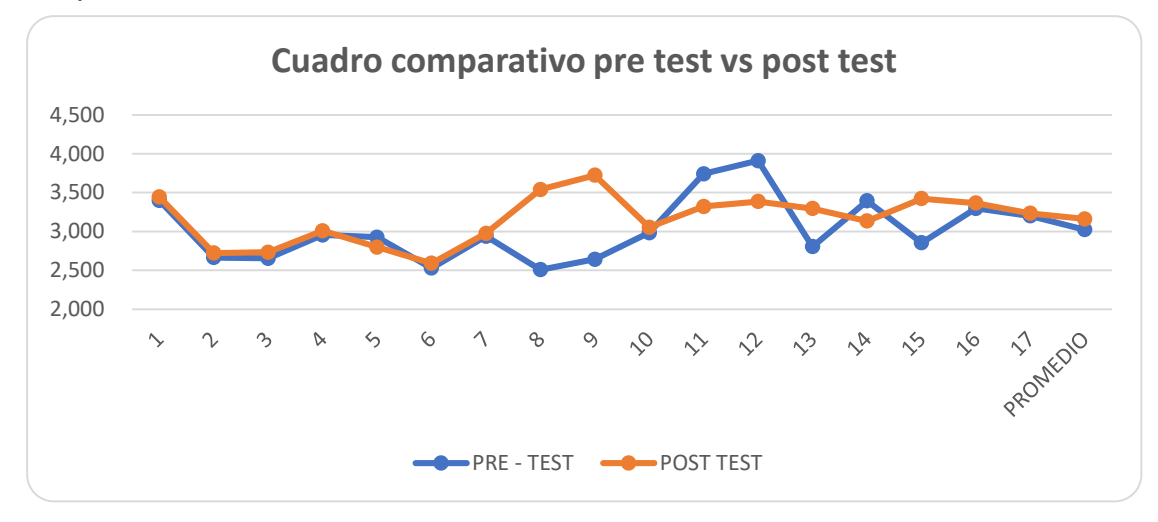

Anexo 24: Cuadro comparativo del TPM (Mantenimiento Autónomo) – medición de tiempo en estar inoperativo - variable independiente

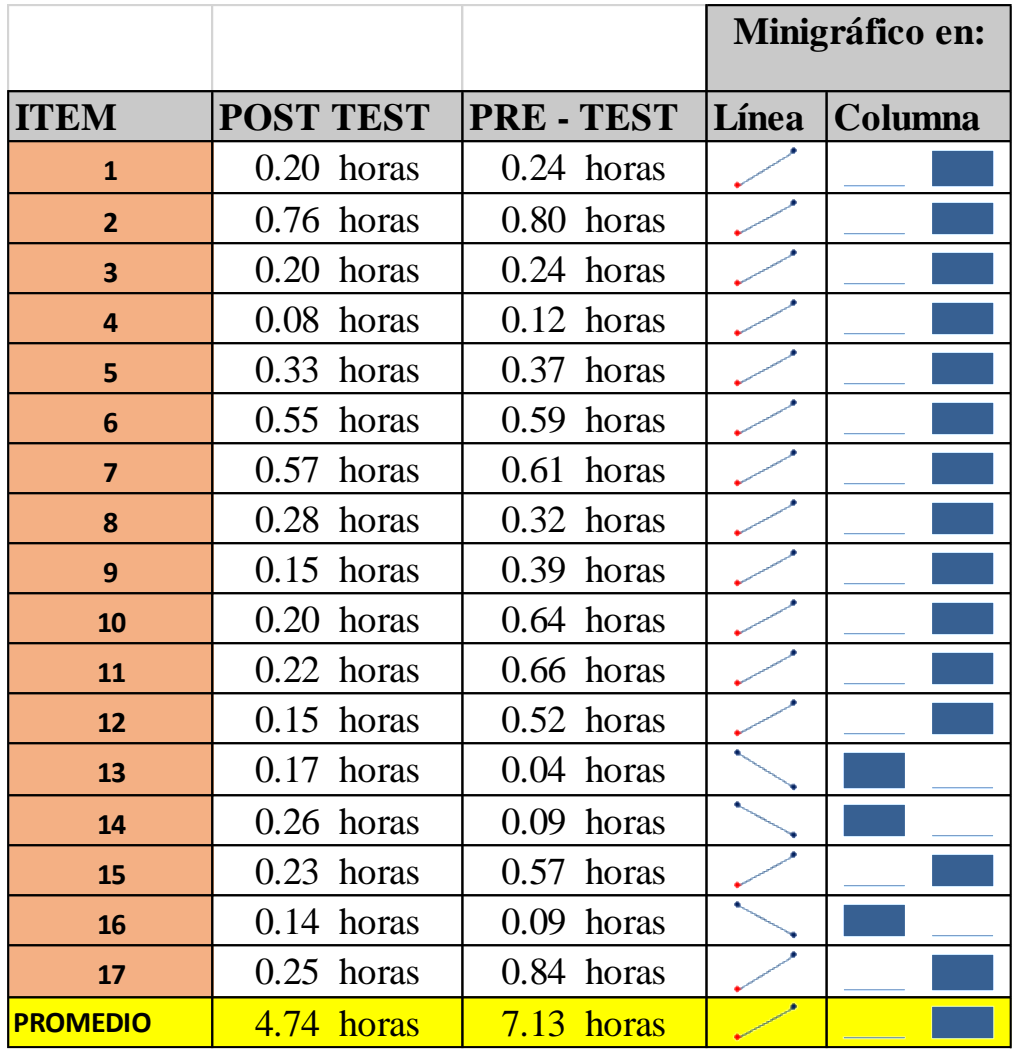

Anexo 25: Cuadro comparativo del TPM (Mantenimiento Autónomo) – medición de tiempo en estar inoperativo - variable independiente

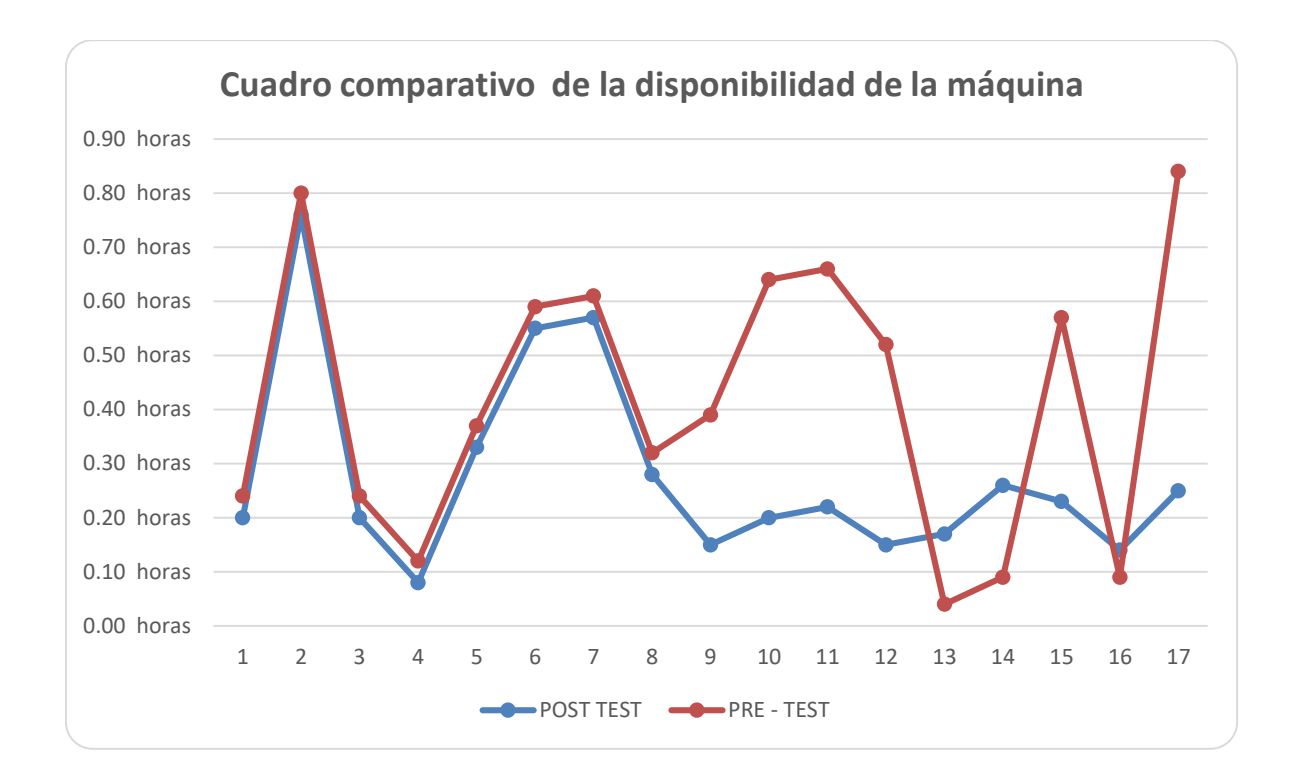

Anexo 26: Registro de actividades x cada día, SMED antes de la implementación – análisis del estudio de tiempos y las actividades internas/externas - variable

# independiente

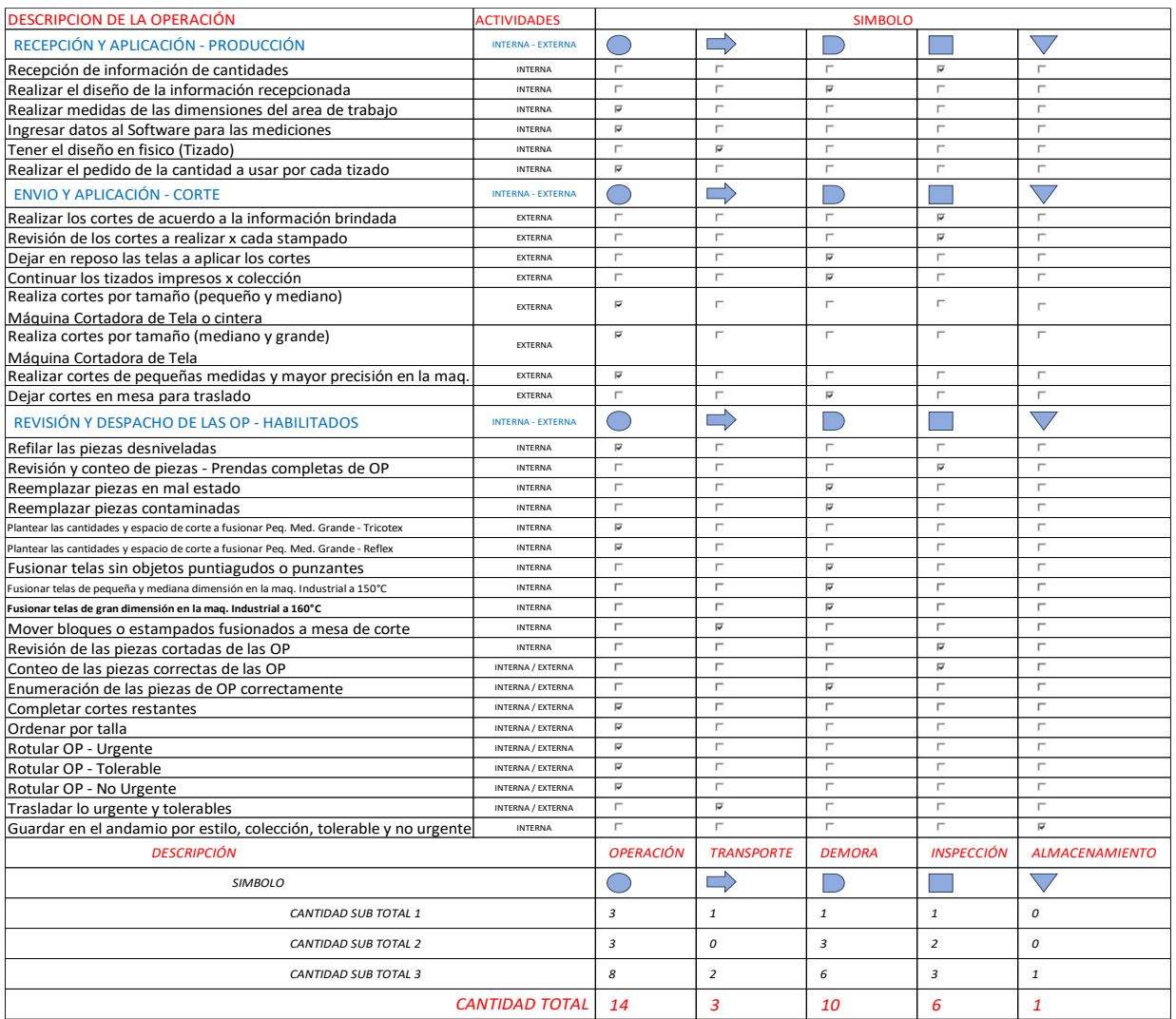

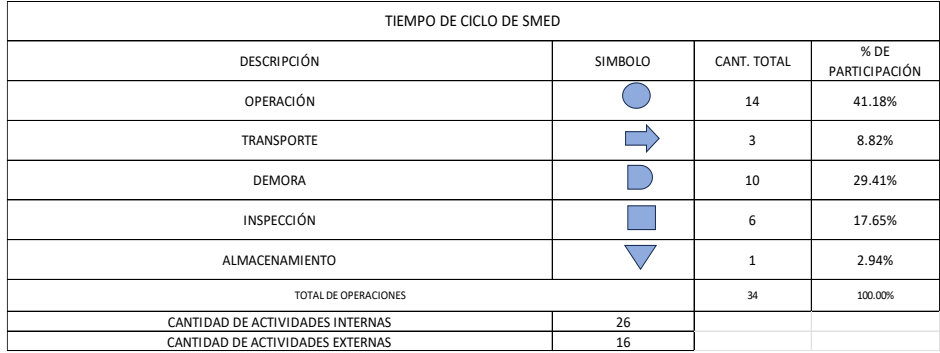

Anexo 27: Cuadro comparativo de la herramienta SMED– variable independiente

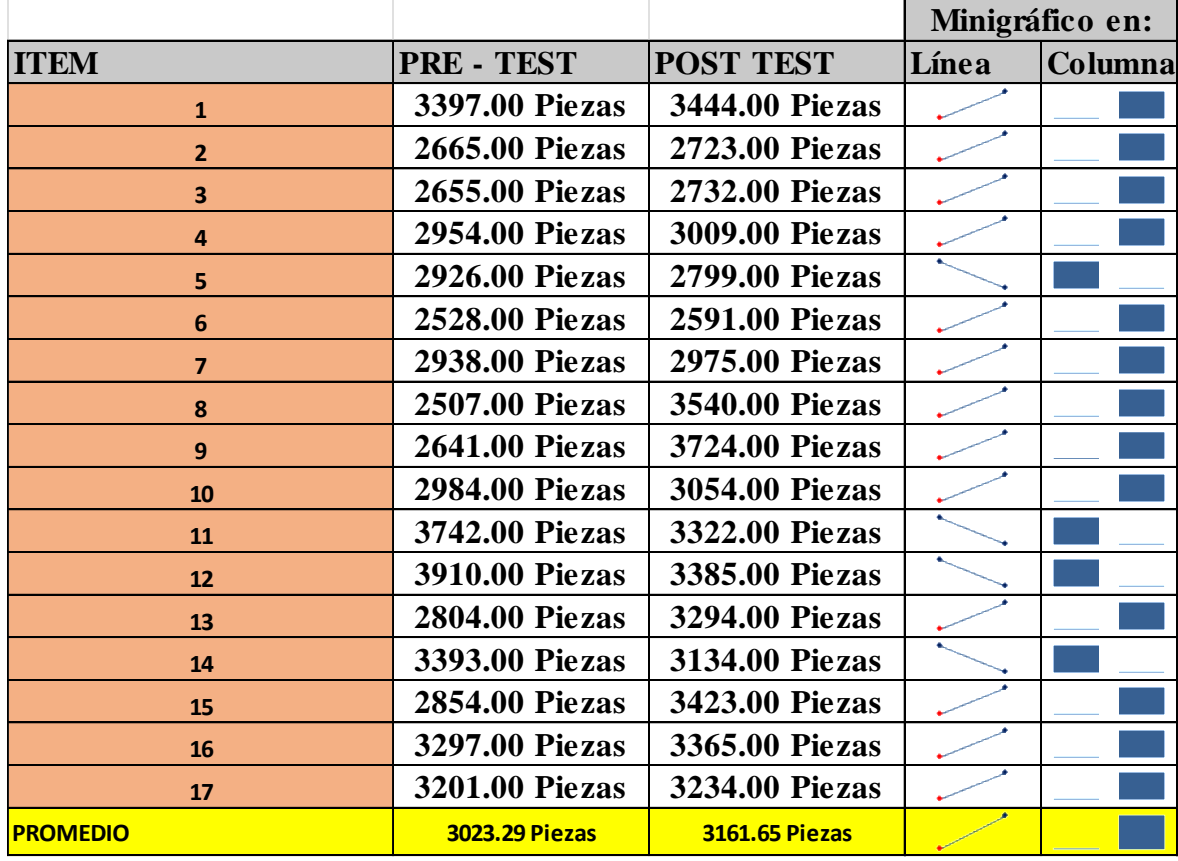

Anexo 28: Diagrama de Gantt Actividades Proyecto de Investigación

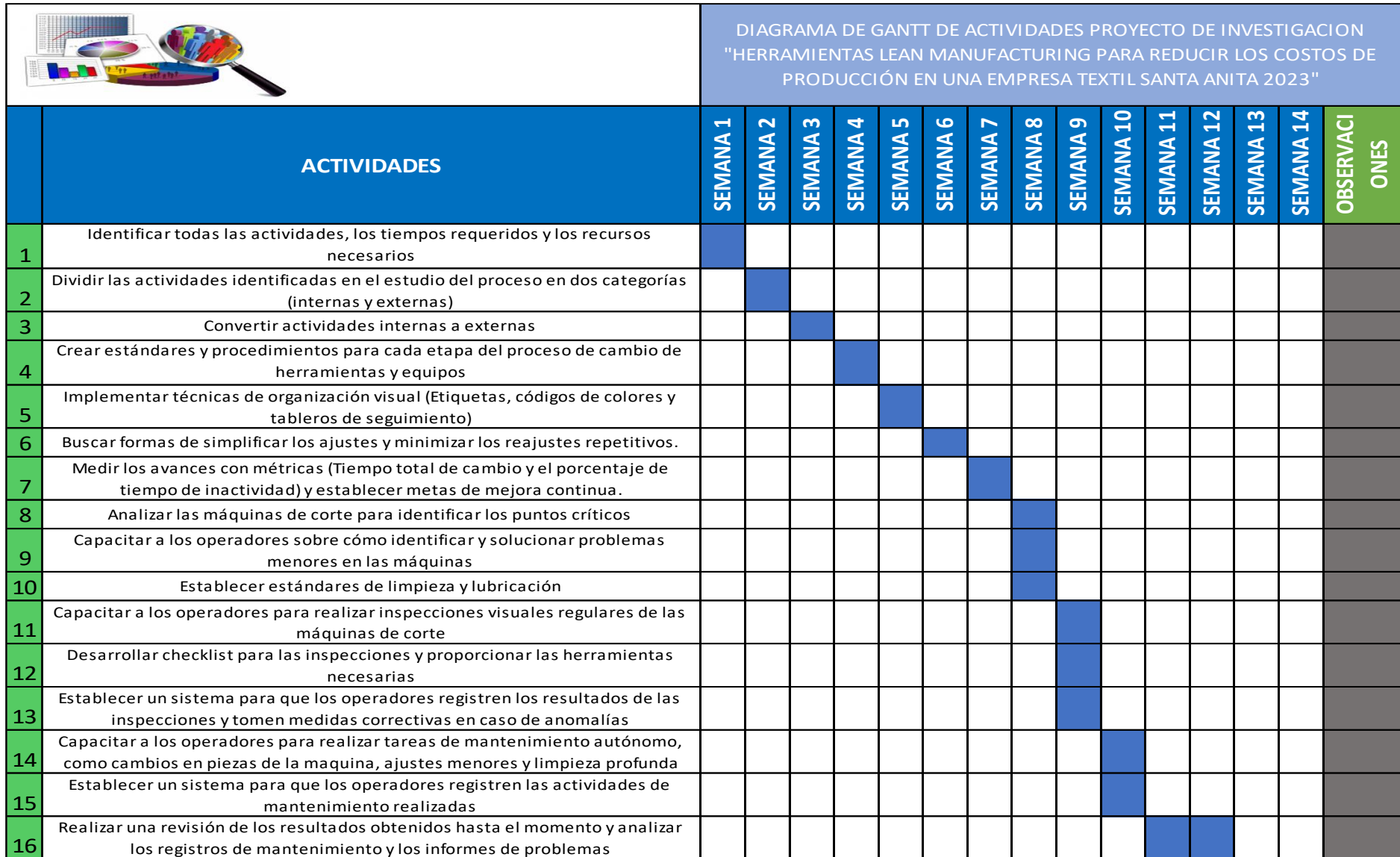

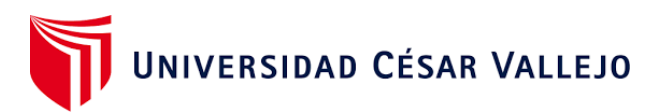

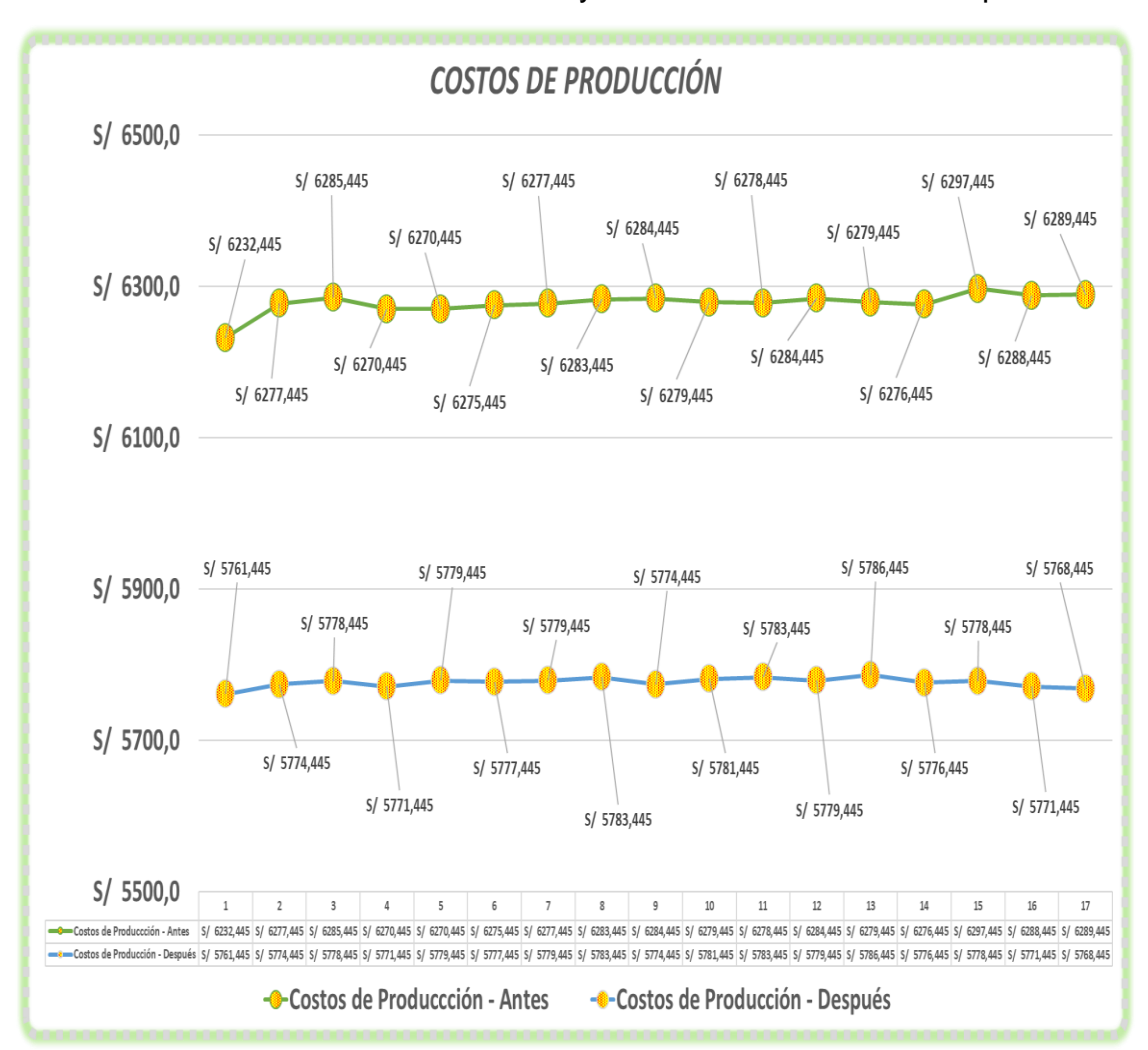

Anexo 29: Costos de Producción Antes y Costos de Producción Después

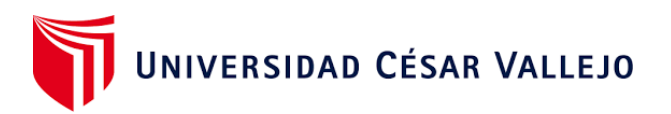

Anexo 30: Registro cuadro de producción estimada final x cada 3 días, materia prima directa unitaria en la implementación y ejecución del proyecto parte – variable dependiente

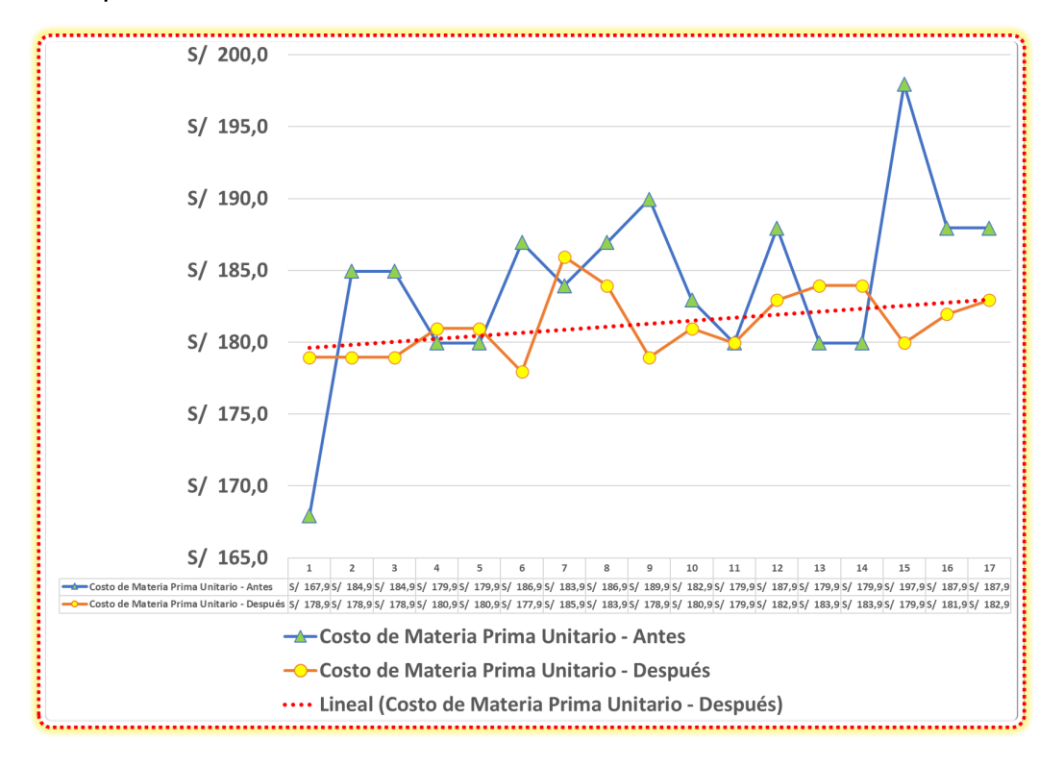

Anexo 31: Registro cuadro de producción estimada final x cada 3 días, mano de obra directa unitaria en la implementación y ejecución del proyecto – variable

dependiente

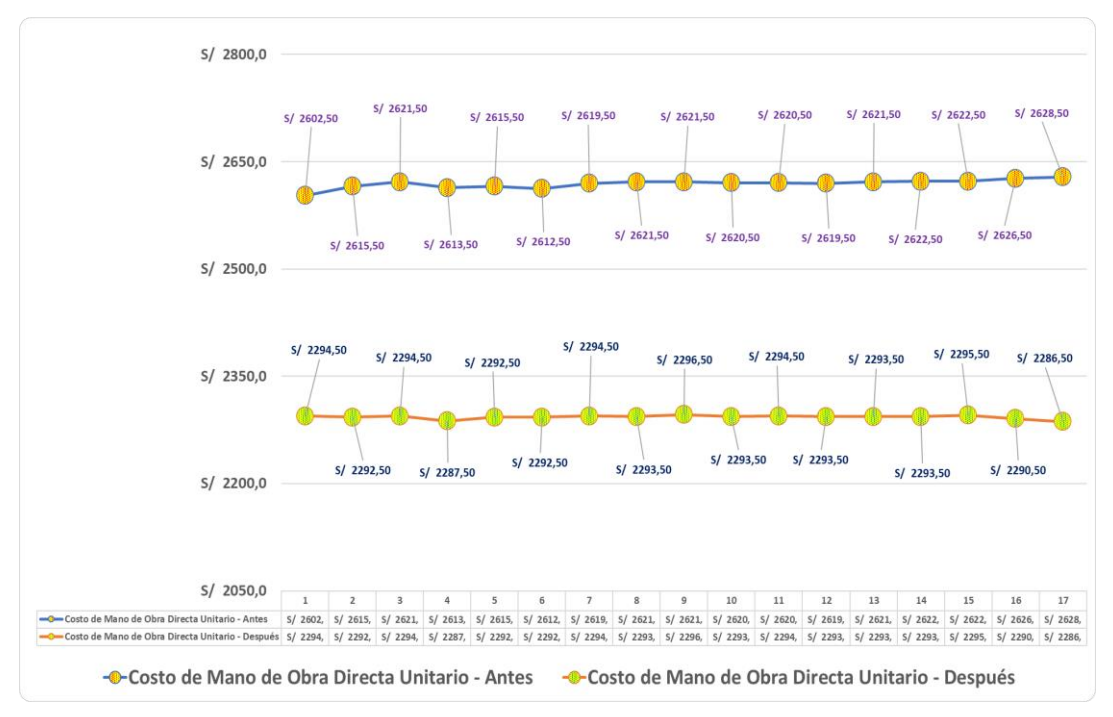

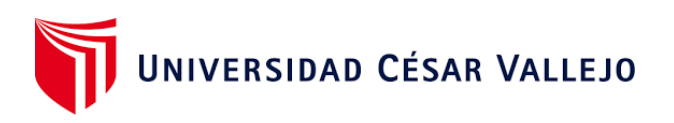

Anexo 32: Registro cuadro de producción estimada final x cada 3 días, costos indirectos de fabricación unitaria en la implementación y ejecución del proyecto – variable dependiente

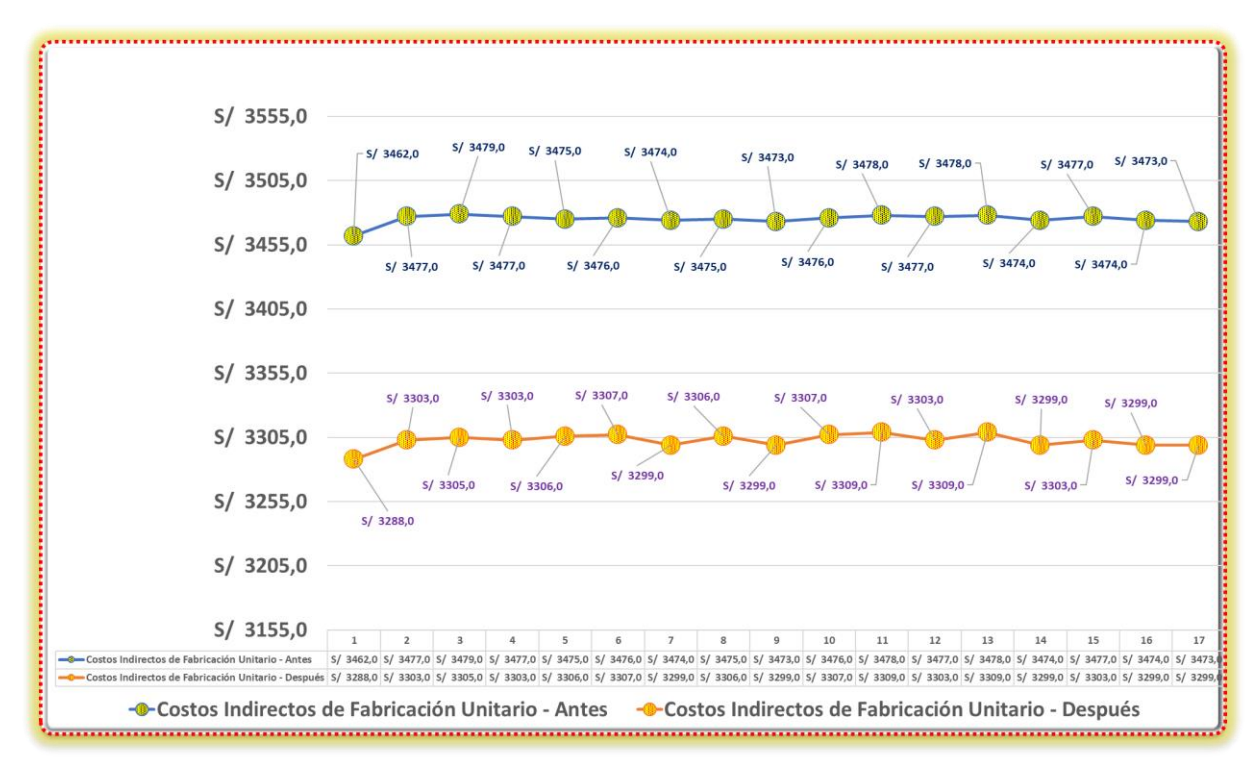

Anexo 33: Registro de Palabras abreviadas mayormente usadas dentro del

proyecto de investigación.

- C.P: Costo de Producción
- MP: Materia Prima Directa
- C.M.P.D.u.: Costo de Materia Prima Directa Unitaria/o
- MOD: Mano de Obra Directa
- C.M.O.D.u.: Costo de Mano de Obra Directa Unitaria
- CIF: Costos Indirectos de Fabricación
- C.I.F.u.: Costo Indirectos de Fabricación Unitaria
- Mtto. Autónomo: Mantenimiento Autónomo
- LM: Lean Manufacturing
- CIF: Costos Indirectos de Fabricación
- MOD: Mano de Obra Directa
- MPD: Materia Prima Directa

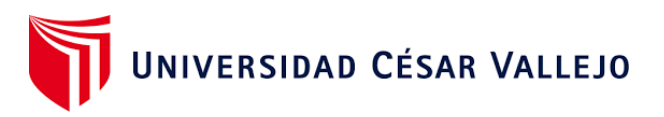

- VD: Variable Dependiente
- VI: Variable Independiente
- Mant o Mtto: Mantenimiento
- MO: Mano de Obra

Anexo 34: Registro Descriptivo SPSS de las Herramientas LM antes y las herramientas LM Después

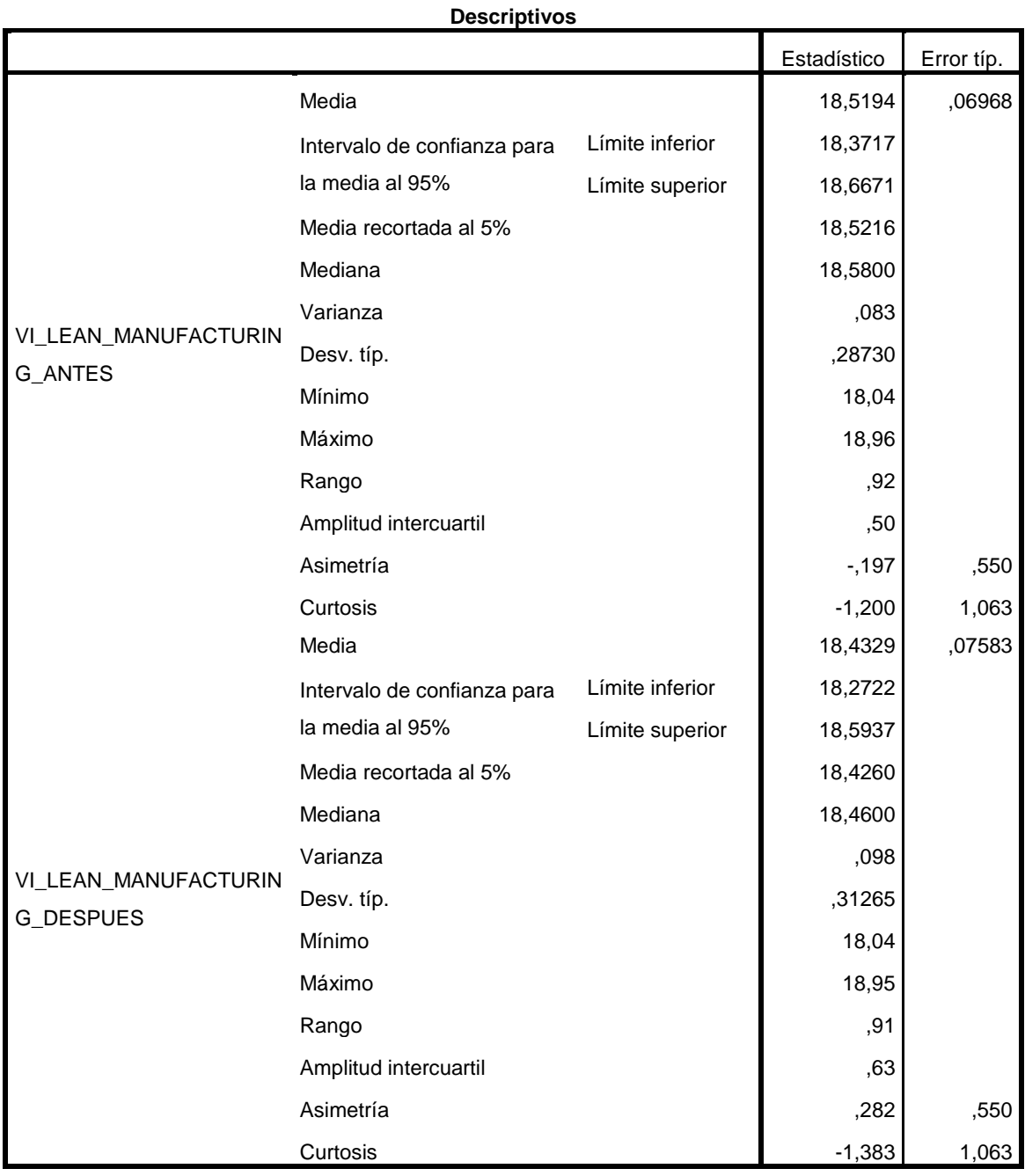

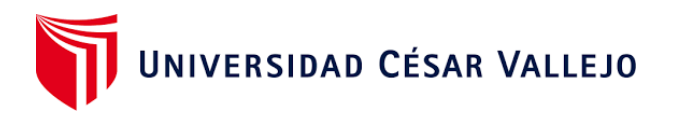

## Anexo 35: Registro Descriptivo SPSS, CP antes y CP después

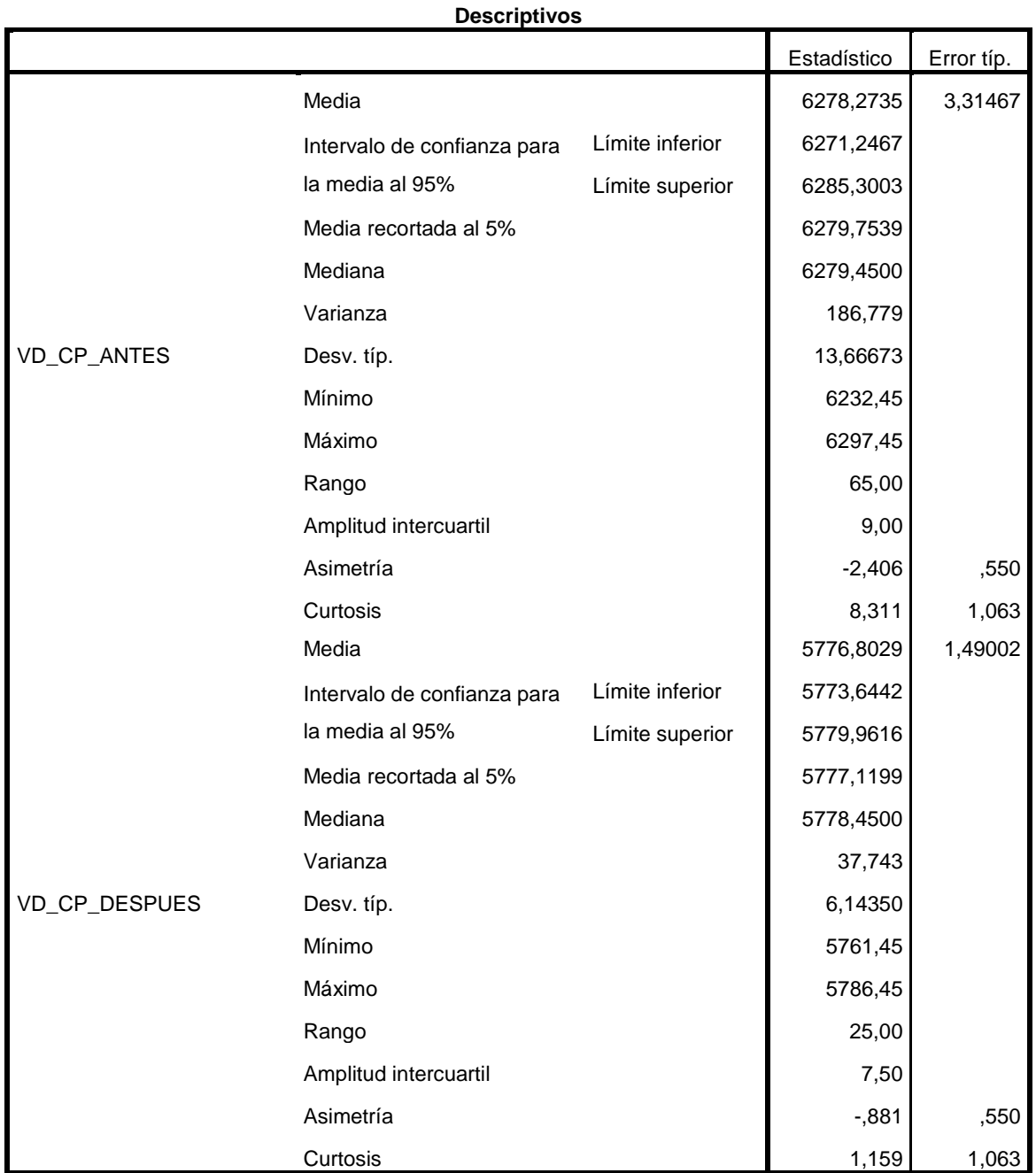

## Anexo 36: Registro Descriptivo SPSS C.M.P.D.u. antes y después

**Descriptivos**

Estadístico Error típ.

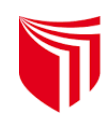

# UNIVERSIDAD CÉSAR VALLEJO

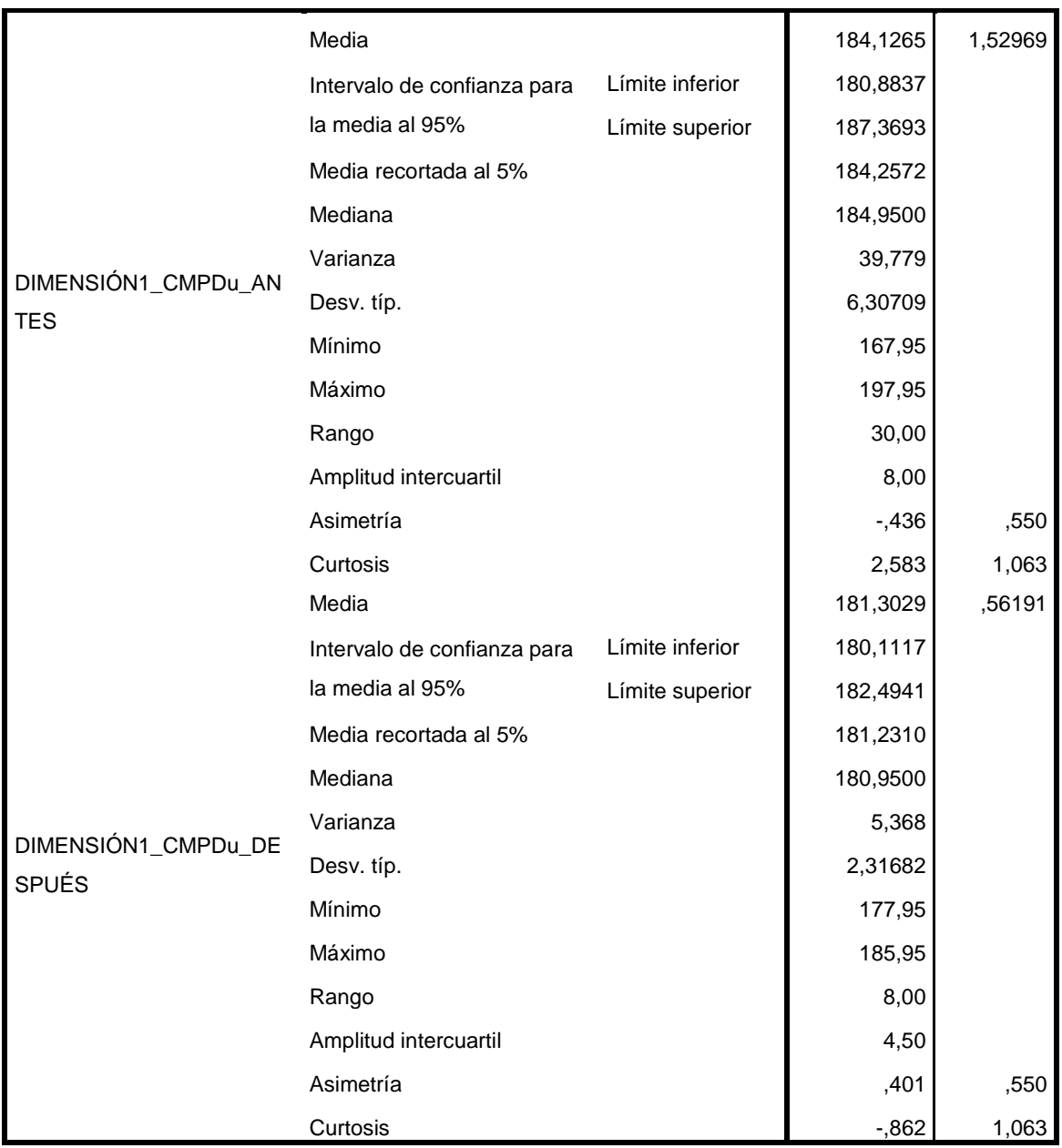

# Anexo 37: Registro Descriptivo SPSS C.M.O.D.u. antes y después

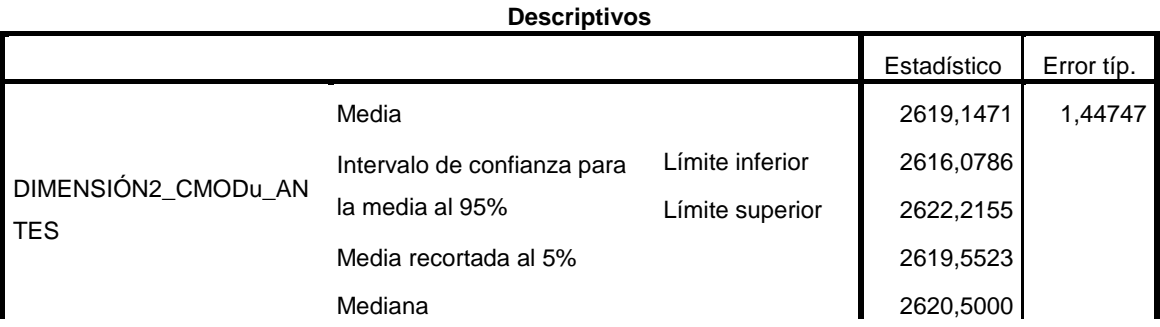

102

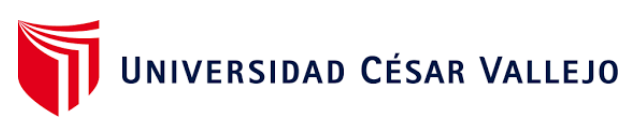

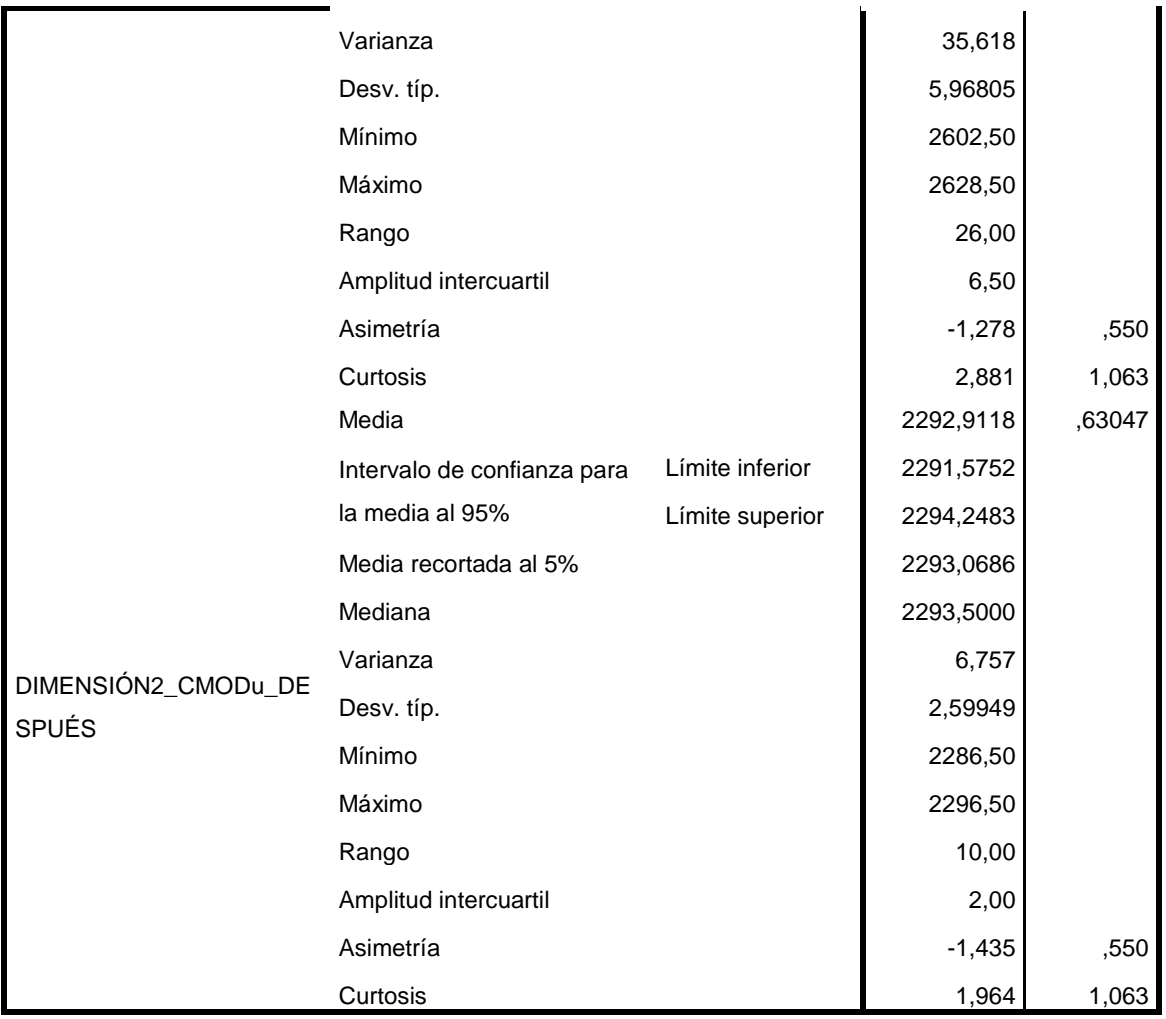

Anexo 38: Registro Descriptivo SPSS, CIFu. antes y después

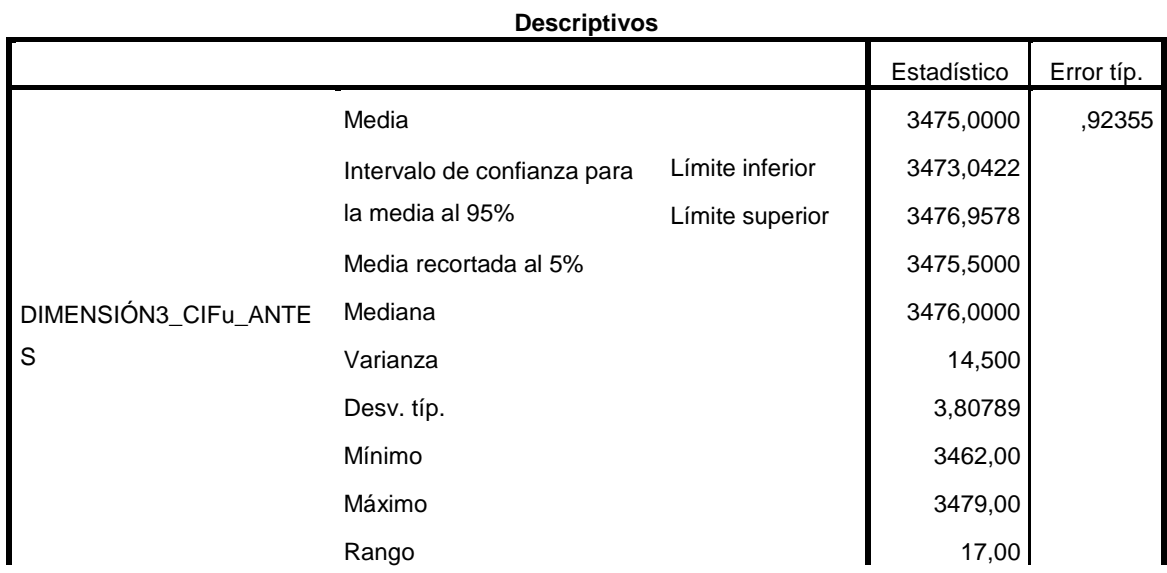

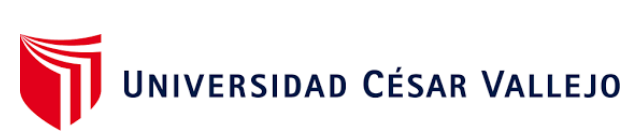

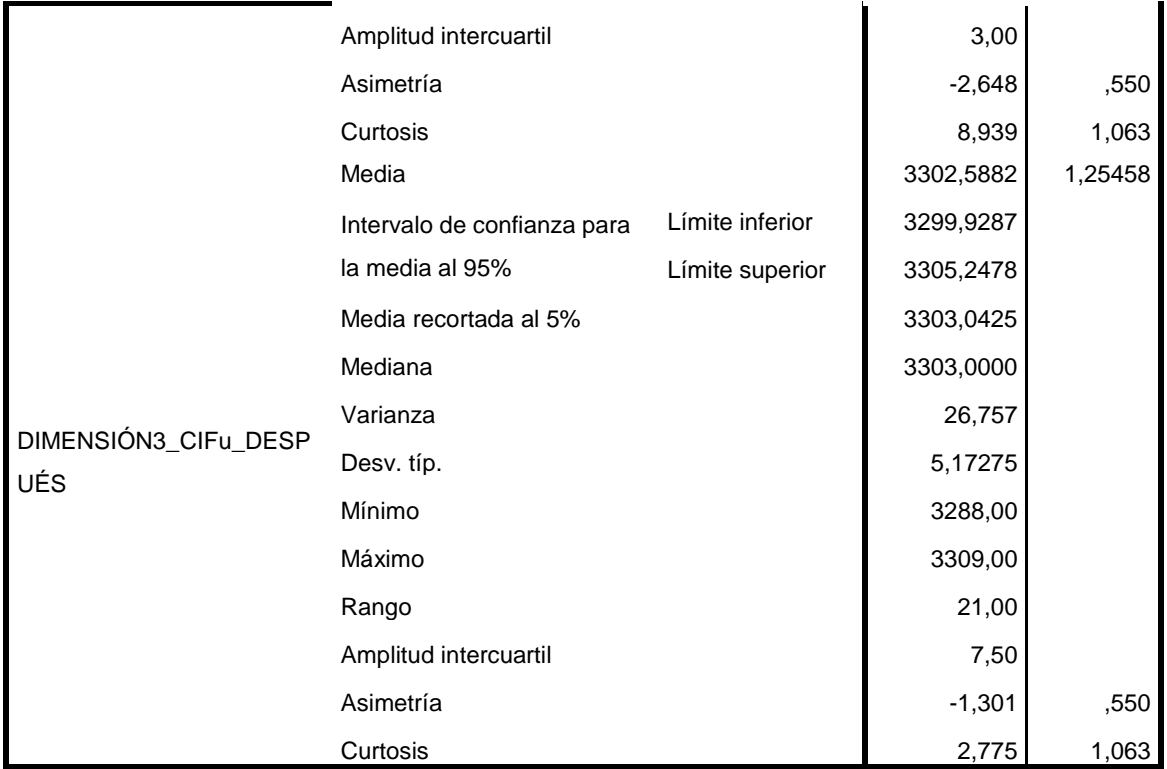
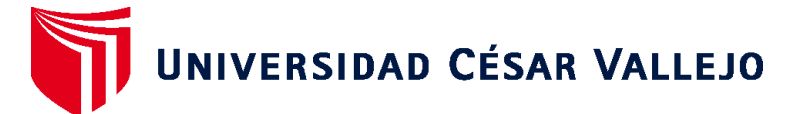

## **FACULTAD DE INGENIERÍA Y ARQUITECTURA ESCUELA PROFESIONAL DE INGENIERÍA INDUSTRIAL**

## **Declaratoria de Autenticidad del Asesor**

Yo, RAMOS HARADA FREDDY ARMANDO, docente de la FACULTAD DE INGENIERÍA Y ARQUITECTURA de la escuela profesional de INGENIERÍA INDUSTRIAL de la UNIVERSIDAD CÉSAR VALLEJO SAC - LIMA ATE, asesor de Tesis titulada: "Herramientas Lean Manufacturing para reducir los costos de producción en una empresa textil, Santa Anita, 2023", cuyos autores son CARHUACHIN SANCHEZ NIXON GABRIEL, PALOMINO FLORES SCOTT ELBER, constato que la investigación tiene un índice de similitud de 18.00%, verificable en el reporte de originalidad del programa Turnitin, el cual ha sido realizado sin filtros, ni exclusiones.

He revisado dicho reporte y concluyo que cada una de las coincidencias detectadas no constituyen plagio. A mi leal saber y entender la Tesis cumple con todas las normas para el uso de citas y referencias establecidas por la Universidad César Vallejo.

En tal sentido, asumo la responsabilidad que corresponda ante cualquier falsedad, ocultamiento u omisión tanto de los documentos como de información aportada, por lo cual me someto a lo dispuesto en las normas académicas vigentes de la Universidad César Vallejo.

LIMA, 01 de Diciembre del 2023

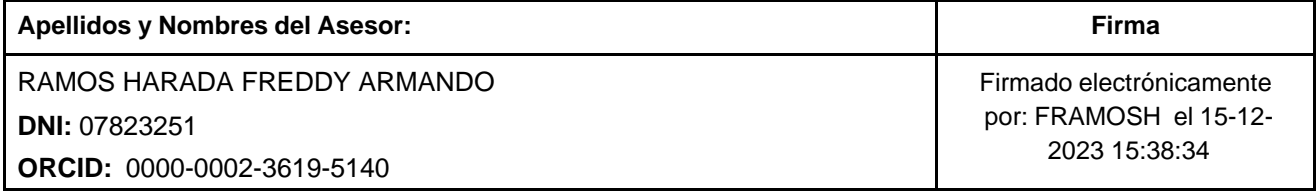

Código documento Trilce: TRI - 0676867

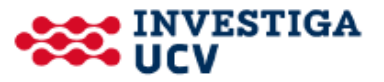